**Cuadernos de la Facultad de Ingeniería e Informática**

# **CUADERNOS DE LA FACULTAD DE INGENIERÍA E INFORMÁTICA**

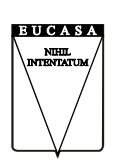

EDITORIAL UNIVERSIDAD CATÓLICA DE SALTA 2011 EUCASA

#### AUTORIDADES UNIVERSIDAD CATÓLICA DE SALTA

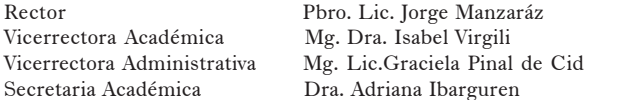

FACULTAD DE INGENIERÍA EINFORMÁTICA

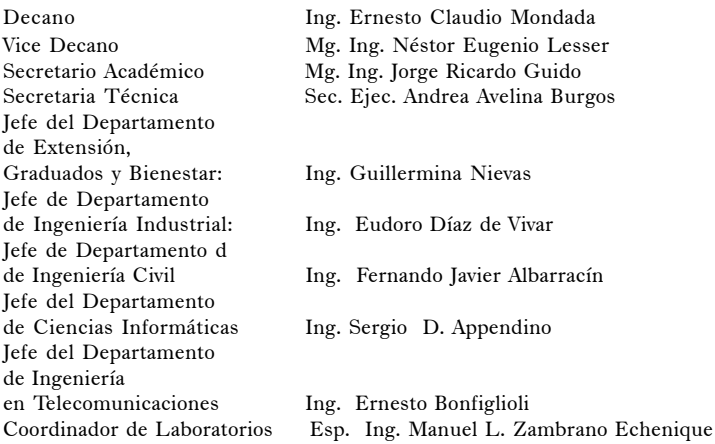

COMITÉ EDITORIAL

Jefe del Departamento de Investigación Dr. Ing. Javier Moya Secretaria del Departamento de Investigación Lic. Brom. María del Pilar Cornejo

#### EDITORIAL EUCASA

Directora: Rosanna Caramella de Gamarra Equipo de edición: Helena Fiori-Soledad Martínez de Lecuona Responsable de comercialización: Mariana Remaggi Diseño de originales de este número: Soledad Martínez de Lecuona

### **ISSN 2250-575X**

Domicilio editorial: Pellegrini 790, 4402 Salta-Argentina-Tel./fax: (54-387) 423 0654, www.ucasal.net/ eucasa

*Cuadernos de la Facultad de Ingeniería e Informática* es una publicación anual que contiene artículos, avances de investigaciones o ponencias presentadas a congresos nacionales e internacionales.

*Este libro no puede ser reproducido total o parcialmente, sin autorización escrita del editor.*

Año 6/ número 6/diciembre de 2011

# **Índice general**

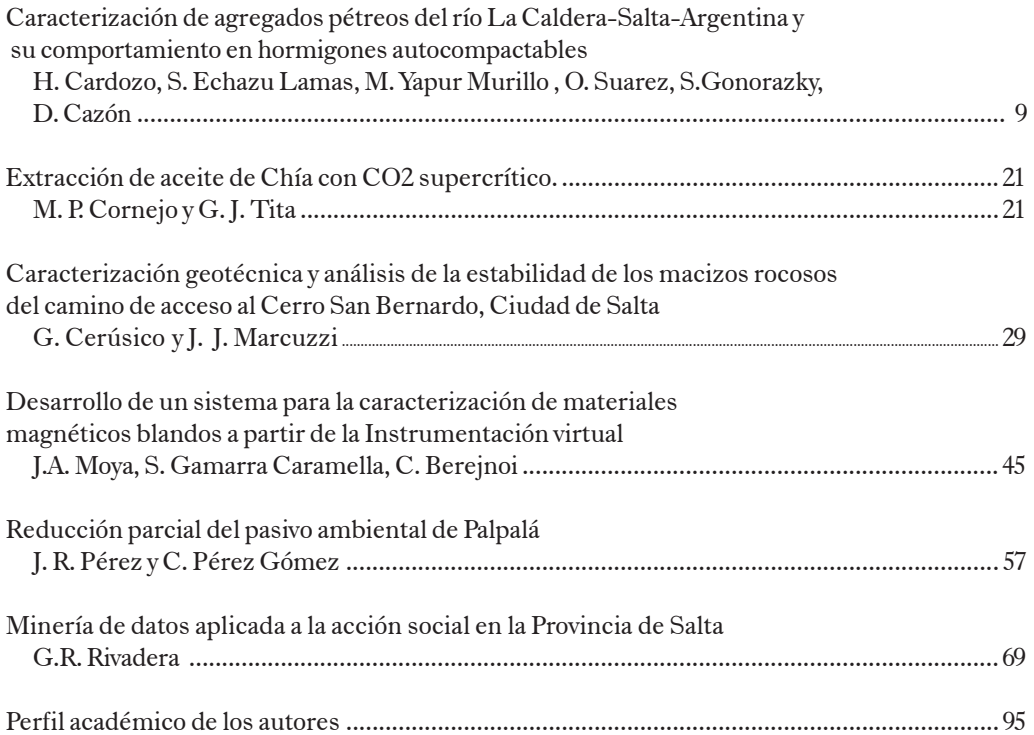

*Cuadernos de la Facultad de Ingeniería e Informática*. Universidad Católica de Salta, vol. 6, 2011: xx-xx

*Cuadernos de la Facultad de Ingeniería e Informática*. Universidad Católica de Salta, vol. 6, 2011: 6-7

## **Palabras Preliminares**

### **Nihil intentatum**

La Universidad y la Facultad están comprometidas en enriquecer la relación entre las funciones de investigación y de extensión, con la docencia. El rol de la Universidad debe ser el de fomentar esta relación que la sociedad exige. Las soluciones a sus problemas pueden venir de potenciar esa vinculación; el medio productivo también debe sumarse a esta movida y proponer nuevas formas.

La mejora continua de la calidad educativa en un institución de educación superior se aprecia con distintos parámetros cuantitativos como ser cantidad de docentes por alumnos, docentes con posgrados, infraestructura instalada etc., pero también se puede valorar por la producción de conocimiento de sus docentes investigadores, que aportan empuje y dedicación al plasmar lo nuevo y aplicable en publicaciones que tengan amplia difusión de las diversas actividades de investigación en las que la facultad está involucrada.

La temática en esta ocasión es variada, el Ing. Héctor Cardozo nos introduce en el uso de nuevas tecnologías en el uso del Hormigón con su «Caracterización de Agregados Pétreos Del Río La Caldera – Salta – Argentina y su Comportamiento en Hormigones Autocompactables»; el Lic. Jorge Marcuzzi analiza un tema que nos toca muy de cerca, el cerro San Bernardo, la estabilidad de sus laderas es vital, debido a la gran cantidad de construcciones, «Caracterización geotécnica y análisis de la estabilidad de los macizos rocosos del camino de acceso al C° San Bernardo, ciudad de Salta»; la posibilidad de usar un método más económico en la extracción de aceite por la Brom. María Cornejo y Gerardo Tita, «Extracción de aceite de Chía con CO2 supercrítico. Estudio preliminar»; la incursión en la innovación en los materiales la proponen el Dr. Javier Moya y la Ing. Soledad Gamarra, «Desarrollo de un sistema para la caracterización de materiales magnéticos blandos a partir de la Instrumentación virtual»; un tema de actualidad en el cuidado del medio ambiente, la aplicación práctica en un tema de impacto ambiental, el Ing. Jesús Pérez con «Reducción parcial del pasivo ambiental de la Ciudad de Palpalá; el Ing. Gustavo Rivadera también contribuye en un tema social de dispo-

### Cardozo et al.

sición de datos, «Minería de Datos Aplicada a la Acción Social en la Provincia de Salta «.

Agradecemos a todos los autores su generoso aporte, puesto de manifiesto en los artículos presentados.

> Ing. Néstor Eugenio Lesser Salta, 19 de diciembre de 2011.

# **Caracterización de agregados pétreos del río La Caldera – Salta – Argentina y su comportamiento en hormigones autocompactables**

### **H. Cardozo1-2| S. Echazu Lamas1 |M. Yapur Murillo1 | O. Suarez1 | S. Gonorazky1 | D. Cazón1**

### **Resumen**

Ante el crecimiento de los centros urbanos en la provincia de Salta, principalmente en la ciudad y el uso cada vez mayor de hormigones, consideramos importante comenzar el estudio de adecuadas tecnologías para la utilización de hormigones de alto desempeño. Es por ello que la Universidad Nacional de Salta – Facultad de Ingeniería, plantea el estudio de hormigones autocompactables (HAC) con el uso de agregados pétreos producidos en la región.

En el Departamento Capital (Salta) se explotan canteras húmedas en forma directa. Uno de los ríos explotados en forma permanente es el río La Caldera ubicado al norte de la ciudad.

Este río al erosionar su cuenca alta de una variada geología toma fragmentos de conglomerados, cuarcitas, y areniscas de distintas dureza, cohesión y naturalezas que colmatan los lechos fluviales conformando depósitos de gravas y arenas sueltos. El transporte natural de estos produce una primera clasificación con granulometrías diversas, cuyo desgaste provoca la eliminación de partes blandas y alteradas.

Para determinar las características mineralógicas, petrográficas, físicas, mecánicas y químicas se considera el REGLAMENTO CIRSOC 201/05 en el cual se detallan los ensayos granulométricos de fracción gruesa y fina, determinación de forma, redondez, esfericidad, textura superficial, revestimiento, peso específico, ensayo de compresión simple, desgaste los Ángeles. Obtenidas las características de los áridos y empleando cementos de uso comercial más aditivos, el objetivo del trabajo es presentar los resultados de ensayos de distintos pastones de hormigón autocompactable (HAC), cuyas características principales son una alta fluidez, capacidad de llenado y compactación bajo la acción de su propio peso sin riesgos de segregación. Para verificar la condición de autocompactabilidad se realizaron en estado fresco ensayos de Extendido, J-Ring, caja L y Embudo-V; en estado endurecido se determinó resistencia a

<sup>1-2</sup> Facultad de Ingeniería de la Universidad Nacional de Salta

<sup>1</sup> Facultad de Ingeniería e Informatica de la Universidad Católica de Salta

compresión y módulo de elasticidad; estudio de la interfase pasta agregado a nivel microscópico en distintos cortes de hormigón endurecido mediante lupa binocular y microscopio electrónico; análisis de resultados, conclusiones. En este trabajo se inicia satisfactoriamente el estudio de los agregados de la región y su comportamiento en HAC, se recomienda el ajuste previo de morteros para la dosificación de HAC y de esta manera estimar con buena aproximación la dosis de aditivo y filler a utilizar.

### **Introducción**

La elaboración de hormigón con materiales disponibles en el medio y una adecuada tecnología, resulta de imperiosa necesidad para dar respuesta rápida a los crecientes problemas ingenieriles cada vez mayores, con ambientes más agresivos, mayores alturas de colocación, menores tiempos para el desencofrado, etc. Los avances realizados al respecto en distintos países, incluso en el nuestro, han permitido la obtención de un hormigón con propiedades mecánicas, trabajabilidad y durabilidad superiores a lo común, o lo que es igual, un Hormigón Autocompactable (HAC).

Uno de los problemas fundamentales y que merecen una atención urgente en la ciudad de Salta y principales centros urbanos del interior provincial es el desarrollo de tecnologías apropiadas de hormigones especiales con agregados de la región y su aplicación en obras de ingeniería de pequeña, mediana y gran envergadura.

Docentes de la Universidad Nacional de Salta – Facultad de Ingeniería, para la obtención de este tipo de hormigón, realizaron la caracterización geológica de los agregados pétreos utilizados para evaluar su comportamiento frente a la aplicación de diferentes esfuerzos. Esto, sumado a que los agregados (finos y gruesos) representan entre un 60 y un 80 % del volumen total del hormigón, constituyendo el principal formador de la estructura o esqueleto del mismo.

Estos hormigones autocompactables tienen por característica una alta fluencia en estado fresco permitiendo una mejor trabajabilidad, alta consolidación y baja permeabilidad; mientras que en estado endurecido son importantes las características relacionadas con la durabilidad y el diseño estructural [1] [11] [12] [13].

En sus comienzos los HAC sólo se utilizaban en ciertas estructuras especiales pero en la actualidad han avanzado sobre diversos campos de aplicación, con el fin de alargar la vida útil de obras de ingeniería, reducir los plazos de ejecución en obra y abaratar costes de material.

Para lograr el máximo de resistencia del agregado grueso, se debe utilizar una relación de agua/cemento inferior a 0,4, lo que produce una mayor resistencia de la pasta y de la interfase pasta-agregado, haciéndola similar a la resistencia del agregado grueso [1] [11] [12] [13]. Sin embargo, se debe tener cuidado en rocas con baja resistencia,

ya que las características mineralógicas y texturales de la misma podrían disminuir el valor de resistencia del hormigón, incluso por debajo del valor de la resistencia de la pasta.

El valor de resistencia a la compresión de una roca puede limitar el valor de resistencia a la compresión del hormigón, cuando la resistencia de la primera es menor que la de la pasta del hormigón. En cambio, cuando el valor de la resistencia a la compresión de la roca es mayor que el valor de resistencia de la pasta, entonces será la pasta la que actúe de limitante en la resistencia del hormigón. [1] [14].

Los hormigones de alta resistencia generados con agregados gruesos de 10 mm de tamaño, manifestaban mejores valores de resistencia que hormigones con agregados gruesos de 20 mm. Si bien las características superficiales y mineralógico-texturales de los diferentes agregados pueden incidir directamente en el comportamiento de los hormigones de alta resistencia, es probable que en hormigones de resistencias medias a bajas (30 MPa), esos efectos se reduzcan notablemente, posiblemente debido a un mayor control de la pasta. La resistencia a la tracción está principalmente determinada por la resistencia de la pasta, mientras que la resistencia a la compresión está principalmente influenciada por la resistencia de los agregados gruesos y por sus características. [1] [14].

Como podemos ver, si bien aún hoy en día existen posiciones encontradas

respecto al comportamiento de los hormigones de alto desempeño al variar las propiedades físico-mecánicas y mineralógico-texturales de los agregados gruesos, es indudable que estas propiedades modifican sustancialmente el comportamiento de esos hormigones. [1] [11] [12] [13] [14].

### **Materiales y métodos**

El objetivo del trabajo es la caracterización geológica de las unidades formacionales que proporcionan el agregado pétreo a los ríos que conforman la cuenca del río La Caldera, evaluando su comportamiento en los HAC, su trabajabilidad en estado fresco y resistencia a la compresión en estado endurecido.

El plan de trabajo experimental consistió en:

1. Caracterización del medio (ubicación, hidrología, clima)

2. Caracterización geológica y física de los agregados pétreos.

3. Análisis del comportamiento del hormigón en estado fresco y endurecido.

Caracterización del medio (ubicación, hidrología, clima)

### 1.1. Ubicación e hidrografía

Los agregados utilizados en el HAC, provienen del río La Caldera, ubicado al Norte de la ciudad y del Valle de Lerma, este río tiene como principal colector al río Mojotoro, formado por la confluencia de los ríos La Caldera y Vaqueros. El primero recoge las aguas de los ríos Wierna, San Alejo, Santa Rufina y numerosos cursos menores; el segundo es formado por la unión del río Lesser con el arroyo Castellanos.

Los principales afluentes del río Wierna son los ríos de las Nieves, Potrero de Castilla y Yacones, los que reciben numerosos tributarios menores. Sus nacientes se encuentran en las altas cumbres de la Cordillera Oriental (Nevado de Castilla 5.487 m s.n.m., cerro Negro 5.028 m s.n.m., y cerro Bayo 4.630 m s.n.m.) y desembocan en el río La Caldera formando un gran cono aluvial, importante desde el punto de vista de provisión de áridos. Este río tiene una extensión de aproximadamente 16 km.

### 1.2. Clima

El clima, en el Valle, donde se encuentra la ciudad de Salta, es sub-tropical serrano con estación seca. Los vientos predominantes soplan desde el nordeste y este. El régimen pluvial está marcado por dos periodos, uno lluvioso y otro seco. El primero se extiende entre los meses de octubre-noviembre hasta la primera quincena de abril, con mayor registro en los meses de diciembre, enero y febrero. La precipitación anual media es de 666,6 mm.

Las temperaturas medias oscilan, en verano, entre 19,7 y 21,8 ºC, con medias máximas entre 25,9 y 28,5 ºC., y en invierno, entre 11,6 y 13,1 ºC, con medias mínimas de hasta 4 ºC.

### 2. Caracterización geológica

El área de aporte de los agregados se encuentra dentro de la provincia geológica Cordillera Oriental, procediendo estos principalmente de la sierra de Lesser, La Caldera y Vaqueros, y en menor grado de la sierra de Mojotoro, ubicadas al Noroeste y Noreste de la ciudad de Salta, respectivamente. Las unidades litológicas proveedoras de estos agregados a través de los ríos ya nombrados afluentes del río La Caldera, son:

• Formación Puncoviscana (Precámbrico Superior – Eocámbrico), constituido por grauvacas de grano mediano a fino y pizarras de color verde, gris verdosas y gris violáceas; estas rocas se encuentran atravesadas por venas de cuarzo.

• Grupo Mesón, (Cámbrico Medio – Superior), conformado por conglomerados, cuarcitas, areniscas cuarzosas, y alternancia escasa de pelitas (limolitas), predomina el color rosado, morado y verde amarillento, caracterizadas por su elevada madurez mineralógica y textural.

• Grupo Santa Victoria (Cámbrico Superior tardío – Ordovícico Inferior), compuesto por conglomerado polimíctico, areniscas cuarzosas, cuarcitas gruesas y medianas y lutitas limosas y limo arenosas, verde grisáceas y grises oscuras.

• Grupo Orán (Terciario, Neógeno), conformado por areniscas rojas de grano fino a medio, deleznables, limolitas y arcillitas de colores verdosos y pardos,

conglomerados, areniscas conglomerádicas con intercalaciones de areniscas grises.

• Cuaternario temprano, constituido por material clástico poco consolidado, gravo-arenosa y arcillas con fangos.

• Cuaternario tardío, depósitos eocénicos o recientes, conforman terrazas modernas, depósitos de pie de monte, llanuras y lechos de cursos actuales, constituyen el relleno moderno del Valle de Lerma. Fig. 1. [2]

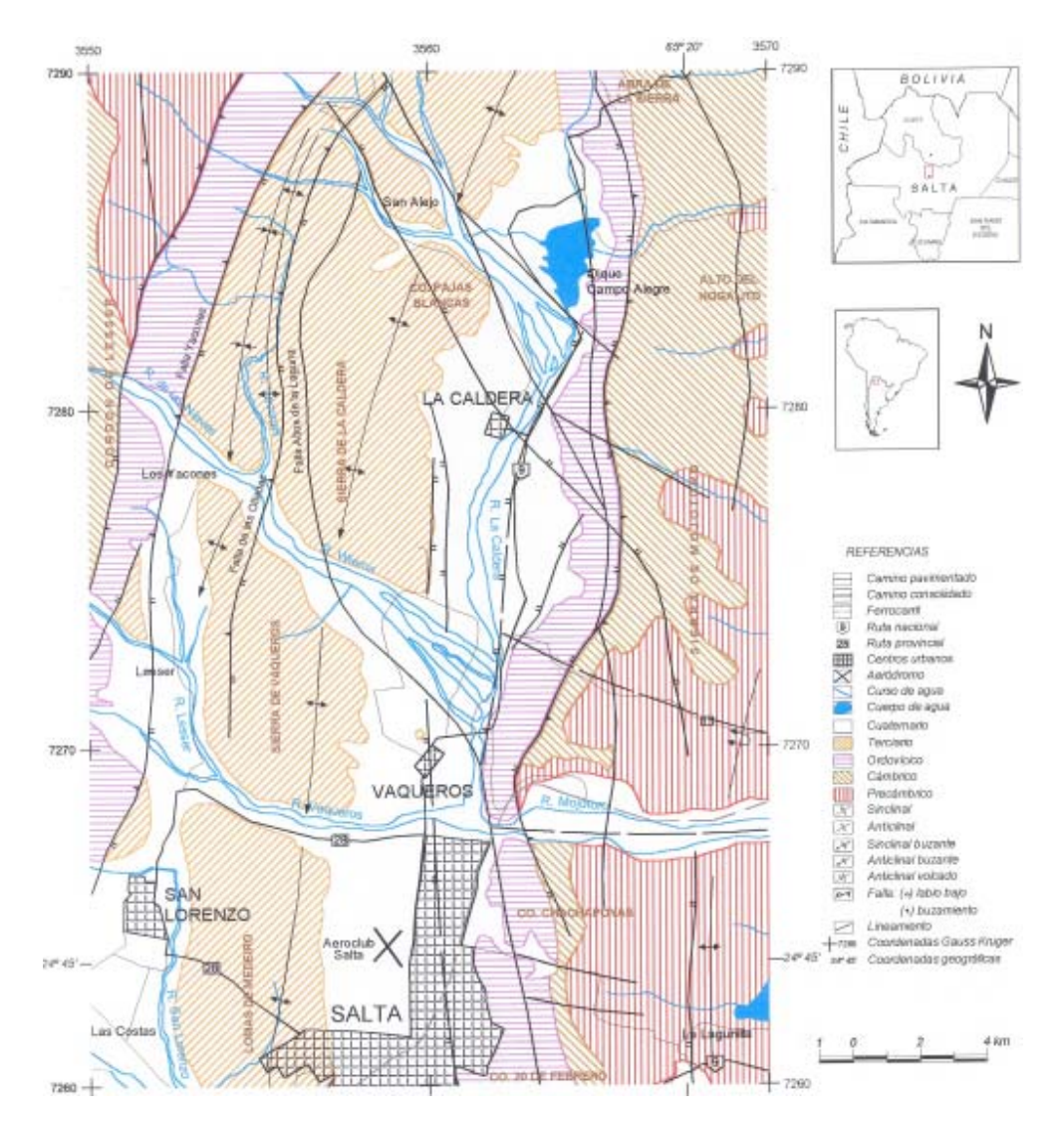

Fig. 1 Mapa geológico del sector norte del Valle de Lerma

*Cuadernos de la Facultad de Ingeniería e Informática*. UCASAL, 6, 2011 | 13

 El relleno moderno del río está compuesto por material clástico de distinta granulometría, formas, y tamaños, que son el producto de la meteorización física, principalmente, de las unidades litológicas aflorantes en la cuenca alta conformada por las serranías de Lesser, La Caldera y Vaqueros, Estos materiales pueden agruparse en dos, de acuerdo a su abundancia y topología así tenemos:

1. Principalmente se observan conglomerados oligomícticos compuesto principalmente por clastos de cuarzo, areniscas conglomerádicas, cuarcitas, areniscas cuarzosas, grauvacas.

2. En menor proporción pizarras, lutitas limosas y limo arenosas.

Los materiales del primer grupo por su abundancia, forma y tamaño son los más aprovechados como áridos para diversos usos ingenieriles.

El tamaño nominal de los agregados grueso comprende la fracción entre 19 mm y 4,75 mm, por lo que en cantera se trabajó con lo que comercialmente se conoce como 6-19 mm, aunque en ocasiones el material supera dicho tamaño, por lo que fue necesario realizar un ajuste en el tamizado.

Resulta de gran importancia una clasificación acompañada con un lavado agresivo con la finalidad de eliminar los elementos finos que pudieran recubrir la superficie de los agregados gruesos, con ello se logra mejorar la adherencia de la pasta con dichos elementos, logrando que no se produzcan superficies de discontinuidad en el hormigón debilitando el mismo.

El árido muestreado para el presente trabajo está compuesto por grauvacas, cuarcitas, areniscas cuarzosas, conglomerados y areniscas conglomerádicas, en su mayoría muy bien consolidadas por el tipo de cemento presente de tipo silicio.

2.1 Caracterización geológica y física de los agregados pétreos.

Agregados gruesos.

Para la caracterización de los agregados, se describió el marco geológico de ubicación de las diferentes unidades rocosas que suministran los materiales pétreos a las canteras húmedas, ubicadas a lo largo del río La Caldera, donde se realizó el muestreo de estos agregados; posteriormente se realizó la caracterización mineralógico – textural mediante análisis macroscópico bajo lupa binocular y análisis petrográfico sobre cortes delgados con microscopio óptico de polarización.

### *Caracaterización de agregados pétreos del río La Caldera*

Descripción microscópica de cortes delgados en muestras tomadas de afloramientos rocosos la cuenca alta del Río La Caldera

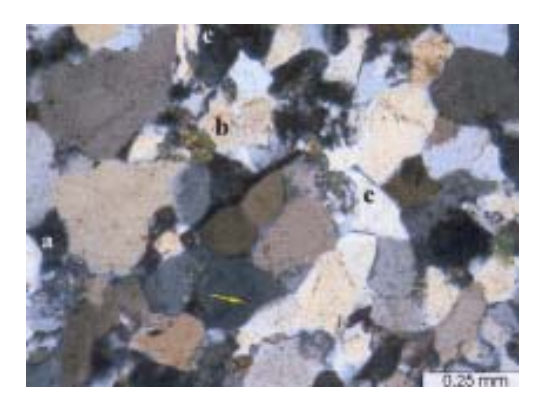

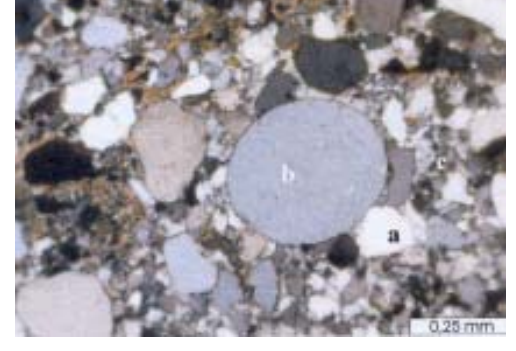

Fotomicrografía 1. Nicoles x. (10x). Arenisca cuarzosa bimodal de grano mediano a fino. Granos de cuarzo monocristalino a) con inclusiones,b)y policristalino. c)Elevada redondez de la moda mayor.

Fotomicrografía 1. Nicoles x. (10x). Arenisca cuarzosa bimodal de grano fino. Granos de cuarzo monocristalino: límpidos (a),con vacuolas e inclusiones(b), policristlinos plutónicos (c), alargados (c'). Crecimiento secundario de cuarzo.

Descripción macroscópica de rodados del Río La Caldera, con lupa binocular de gran resolución

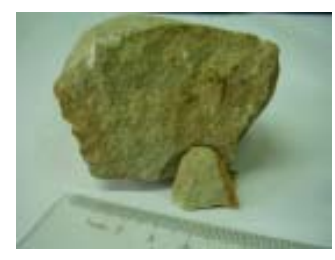

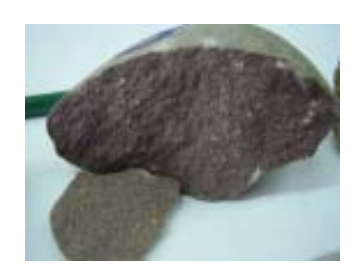

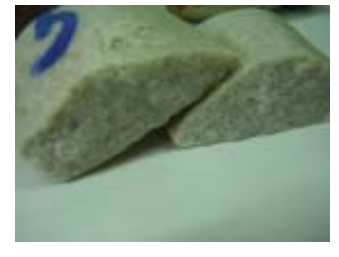

Foto 1. Rodado Nº1 Foto 2. Rodado Nº 2 Foto 3. Rodado Nº3

Muestra Nº1 Presenta textura muy apretada, sin poros, compacta, dura, con abundante cuarzo color gris amarillento, de grano fino, clastos redondeados con cemento silicio (no reacciona con HCl), en regular cantidad, escasos clastos de minerales oscuros posiblemente turmalinas, poca moscovita y reducida presencia de feldespatos, se trata de una **arenisca cuarzosa.**

Muestra Nº 2 Presenta granos de cuarzo de color pardo claro, subredondeados, escasa moscovita y minerales oscuros, la matriz es fina y cemento silicio, leve alteraciones de limonita posiblemente. Es una **Grauvaca.**

Muestra Nº3 Roca dura muy compacta, es un agregado entrelazado muy apretado de granos de cuarzo anhedrales, no presenta porosidad, cemento silicio, no reacciona con HCl, con escasos y aislados minerales de color negro sin aureolas de alteración, posiblemente sea turmalina, escasa moscovita. Color blanco. **Cuarcita.**

Todos los clastos presentan un muy buen grado de redondeamiento, y con una esfericidad alta, son rocas muy duras y compactas en general, por su forma, dureza y libre de impurezas superficiales. En la primera ilustración se observa el tamaño de los rodados, para ello se colocó un regla graduada y una birome, se eligieron aquellos que por su tamaño permite un mejor manipuleo.

Geometría del agregado pétreo grueso

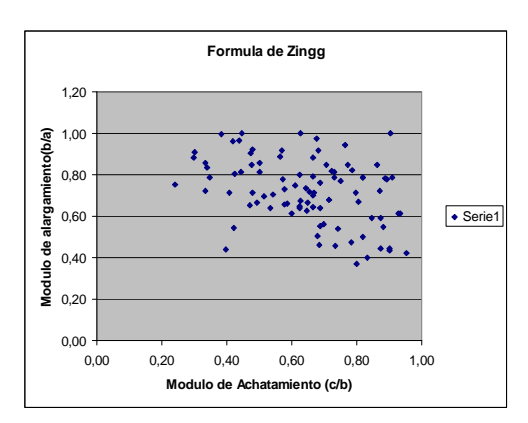

Gráfico de Zingg

De acuerdo la geometría de los individuos, relación de ejes, las formas predominantes en el conjunto del material grueso corresponden a la equidimensional , tabular y prolar.

### 3. Caracterización física

Se determinaron diferentes parámetros físico-mecánicos mediante análisis granulométricos [3][4] de densidad y absorción [5][4]. Se utilizaron agregados del Río la Caldera.

Curvas Granulométricas de agregados (Fino – Grueso – Filler)

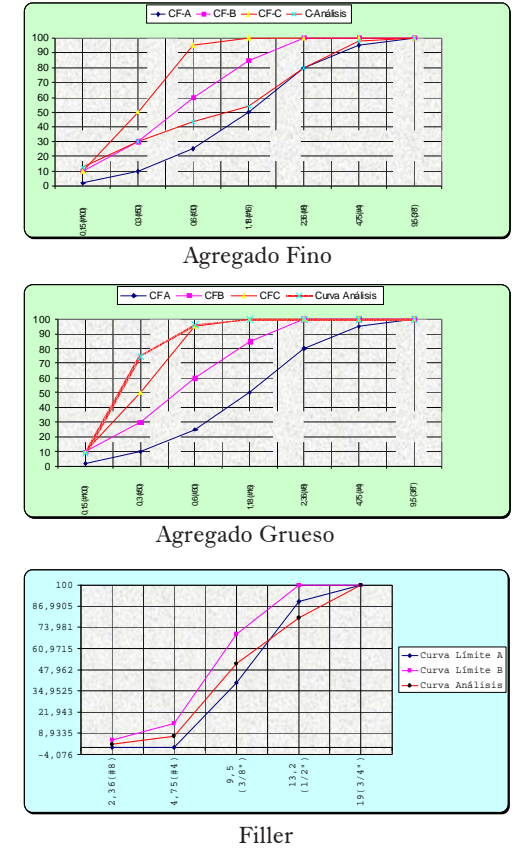

Densidad agregado grueso 2,80 (g/ cm3) Absorción 0,7%

Densidad agregado fino 2.67 (g/cm3) Absorción 1,7%

Densidad Filler 2.54 (g/cm3)  $MF = 1,20$ 

De acuerdo al ensayo de Los Ángeles el desgaste del material es de 16.1% [9], valor que nos permite estimar la resistencia a compresión del agregado grueso en 64 Mpa según [10].

Cemento: Se utilizó cemento portland fillerizado normalizado como CPF 40 de densidad 3,10.

Aditivo: Se utilizó un aditivo superfluidificante a base de éteres policarboxílicos, de densidad 1,09 y contenido sólido de 35,5%.

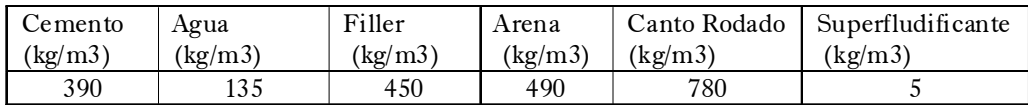

### **Resultados**

Dosificación de HAC

1. Del hormigón en estado fresco.

En este trabajo se utilizó el método basado en el ajuste previo de morteros para el diseño de HAC [11] [12] [13] [14].

Se realizaron ensayos de extendido T50, J-Ring, Caja L y Embudo V [11] obteniendo los siguientes valores que se encuentran dentro de los límites de autocompactabilidad.

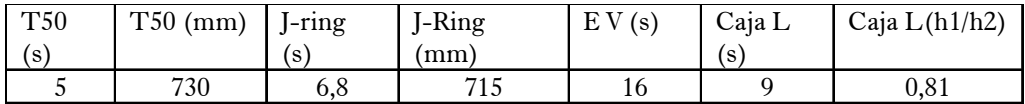

2. Del hormigón en estado endurecido.

Se moldearon probetas cilíndricas de hormigón [7] y luego de desmoldarlas se ensayaron a compresión a 7 y 28 días [8] obteniendo los siguientes valores

f'c (Mpa) 22,1 (7 días) y 39,8 (28 días).

Módulo de Elasticidad del Hormigón E (Gpa) 34,7.

### **Discusión**

Consideraciones sobre las observaciones en rodajas de hormigón:

Las probetas de hormigón se cortaron en rodajas para observación con lupa binocular de diferentes aumentos, se hicieron cortes delgados para una mejor observación.

En la lupa binocular con un aumento de 50 y con el uso de microscopio óptico de polarización MOP, se pudo apreciar interfases nítidas en todos los agregados entre el mortero y cada uno de los elementos, notándose en detalle que en los elementos que presentan mayor angularidad en su superficie, la adherencia entre el mortero y los mismos, una interpenetración, cuyo límite adquiere una forma «suturado», que se asemeja a una soldadura eléctrica, en cambio cuando los elementos del agregado grueso son redondeados la línea de contacto es regular y no presenta interpenetración a pesar que la adherencia es buena.

No se observaron poros en el mortero por lo que seguramente la permeabilidad será muy baja. Otro hecho, que al ser un hormigón de reciente elaboración no registra reacciones entre el mortero y el agregado pétreo, hecho que se espera no se produzca con el tiempo dada la característica intrínseca que presentan los mismos.

### **Conclusiones**

1. Los agregados pétreos mayoritariamente son del tipo cuarcitas o areniscas cuarzosas muy bien cementadas con sílice lo que le confiere una gran dureza, cohesión y consecuentemente una buena resistencia a los esfuerzos.

2. Presentan un elevado grado de redondeamiento lo que se traduce en el hormigón con marcadas líneas de interface con el mortero.

3. En menor medida se presentan agregados angulosos, estos últimos presentan un mayor grado de interpenetración con los morteros.

4. En ambos casos presentan buena adherencia con el mortero, de acuerdo a lo observado con la lupa binocular de hasta 50 aumentos.

5. Debido a las características de la cuenca y a la dinámica propia del río la caldera y sus afluentes permite una buena selección de los agregados pétreos para su utilización en hormigones de este tipo.

6. Debido a las características climáticas de la región con un período marcado de lluvias de noviembre a marzo y que el mismo llega valores entre 600 a 700 mm anuales en promedio permite que en general los hormigones en relación a sus agregados pétreos no presente reacciones adversas al mismo.

Si bien son necesarios mayores estudios, los datos proporcionados por otros autores [1] [11] [12] [13] [14] y las experiencias recolectadas en este trabajo, permiten establecer que los agregados pétreos estudiados son aptos para HAC.

Es importante tener en cuenta que la durabilidad del hormigón puede verse afectada no solo por la resistencia de los agregados gruesos, sino también por la presencia de los minerales potencialmente reactivos, en consecuencia resulta de suma importancia seguir estudiando el comportamiento de los agregados que se producen en la región, ya que podrían manifestar reacciones expansivas, afectando la resistencia y durabilidad de los HAC.

### **Agradecimientos**

 Los autores agradecen a los laboratorios de las Facultades de Ciencias Naturales e Ingeniería de la Universidad Nacional de Salta y a la Secretaría de Minería de la Provincia de Salta.

### **Referencias**

- 1. F. Locati, Oshiro A., Positieri M.,Baldo E. Triturados pétreos de las Sierras Chicas de Córdoba de canteras localizadas entre Alta Gracia y Villa Allende: caracterización y respuesta en hormigones para pavimentos de habilitación temprana. Facultad Regional Córdoba-Universidad Tecnológica Nacional.
- 2. C. Bassi. Modelación numérica en el dren horizontal del río Wierna Departamento LaCaldera prov. Salta.Univerisdad Nacional de Salta,2002.
- 3. IRAM 1627. Agregados. Granulometría de los agregados para hormigones, 23 pp,1997.
- 4. CIRSOC 201 (Proyecto en trámite de aprobación). Reglamento Argentino de Estructuras de Hormigón. Centro de Investigación de los Reglamentos Nacionales de Seguridad para las Obras Civiles (CIRSOC), del Sistema INTI, 2005. http://www.inti.gov.ar/cirsoc/
- 5. IRAM 1533. Agregados gruesos. Método de laboratorio para la determinación de la densidad relativa real, de la densidad relativa aparente y de la absorción de agua, 11pp, 2002.
- 6. IRAM 1531. Áridos gruesos para Hormigones de Cemento Pórtland, 13 pp, 1994.
- 7. IRAM 1534. Hormigón de cemento pórtland. Preparación y curado de probetas para ensayos en laboratorios, 19 pp, 1985.
- 8. IRAM 1546. Hormigón de cemento pórtland. Método de ensayo de compresión, 6 pp, 1992.
- 9. IRAM 1532. Agregados gruesos. Método de ensayo de resistencia al desgaste con la máquina «Los Ángeles», 12 pp, 2000.
- 10. A. Kiliç, C.D. Atiº, A. Teymen, O. Karahan, F. Özcan, C. Bilim, M. Özdemir. Theinfluence of aggregate type on the strength and abrasion resistance of high strengthconcrete. Cement and Concrete Composites, 30, 290-296, 2008.
- 11. EPG 2005. The European Guidelines for Self-Compacting Concrete Especification, Production and Use. May 2005.pdf
- 12. Tobes, J. M., Giaccio, G., Zerbino R., «Diseño de hormigones autocompactables: efecto del volumen de la pasta y granulometría de la arena», Revista Hormigón 44, pp. 39-49.
- 13. EFNARC, Specification and Guidelines for Self-Compacting Concrete. EFNARC (European Federation of Producers and Applicators of Specialist Products for Structures), 2002.
- 14. S.K. Al-Oraimi, R. Taha, H.F. Hassan. The effect of the mineralogy of coarse aggregate on the mechanical properties of high-strength concrete. Construction and Building Materials, 20, 499-503, 2006.

# ${\bf Extracto}$  de aceite de Chía con CO<sub>2</sub> supercrítico.  **Estudio preliminar**

### **M. P. Cornejo<sup>1</sup>** | **G.** J. Tita<sup>1</sup>

### **Resumen**

En este trabajo se tratarán de analizar cómo afectan el pre tratamiento y/o las condiciones iniciales de la materia prima en los fenómenos de transferencia de masa , difusión y disolución necesarios para lograr una curva de extracción típica para aceite esencial en una matriz vegetal, chía, con CO<sub>2</sub> supercritico. Se analizarán las curvas obtenidas y se las comparará con los modelos presentados en la bibliografía especializada.

**Palabras clave:** supercrítico, chia, aceite esencial , extractos vegetales

### **Introducción**

La Chía (Salvia hispánica L.) es una planta anual, de verano, que pertenece a la familia de las Lamiaceae; es originaria de áreas montañosas de México.

 En la época precolombina era para los mayas uno de los cuatro cultivos básicos destinados a su alimentación, junto al maíz, el poroto y el amaranto. Con el paso del tiempo su uso cayó en el olvido y fue a finales del siglo pasado que el interés por la chía resurgió, ya que se la puede considerar una buena fuente de fibra dietaria, proteína y antioxidantes. (Di Sapio, 2008)

El contenido de aceite en semillas de chía se encuentra entre el 22 y 38 % ( Ixtaina, 2010).

Las semillas de chía tienen están entre las de mayor concentración de Omega 3 de origen vegetal. Poseen un 33 % de aceite, del cual el ácido linolénico representa el 62 % y el linoleico el 20 %. (Di Sapio, 2008).

<sup>1-1</sup> I.ES.I.ING, Facultad de Ingeniería e Informática. Universidad Católica de Salta.

Los fluidos supercríticos:

Un fluido supercritico es cualquier sustancia que se encuentre en condiciones de presión y temperatura superiores a su punto crítico. Esto es, por encima de los parámetros establecidos como presión crítica y temperatura crítica. El estado supercritico se alcanza cuando se somete a cualquier fluido a valores de P y T tales que la sustancia deja de encontrarse en fase gaseosa o liquida propiamente dicha, y, es en ese estado de agregación que los solventes adquieren propiedades físicas tanto de uno como de otro estado, entre ellas densidad y viscosidad. El punto crítico queda definido por el diagrama de fases de cada sustancia.

Un fluido en estado supercritico puede comportarse, para ciertos materiales, como un excelente solvente, propiedades que no tiene cuando está en el estado líquido o en estado gaseoso. Esta propiedad entonces, se aprovecha al momento de utilizarlo en extracciones de aceites de origen vegetal, como alternativa a los solventes orgánicos utilizados tradicionalmente.

Las ventajas que poseen, además de su eficiencia como solventes, es que los fluidos supercríticos que se utilizan en general son  $\text{CO}_2$  o agua, los cuales son elementos inocuos desde el punto de vista de la sanidad y seguridad alimentaria y en el cuidado del medio ambiente

En la industria alimentaria, luego de la extracción, debe ser posible eliminar por completo al solvente del producto obtenido, e impedir la presencia involuntaria pero técnicamente inevitable, de residuos o de sus derivados en el alimento o en el ingrediente. Y es ahí donde reside otra de las ventajas presentadas por el CO<sub>2</sub>, que es la de ser gas a temperatura y presión ambiental con lo que la eliminación del disolvente es inmediata y la presencia de residuos es prácticamente nula.

Es por ello que los fluidos supercríticos como CO<sub>2</sub> entre otros, se utilizan en procesos de extracción, durante el pre tratamiento de materias primas, de productos alimenticios, de componentes o de ingredientes de dichos productos. El uso de CO $_2$  en estado supercritico varía desde la obtención de extractos naturales como alternativa al uso de solventes orgánicos tradicionales, hasta en la ciencia de materiales .Esta amplia variedad de utilidades lo convierte en un proceso ideal principalmente para las industrias farmacéutica, cosmética y alimenticia. (Tita, 2010).

Cuando un lecho fijo de sólidos se pone en contacto con un flujo de  $\mathrm{CO}_2^{\phantom{\dag}}$ en estado supercritico, los mecanismos de transporte de masa involucrados son la difusión y la disolución del aceite en el solvente en estado supercritico, seguido por una desorción del soluto, una difusión a través de los poros y el transporte convectivo junto con el flujo de solvente supercritico a través de todo el lecho. El factor crucial en la primera etapa es la distribución de la sustancia extractable dentro del sólido (Brunner, 1994).

Una curva típica de extracción con

CO<sub>2</sub> supercritico está claramente dividida en tres periodos, cada uno de ellos gobernados por diferentes mecanismos de transferencia de masa.

• Primera parte (periodo velocidad constante de extracción) VCE: donde la superficie externa de las partículas está cubierta por el solvente (con el soluto fácilmente accesible) y la convección es el mecanismo de transferencia de masa dominante.

• Segunda parte (llamada periodo de velocidad decreciente) PVD: donde aparecen huecos en la capa de aceite superficial y entonces empiezan los mecanismos de difusión, operando combinadamente con la convección.

• La tercera etapa (periodo controlado por la difusión) PCD : cuando la capa externa de aceite prácticamente desaparece, y la transferencia de masa ocurre principalmente por la difusión en el lecho y dentro de las partículas del sustrato sólido. (Mezzomo, 2009)

La resistencia a los fenómenos de transferencia de masa es irrelevante si el material es triturado o bien las estructuras celulares están rotas, para la primera etapa del proceso. (Mamata, 2000), y la velocidad de extracción disminuye en las etapas siguientes.

La extracción supercrítica de productos naturales como romero, albahaca y hojas de mejorana (Reverchón, 1996) muestra claramente que la extracción de ceras cuticulares en el periodo inicial de la extracción ocurre de acuerdo a un régimen de transferencia de masa constante, mientras que la extracción posterior de aceite esencial exhibe una caída en la tasa de transferencia de masa. Esta variación en el rendimiento de la extracción para dos productos con igual tipo botánico se puede atribuir al hecho de que las ceras se encuentran en la superficie de las hojas y en consecuencia su extracción no se ve obstaculizada por los procesos de difusión interna dentro de un sustrato sólido, resultando en una velocidad de transferencia de masa constante. Por el contrario, los aceites esenciales están distribuidos uniformemente en el interior de todas las células de las hojas del vegetal y su extracción si está gobernada por la resistencia a la difusión en el interior del sustrato, resultando en una caída de la tasa de extracción. Esto puede observarse claramente graficando el rendimiento de la extracción versus el tiempo (Mamata, 2000)

### **Materiales y métodos**

Se usaron semillas trituradas de chía y expeller de semillas de chía, gentilmente cedidas por el Laboratorios Dr. Madaus (Madaus, 2011).

El expeller de chía es el residuo que queda luego de la extracción por prensado. Es una técnica muy utilizada en la obtención de aceites en la industria alimentaria.

Para extraer el aceite de las muestras se utilizó el equipo diseñado y construido en la Universidad Católica de Salta, (Tita, 2010) empleando  $CO<sub>2</sub>$  grado industrial. Para cada extracción se trabajó con una masa de 300 g de ma-

terial y un tiempo total de extracción de 150 min, evaluando la cantidad de extracto a intervalos regulares de 30 minutos. Ambos ensayos se llevaron a cabo, una presión de 450 bar, una temperatura de 60 °C, y un caudal de CO<sub>2</sub> de 15 ciclos por minuto, equivalente a 17 L/h. No se calcula caudal másico de CO<sub>2</sub>, ya que este varía críticamente con la densidad.

### **Resultados y discusión**

• Extracción del aceite a partir de expeller de semilla de chía:

Para el caso de la extracción del aceite contenido en los expeller de chía, los datos obtenidos se detallan en la siguiente Tabla donde en la primera columna se muestran los tiempos, en la segunda los gramos de aceite extraídos, en la tercera los gramos de aceite acumulado en todas las etapas del proceso de extracción y en la cuarta el porcentaje de aceite recuperado, respecto del total teórico contenido en la muestra.

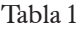

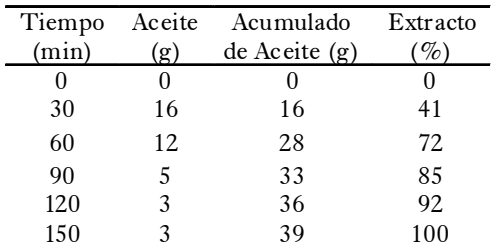

Cantidad de extracto recuperado del expeller en intervalos de 30 min.

El total de aceite extraido para los 300 g de muestra luego de 150 minutos, fue de 39 g, los que representan el 13% p/p del total. Se sabe que el expeller de chía contiene entre un 12 – 14 % de aceite (Ou-Smolinski, 2011) por lo tanto, se observa que cumplidos los 150 minutos, se logra exdtraer el 100% del aceite. Por otra parte, observamos de los datos de la tabla 1 que a partir de los 90 minutos existe una importante disminución en la cantidad de extracto obtenido para iguales intervalos de tiempo, en la etapa EVD.

• Extracción del aceite a partir de semillas de chía:

Los datos obtenidos para esta extracción, se detallan en la tabla siguiente Tabla 2

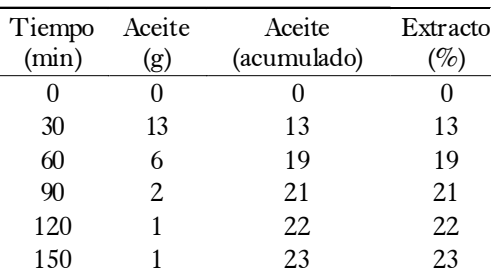

Cantidad de extracto recuperado de las semillas en intervalos de 30 min.

Según la bibliografía (Di Sapio, 2008), en el caso de la semilla de chía, ésta contiene entre un 32 – 34 % de aceite, por lo que claramente puede verse que no se obtuvo un buen rendimiento en este ensayo, ya que deberíamos haber recuperado aproximadamente 99 g de aceite y sólo logramos extraer 23.

• Curvas de extracción:

Con los datos obtenidos en ambas experiencias, se construye la curva de extracción (Figura 1)

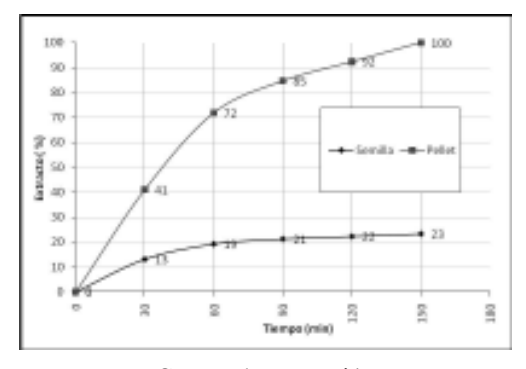

Curvas de extracción

En el gráfico, podemos ver que para el expeller de chía se obtuvo una curva típica para una extracción con CO<sub>2</sub> supercritico y que además se logró extraer el 100 % de aceite contenido en la muestra.

En el caso de las semillas de chía, no se obtuvo una curva típica, y además no se logró extraer el 100 % de aceite contenido en la muestra. Inferimos que estos resultados pueden deberse principalmente a dos causas muy diferentes: a) que los fenómenos de transferencia de masa que tienen que tener lugar en este tipo de extracciones, pudieron verse afectados de alguna manera por el tratamiento previo de la materia prima y en consecuencia las características del lecho (tamaño de partícula, humedad, compactación, etc.), o bien b) al caudal másico del CO<sub>2</sub> el cual puede sufrir variaciones durante el proceso de extracción, por las condiciones operativas de la Planta Piloto en la cual se obtuvieron las muestras y por las características de una extracción con CO<sub>2</sub> supercritico.

• Comparación con otros ensayos:

En la Figura 3 comparamos nuestros resultados con los obtenidos en otro trabajo de extracción de aceite de semillas de chía (rocha Uribe, et al)

Si observamos la Figura 2 para la curva A (expeller de chía) pueden observarse claramente las tres regiones descriptas en los modelos trazados para una típica extracción con  $CO<sub>2</sub>$ supercritico, algo que no ocurre cuando trabajamos con semillas de chía como es el caso de la curva B (nuestra) y la Curva C (Rocha Uribe).

La primera sección de la curva A, se acerca a lo predicho por el modelo presentado por la bibliografía especializada (Brunner, 1994, Taylor 1996, Mamata 2000) y podemos inferir entonces que los fenómenos que gobiernan la extracción en este caso son los convectivos, pues en el expeller los aceites en la matriz vegetal están muy disponibles para la extracción, manteniendo constante la concentración del extracto en el solvente, y por lo tanto, saturando su capacidad de solvatación.

Si ahora miramos las curvas B y C, podemos ver que en la primer etapa ambas difieren demasiado respecto del modelo analizado y eso puede tener que ver con el pre tratamiento sufrido por la muestra y en consecuencia la disponibilidad del aceite y los fenómenos de transferencia de masa que se dan en este caso: para las semillas, el aceite no se encuentra en las superficie de las células y resulta más trabajoso su disolución en el solvente y por lo tanto la extracción se hace más lenta en esta etapa y la pendiente de la curva es menor a la esperada.

Si observamos la segunda sección de la curva A podemos ver que se mantiene la forma descripta por la bibliografía y podemos inferir que en este caso la extracción está gobernada por fenómenos de transferencia de masa del tipo convectivos y difusivos, lo que no vemos que ocurra en el caso de las curvas B y en el C.

En una tercera etapa, donde la extracción, según el modelo analizado, está gobernada por fenómenos de difusión del CO<sub>2</sub> dentro de las células y la fase sólida que forma la partícula, para el caso del expeller de chía (Curva A) nos acercamos mucho a este modelo pues se observa que la curva toma la pendiente asintótica esperada, con un porcentaje de extracción cercano al 100 % y en los casos de las semillas (Curvas B y C) este porcentaje es mucho más bajo y es necesario un periodo de tiempo mayor para lograr una extracción completa.E

En el gráfico inserto en la Figura 2, pueden observarse las tres curvas de extracción completas.

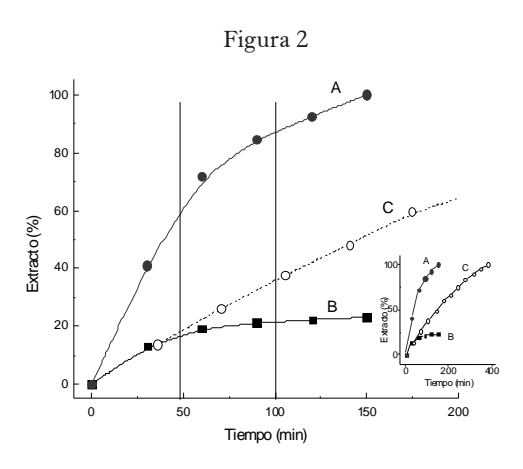

Curvas A, B, C

### **Conclusiones**

Podemos afirmar que, según nuestros resultados, sería interesante realizar un pre tratamiento de la materia prima de modo tal de romper las estructuras celulares donde se alojan los aceites antes de realizar una extracción supercrítica, ya que de esa manera se logran rendimientos mucho mayores en una extracción de aceite con  $CO<sub>2</sub>$ supercritico.

 Podemos inferir también, que entre las causas que provocan que se obtengan curvas típicas para una extracción con CO<sub>2</sub> supercritico, las condiciones iniciales de la materia prima influyen más críticamente que el equipo de extracción utilizado ya que nosotros obtenemos curvas similares al modelo presentado por la bibliografía, usando expeller de chía en lugar de las semillas, y otros autores (Rocha Uribe, 2011) obtienen resultados similares a los nuestros para semillas de chía, la que podemos considerar una materia prima sin un tratamiento previo como podría ser la molturación o el pelletizado, pero utilizando otro equipamiento para la extracción supercrítica.

### **Agradecimientos**

Queremos agradecer a la Universidad Católica de Salta, por el constante sostén a nuestros trabajos. Al Ing. Alejandro Ambrogi, por su incansable apoyo, dirección técnica y su motivación permanente, hasta su trágico fallecimiento. Al Dr. Javier Moya por sus aportes invalorables y a todos los profesionales que integran el IESIING.

Además queremos mencionar especialmente la generosa colaboración de Laboratorios Dr. Madaus, quien nos proveyó de la materia prima necesaria para los ensayos, y nos asesoró sobre las características de la misma.

### **Referencias**

- 1. Gerardo Tita, M. Cornejo, y A. Ambrogi (†) *Diseño y construcción de una Planta Piloto multipropósito de CO2 supercritico*. World Congress & Exhibition Engineering 2010-Argentina. October 17th–20th, 2010, Buenos Aires, AR .
- 2. José Antonio Rocha Uribe, Jorge Iván Novelo Pereza, Henry Castillo Kauila, Gabriel Rosado Rubio, Carlos Guillermo Alcocer. *Extraction of oil from chia seeds with supercritical CO2* J. of Supercritical Fluids 56 (2011) 174–178
- 3. V.Y. Ixtaina, A. Vega, S.M. Nolasco, M.C. Tomas, M. Gimeno, E. Barzana, A.Tecante. *Supercritical carbon dioxide extraction of oil from Mexican chia seed (Salvia hispanica L.): characterization and process optimization.* J. Supercritical Fluids 55 (2010) 192–199.
- 4. G.Brunner. *Gas Extraction, An Introduction to Fundamentals of Supercritical Fluids and the Application to Separation Processes.* Steinkopff, Darmstadt (1994).
- 5. Natália Mezzomo, Julian Martínez, Sandra R.S. Ferrei-ra. *Supercritical fluid extraction of peach (Prunus persica) almond oil: Kinetics,mathematical modeling and scale-*up J. of Supercritical Fluids 51 (2009) 10–16
- 6. Farm. Osvaldo Di Sapio ,Ing. Agr. (MSc) Mirian Bueno,Dr. Héctor Busilacchi, Ing. Agr. Cecilia Severin. *Chía: importante antioxidante vegetal.* Revista Agromensajes de la Facultad. Facultad de Ciencias Agrarias UNR. ISSN 16698584. (2008)
- 7. Beltrán-Orozco M. C. y Romero M. R. (2003). *La Chía, alimento milenario*. Industria Alimentaria. Septiembre - octubre: 20-29.
- 8. Mukhopadhyay, M. *Natural Extracts using supercritical carbon dioxide.* CRC Press, 2000,
- 9. Taylor, L., *Supercritical fluid extraction.* John Wiley & Sons Inc., 1996
- 10. Ambrogi, A, Cardarelli, D.A, Eggers, R. *Fractional extraction of páprika using Supercritical Carbon Dioxide and online determination of Carotenoids.* Journal of Food Science, Vol. 76, nro 9,

*Cuadernos de la Facultad de Ingeniería e Informática*. UCASAL, 6, 2011 | 27

### Cornejo & Tita

2002, 3236-3241.

- 11. Palmer, M. V., Ting S. S. T. *Applications for Supercritical fluid technology in food processing.* Food chemistry, 52, 1995, 345- 352 (1995)
- 12. Uður Salgýna, Onur Dökerb and Ayla Çalýmlý. *Extraction of sunflower oil with supercritical CO2 : Experiments and modeling*. The Journal of Supercritical Fluids Volume 38, Issue 3. October 2006, Pages 326-331
- 13. E. Reverchon, *Mathematical modeling of supercritical extraction of sage oil*, J.American Institute of Chemical

Engineers 42 (1996) 1765–1771

- 14. Busway, P. R. BEelyea, R. J. Busway. *Chia Seed as a Source of Oil, Polysaccharide, and Protein*. Journal of Food Science Volume 46, Issue 5, pages 1349–1350, September 1981
- 15. Laboratorios Dr. Madaus & Co. S.AAv. Luis María Campos 585 (C1426BOD) Buenos Aires, Argentina. info@chiatotal.com www.chiatotal.com (011) 4771-1734 / 4772-2428 Fax: (011) 4775-4380
- 16. Ou-Smolinski, Christian. Director Ejecutivo de Laboratorios Dr. Madaus. Comunicación personal

# **Caracterización geotécnica y análisis de la estabilidad de los macizos rocosos del camino de acceso al C° San Bernardo, Ciudad de salta**

### **L. G. Cerúsico 1 | J. J. Marcuzzi 2**

### **Resumen**

En este trabajo se describe la caracterización geotécnica de los afloramientos rocosos que conforman los taludes del camino de acceso a la cumbre del cerro San Bernardo, y se evalúa su inestabilidad para producir potenciales deslizamientos.

El análisis de la estabilidad de un talud rocoso no es una tarea sencilla, y requiere de un cuidadoso análisis de campo, para interpretar y comprender la importancia de los factores geoambientales que pueden favorecer los procesos de inestabilidad de los taludes. La caracterización geotécnica es una metodología útil, que permite evaluar mediante diferentes indicadores o parámetros los límites de estabilidad, según los usos para un talud analizado.

**Palabras clave:** geotecnia, macizos rocosos, taludes, clasificación geomecánica, estabilidad

### **Introducción**

El cerro San Bernardo forma parte del relieve orográfico de la Sierra de Mojotoro, constituyendo el cierre oriental del Valle de Lerma, y cuyas alturas máximas no superan los 2.100 m.s.n.m. El cerro San Bernardo tiene una altura

aproximada de 300 m desde el piso del valle, y se ubica aproximadamente en la parte media del borde este de la ciudad de Salta cuya altura promedio es de 1.200 m.s.n.m., en el sector centro-occidental de la sierra de Mojotoro, también conocida como las serranías de Vélez.

<sup>1</sup> Escuela de Geología de la Universidad Nacional de Salta.

<sup>2</sup> Facultad de Ingeniería e Informática de la Universidad Católica de Salta.

Esta unidad geoambiental (Marcuzzi J.J. et al, 1996) cumple con diferentes propósitos significativos de actividad social de los salteños, donde el camino de acceso adquiere gran importancia. La traza del mismo fue inaugurada el 20 de febrero de 1933 y su pavimentación comenzó el 24 de febrero de 1971, finalizado en 1972, posee una extensión de 3.796 m y un ancho promedio de calzada de 6,00 m. Los taludes de la traza están constituidos por afloramientos rocosos y suelos, o una combinación de ambos.

De acuerdo con la importancia social que tiene esta unidad del relieve y por lo tanto también del camino de acceso, es precisamente que el objetivo de éste trabajo fue realizar un estudio para la caracterización geotécnica de los afloramientos o macizos rocosos que conforman los taludes y laderas que afloran a lo largo de la traza. Estos están constituidos por estratos de diferentes litologías, fracturados y que por su aspecto se considera que pueden ser estables, pero la realidad en los últimos años ha demostrado lo contrario.

Los problemas de deslizamientos de rocas y otros fenómenos asociados, en el camino de acceso, por lo menos en los últimos veinte años constituyen un problema cíclico vinculado principalmente con las condiciones climáticas, caso de las precipitaciones que tienen lugar durante el verano. Así durante el periodo estival de 2008 por la fuerte pluviosidad tuvieron lugar procesos de deslizamientos de taludes rocosos, posiblemente los más significativos de los

últimos tiempos, que comprometieron seriamente la estabilidad del camino.

Según lo antes expresado, se tomo la decisión de encarar este trabajo sustentado en la importancia que tenía contar con un análisis de la estabilidad de los taludes y laderas del camino de acceso al cerro San Bernardo, dado que la demanda de uso turístico y social se incrementa en el tiempo. El aumento de la demanda de uso, intensifica el tránsito peatonal y automotor, donde la posibilidad de que los riesgos de deslizamiento puedan llegar a interesar la seguridad de los usuarios es importante. También la urbanización que se localiza en la zona baja de las laderas y piedemonte del cerro, son áreas de riesgo porque afloran formaciones rocosas sometidas a fenómenos de la geodiná-mica interna, externa y procesos antrópicos, que condicionan su estabilidad. Entonces este análisis se utilizó como base para determinar zonas estables, o con mayor potencialidad de procesos de deslizamientos generadores de riesgos.

### **Metodología de estudio**

El estudio consistió específicamente en precisar las características geotécnicas de los macizos rocosos de acuerdo con la propuesta del Council for Scientific and Industrial Research (CSIR) de Sudáfrica, que se basa en la metodología desarrollada por Bieniawski, Z.T., 1973 para determinar el RMR (Rock Mass Rating), que fue modificada por el mismo autor en 1976,

1979, 1984 y 1989; y actualmente es aceptada mundialmente para describir las condiciones geomecánicas de un macizo rocoso.

Luego, una vez conocidas las condiciones geomecánicas del macizo rocoso de acuerdo con el RMR, los taludes que conforman los mismos se clasifican según diferentes grados de estabilidad o inestabilidad, de acuerdo con el método de Romana, M. 1985, denominado SMR (Slope Mass Rating). El método propuesto por Bieniawski, 1979 y Romana 1992; para obtener el MRM y SMR respectivamente, requieren de la determinación de parámetros básicos. El método de trabajo para la caracterización de los macizos rocosos, involucra aspectos de campo, laboratorio y gabinete, que seguidamente se describen:

a).-Las tareas de campo se llevaron a cabo de acuerdo con las técnicas de campo tradicionales de la geología aplicada, empleando brújula geológica, GPS, cintas métricas y otros elementos necesarios de exploración.

b).-Consistió en realizar reconocimientos «in situ» de las características geológicas dominantes sobre afloramientos considerados claves a lo largo del camino, como la toma de datos de rumbo y buzamiento de su disposición espacial, y de las discontinuidades, además de la identificación de indicadores de los fenómenos de la geodinámica externa actuantes. Finalmente se tomaron de muestras para determinar en laboratorio, los parámetros geotécnicos necesarios para la caracterización de los taludes, y evaluar las condiciones de estabilidad. El análisis de las discontinuidades comprende parámetros, según el esquema Nº 1.

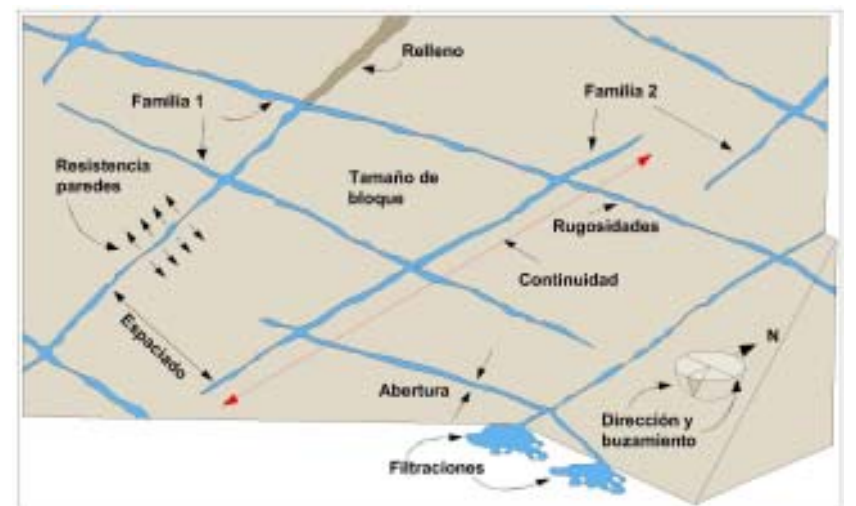

Esquema Nº 1.- Representación esquemática de los parámetros medidos en las diaclasas (Hudson, 1989).

### Tareas de Campo

**Espaciamiento de las discontinuidades**: es la distancia medida entre ellas a lo largo de una línea perpendicular a los planos de discontinuidad, se aplicó el espaciamiento medio, según Bieniawski, 1989; para la clasificación del RMR y SMR. El espaciamiento se midió con una cinta a lo largo del afloramiento rocoso, contando el número de juntas en una distancia fijada, multiplicada por el coseno del ángulo entre la normal a las juntas y el plano del afloramiento.

**Estado de meteorización de las paredes de las discontinuidades:** incluye parámetros como: rugosidad, separación, material de relleno, persistencia, y alteración de las paredes. Para esto se han propuesto una serie de escalas, así Bieniawski 1989, propuso una escala de rugosidad fácil de chequear en campo, con cinco categorías, donde la naturaleza del relleno gobierna el esfuerzo de corte de juntas no acopladas.

**Separación de las discontinuidades**: es la distancia perpendicular entre las paredes de rocas de una junta abierta. Depende si la junta está tiene o no agua. La separación de juntas gobierna el desplazamiento necesario para movilizar la junta de estrés.

**Persistencia de las discontinuidades:** según el ISRM, las discontinuidades pueden ser persistentes o continuas, y no persistentes o no continuas.

**Agua:** las condiciones hidráulicas son estimadas según la propuesta geomecánica del RMR.

**Orientación de las discontinuidades**: para esto las familias de discontinuidades requieren de la determinación del buzamiento y dirección de buzamiento, medidas con brújula geológica.

**Orientación del talud**: La orientación de los taludes son difíciles de medir, la clasificación se realiza con los valores medios estimados de las inclinaciones, con un error de  $\pm 5^{\circ}$ .

c).-La caracterización de los macizos de acuerdo con el RMR se realizó en base a los seis parámetros propuestos por Bieniawski Z.T., 1979, que son:

1) Resistencia a compresión simple de la roca

2) R.Q.D.Rock Quality

Designation),

3) Distancia de separación entre las discontinuidades,

4) Condición de las discontinuidades,

5) Flujo del agua subterránea en las discontinuidades y

6) Orientación de las discontinuidades. Con estos parámetros se obtuvo el Índice de Calidad RMR.

d).-El índice de calidad RMR varía entre 0 y 100 y define cinco clases de roca designadas con números romanos, que se corresponden con cinco calidades del macizo rocoso: I) Muy buena, II) Buena, III) Media, IV) Mala y V) Muy mala. Estos y los diferentes modos de falla, en las mayoría de los casos están gobernados por las superficies desarrolladas por las discontinuidades.

e).-Después de definido el RMR, se evaluó la estabilidad de los taludes rocosos mediante la obtención del **«SMR Index» = Índice de Evaluación de Masas de Deslizamiento»**. El índice SMR es una herramienta muy útil para la valoración preliminar de la estabilidad de macizos rocosos. El método se sustenta en reglas simples para el análisis de la inestabilidad de los taludes rocosos y proporciona pautas para resolver el problema.

f).-Los resultados fueron volcados en el mapa geológico base y luego en el mismo se definieron áreas homogéneas de iguales características de estabilidad o no, y se propusieron posibles métodos de remediación.

Trabajos de gabinete y laboratorio

En base a los datos obtenidos en la etapa anterior y complementada con la información resultante del análisis de antecedentes, a partir de mapas topográficos, información geológica existente en publicaciones y estudios anteriores, se procedió a la clasificación geomecánica de los macizos rocosos que conforman los taludes o laderas. En laboratorio se realizaron los ensayos necesarios que requieren las metodologías para este objetivo, esto incluye la identificación petrológica de las muestras.

La resistencia a la compresión simple se estimó según el método propuesto por el ISRM: «Suggested Method for the Quantitative Description of

Discontinuities in Rock Masses», 1978; que puede ser medida satisfactoriamente con un lápiz rayador, un martillo geológico o el martillo de Schmidt. La metodología indica que los ensayos de laboratorio solo son necesarios para rocas blandas, porque para rocas duras los valores correlacionables no inducen a grandes errores, por lo que allgunos autores han sintetizado los procedimientos y resultados de ensayos para obtener estimaciones de valores de la compresión uniaxial, caso de las correlaciones realizadas por Deere, 1966 y Beverly 1979.

Para estimar el Índice de Calidad de las Rocas, RQD «Rock Quality Designation», que se basa en el porcentaje de recuperación de testigos de un sondeo, que depende indirectamente del número de fracturas y del grado de la alteración del macizo rocoso, Palmstrom 1992, propuso una correlación aproximada entre el RQD y el recuento volumétrico de discontinuidades o el número de discontinuidades por metro cuadrado, cuando no se dispone del RQD. Este se estimó mediante observaciones de campo, según la fórmula alternativa:

### Donde:

«Jv»: número de juntas identificadas en el macizo rocoso por  $m^2$ ,

 «S»: es el espaciamiento medio para las discontinuidades de la familia i(m). Priest y Hudson, 1976, proponen una correlación entre el espaciamiento medio entre juntas y el valor del RQD en la dirección perpendicular de las juntas, según:

 $RQD = 100(0.1/S + 1)exp(0.1/S)$ 

Donde S es el espaciamiento medio en metros.

 $ROD = 115 - 3.3$  x Jv ( $ROD > 100$ ) =  $Ov$  i J 1/ S

Para ello se realizó, en un metro cuadrado de afloramiento tomado al azar, el recuento de diaclasas que se encuentran en dicho espacio obteniendo de esta forma el número de juntas por m2 (Jv).En el caso que el RQD sea < 0 se lo toma como valor 0.

### **Metodología general**

La metodología general del trabajo fue:

• Ubicación de los afloramientos rocosos visibles en taludes y laderas, de la traza del camino de acceso a la cumbre, mediante el empleo de GPS, y determinación de las diferentes litologías que los conforman. También se relevaron los drenajes principales, elementos estructurales y del relieve que sean de interés para el análisis.

• En cada afloramiento se determinaron los parámetros básicos de la geometría del talud, como la altura vertical (L) y la longitud horizontal (H) para determinar la pendiente del plano del talud. También se describió en el talud la cubierta de suelos y vegetación. Se verificaron si existen indicadores de deslizamientos anteriores.

• En superficies representativas de los afloramientos rocosos seleccionados, se procedió al relevamiento de discontinuidades según la metodología propuesta por la International Society for Mechanics of Rocks (ISMR), 1978, para determinar los Indices MRM y SMR, empleando brújula geológica.

• La información necesaria de las discontinuidades para la caracterización de los macizos rocosos, consiste en el relevamiento del espaciamiento de las mismas, su orientación, inclinación, rugosidad, estado de alteración e infiltración de agua. Esta tarea contempla también los espesores de los estratos, su rumbo y buzamiento. Para este trabajo se emplearon fichas de campo, que fueron diagramadas según las necesidades.

• En gabinete se procesó la información de campo para determinar áreas de similares características geológicas, geotécnicas e hidrológicas, para el análisis de estabilidad de los macizos, según los sistemas de clasificación MRM y SMR.

• Los resultados del paso anterior, permitieron elaborar mapas geológicogeotécnicos bases, de la traza del camino, empleando la simbología propuesta por la UNESCO en la Guía para la Preparación de Mapas Geológicos Ingenieriles (UNESCO, Engineering Geological Maps, 1976).

• Finalmente se concibieron las conclusiones sobre la situación de la estabilidad de los macizos por sectores de la traza y las propuestas de acciones de control en las partes que presentan mayor susceptibilidad de deslizamiento.

### **Aspectos bioclimáticos**

Las características bioclimáticas del área ya fueron expuestas con detalle en un trabajo anterior Marcuzzi J.J. y L. Cerúsico 2009, por lo que en el presente solo se mencionaran algunos aspectos considerados importantes para la comprensión del presente estudio. El clima del área de trabajo, es de tipo tropical serrano (cálido húmedo a subhúmedo), con veranos lluviosos, inviernos secos y temperaturas moderadas durante todo el año. Los parámetros que lo caracterizan según datos de la estación del INTA Cerrillos, son:

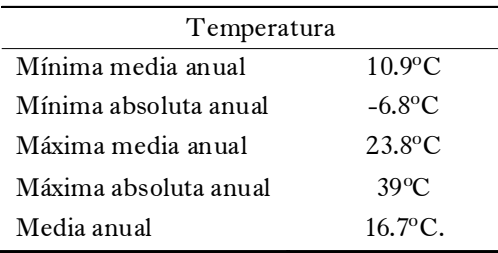

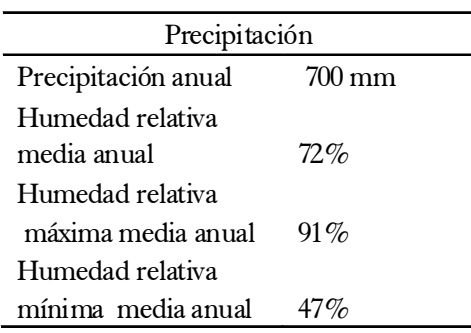

La sierra del Mojotoro determina una barrera climática que frena el paso de las masas de aire húmedo provenientes del este, de modo que las lluvias se descargan principalmente sobre las laderas orientales y también determina la presencia de microclimas. Los períodos lluviosos se extienden desde octubre hasta abril, y los secos en los meses restantes.

La vegetación original la del bosque xerófilo, con estratos pertenecientes al distrito fitogeográfico del Chaco Serrano; de composición botánica heterogénea, actualmente muy alterada, tanto en su estructura como en su densidad vegetal. Las laderas occidentales son más cálidas, secas, rocosas y con escasa cantidad de materia orgánica por efecto de un balance hídrico desfavorable. La ladera este es más húmeda y con mayor desarrollo edáfico y presencia de materia orgánica, por la menor inclinación de la ladera que favorece la retención hídrica y un mejor desarrollo de la vegetación. En cuanto a la fauna está representada por una gran variedad de mamíferos, reptiles y aves.

Los suelos dominantes en el área poseen un débil desarrollo edáfico, con perfiles tipo A-AC-C, de textura fina a media en superficie y gruesa en profundidad. El drenaje interno varía según las texturas y la geomorfología. En superficie poseen alto contenido de materia orgánica y el pH varía entre ácido y alcalino. El grado de erosión es alto por las pendientes elevadas (Nadir, A. et al, 1982).

### **Geología local**

La sierra de Mojotoro corresponde a un anticlinal complejo rebatido hacia el este que se presenta como un largo cordón montañoso, con dirección norte-sur. Estas estructuras se encuentran cortadas por fallas transcurrentes de rumbo noroeste-sureste (Moya, 1998).

Las formaciones rocosas que afloran

en la serranía contiene rocas precámbricas y paleozoicas, pero el cerro San Bernardo se encuentra formado por rocas de edad ordovícica, las cuales fueron afectadas por los movimientos orogénicos Tacónicos y Caledónicos, característicos de la mitad superior del período Paleozoico, los que plegaron y ascendieron las sedimentitas mencionadas (Ver mapa 1).

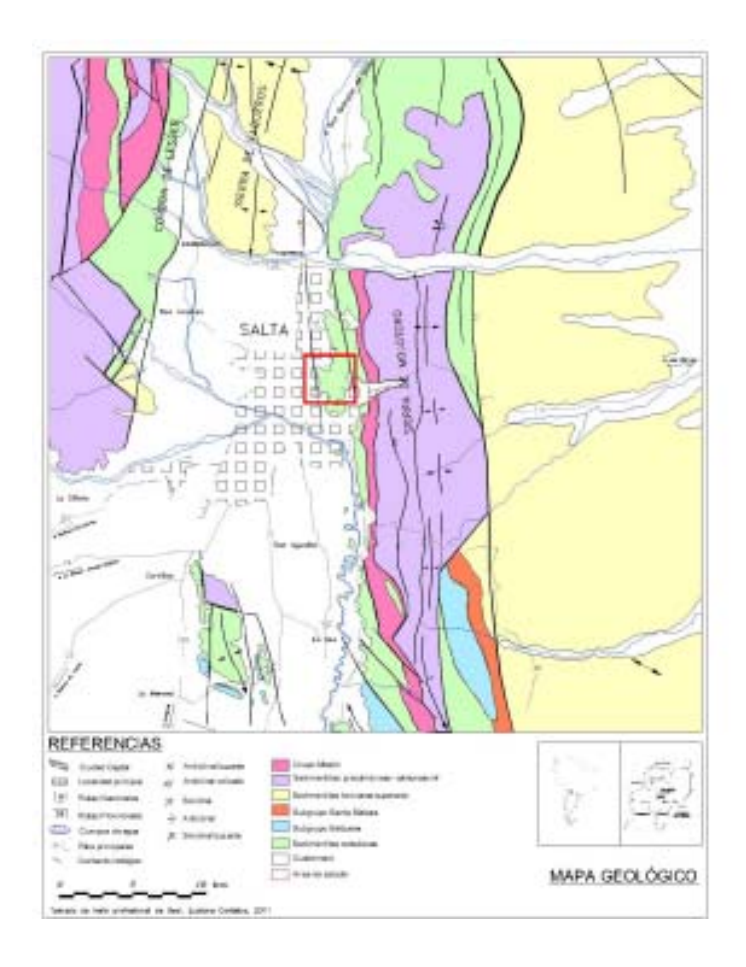

36 | *Cuadernos de la Facultad de Ingeniería e Informática*. UCASAL, 6, 2011
La sucesión estratigráfica expuesta de la Sierra de Mojotoro, en un aspecto amplio, comprende rocas del denominado basamento conformado por la Fm Puncoviscana (Precámbrico), del Grupo Mesón (Cámbrico), Grupo Santa Victoria (Turner, 1960a) (Ordovícico), y depósitos cuaternarios.

 En orden cronológico descendente las formaciones ordovícicas que integran el Grupo San Victoria las formaciones son: La Pedrera, Floresta, Áspero, San Bernardo (de importante contenido

Estratigrafía fosilífero) y Mojotoro. En el área de estudio dominan los afloramientos del Ordovícico inferior (Fig. 1), representados por rocas sedimentarias marinas, con una alternancia de bancos de cuarcitas, areniscas y pelitas, que se disponen en orientación norte-sur y buzamientos generales hacia el oeste.

> La disposición estructural de la serranía da lugar a un relieve asimétrico caracterizado por laderas occidentales escarpadas, acordes con el buzamiento de los estratos (30º-40º promedio) orientales y menos inclinadas. La edad de las formaciones es Tremadociana (ladera este) y Arenigiana (ladera oeste)

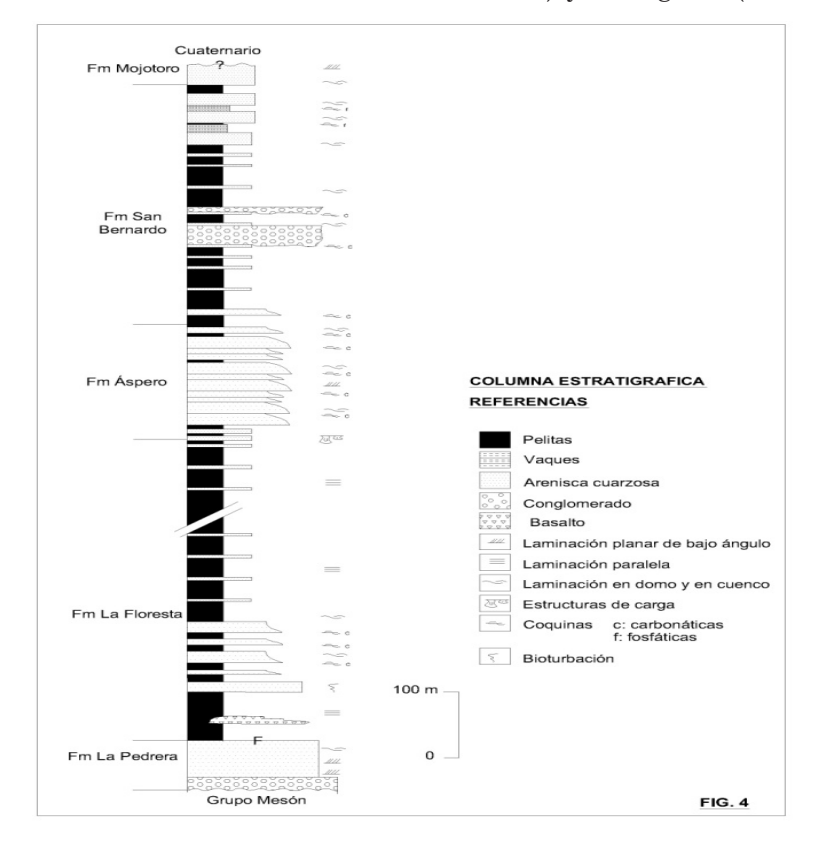

*Cuadernos de la Facultad de Ingeniería e Informática*. UCASAL, 6, 2011 | 37

#### **Relieve y geomorfología**

El lugar de trabajo se encuentra en un sector del bloque positivo de la sierra de Mojotoro, que adquirió su conformación actual durante los ciclos diastróficos del Terciario superior y manifestaciones tardías del Cuartario, que lo elevaron, fracturaron bascularon hacia el este. Desde entonces la sierra de Mojotoro comenzó a sufrir un proceso de erosión que dio lugar a las geoformas que vemos actualmente, producto de la incisión de una red hidrográfica que se adapta a las formaciones litológicas presentes (Ruiz Huidobro, 1968).

Para el autor antes mencionado, la Sierra de Mojotoro es un plegamiento asimétrico limitado por fallas, donde la estructura controla una red de drenaje consecuente que nace sobre la línea de cumbres y está desplazada hacia el oeste como consecuencia de su asimetría. La serranía como resultado del basculamiento presenta pendientes más suaves hacia el este y más abruptas hacia el oeste. El buzamiento de los estratos hacia el oeste es solidario con la pendiente topográfica, dando lugar esta conjunción a cierto grado de inestabilidad de las laderas.

Los taludes sobre los que se emplaza la traza del camino de acceso están conformados por unidades litológicas de naturaleza sedimentaria, las que desde el punto de vista petrológico se clasifican como cuarcitas, lutitas, areniscas y waques, a los que suprayacen depósitos sedimentarios cuaternarios con texturas de granulometría variable.

En general la estabilidad de las unidades litológicas de la Formación Mojotoro, que conforman los taludes, depende de un conjunto de factores como altura del talud, litología, drenaje interno, grado de fracturación y orientación de los mismos. Así se observan derrumbes y flujos de sedimentos de diversa magnitud al pie de los taludes rocosos que siguen la dirección de buzamiento de los estratos, ubicados en toda la traza y coinciden con litologías propensas al deslizamiento o sedimentos inconsolidados. Los derrumbes de pequeña escala no comprometen la estabilidad del camino, pues por lo general cubren menos de medio carril.

La ladera occidental, por la orientación espacial de los estratos y la topografía, por la concurrencia de los elementos estructurales y de los relieves mencionados es susceptible a sufrir cíclicamente problemas de deslizamiento. A lo anterior se suman otros factores disparadores, como la sismicidad de la comarca y el clima con lluvias intensas. Las formaciones lutíticas muestran mayor tendencia a desarrollar derrumbes y deslizamientos, La mayoría de éstas dan lugar a derrumbes y flujos, siguiendo el sentido de la estratificación, y en general conforman depósitos al pie del talud.

En éste tipo de ambiente, donde existen situaciones climáticas contrastantes entre el verano e invierno, con amplitudes térmicas acentuadas y precipitaciones intensas, la meteorización física y química se ve favorecida por la presencia de discontinuidades, especialmente en las formaciones lutíticas. Los procesos de meteorización favorecen los desli-zamientos de las masas rocosas por debilitamiento de las mismas, en especial cuanto mayor es la densidad del grado de fracturación. En los deslizamientos los motores principales son la gravedad y la circulación de agua por las discontinuidades. Los deslizamientos en general tienen lugar a lo largo de las superficies de discontinuidad, cuyo movimiento puede ser rápido o progresivo en el tiempo, debido a los procesos naturales mencionados o por desestabilización antrópica.

#### Hidrología

Desde el punto de vista hidrológico, en el sector de estudios se observa la presencia de una red de drenaje de poco desarrollo típica de áreas de laderas rocosas bien diagenisadas y competentes, por lo que las quebradas con escaso desarrollo, normalmente son consecuencia de procesos tectónicos, por las que encauza el agua de las precipitaciones pluviales.

Parte de los volúmenes de las precipitaciones estivales se infiltran, dando lugar a un flujo subsuperficial a través de las discontinuidades litológicas y cuyos efectos tienen una importante incidencia en la estabilidad de los macizos rocosos (ver fotografías Nº 1, 2 y 3). La vegetación de las laderas ejerce un efecto protector del suelo durante las lluvias al controlar la erosión hídrica.

# **Caracterización del macizo rocoso**

Para la caracterización de los macizos se identificaron puntos con la presencia de afloramientos rocosos representativos, en sectores de taludes rocosos donde se determinó su constitución litológica, evidencias de la acción de fenómenos de la geodinámica externa e interna, como así también de la actividad antrópica que pueda haber contribuido a su inestabilidad. También se consideraron aspectos topográficos y estructurales de los taludes; como presencia de fallas, estratificación, pliegues, discontinuidades, cubierta vegetal, suelos y evidencias de flujo de agua, todos parámetros que influyen en la inestabilidad de las masas rocosas. Después de identificar los afloramientos rocosos, se consideraron en la traza del camino 25 puntos de observación, con cuya información se elaboró un plano geológico base.

En cada punto de observación se tomaron 250 datos estructurales (discontinuidades), donde se sistematizaron las características de las diaclasas de acuerdo con los cuadros comparativos existentes y las recomendaciones de la ISRM. Las tendencias del diaclasa-miento se representaron mediante «Rosas de diaclasas», que fueron confeccionadas con el programa Stereonet. Los datos que se tuvieron en cuenta fueron: buzamiento y dirección de buzamiento, relevados estadísticamente en el trabajo de campo (Ver Fotos 1, 2 y esquema 2).

#### Marcuzzi & Cerúsico

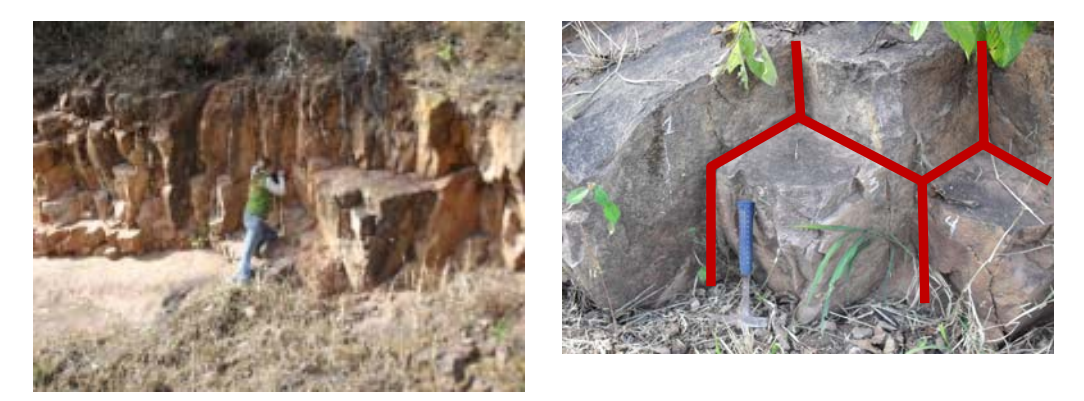

Fotos1 y 2. Macizo rocoso conformado por cuarcitas. Detalle del sistema de diaclasamiento.

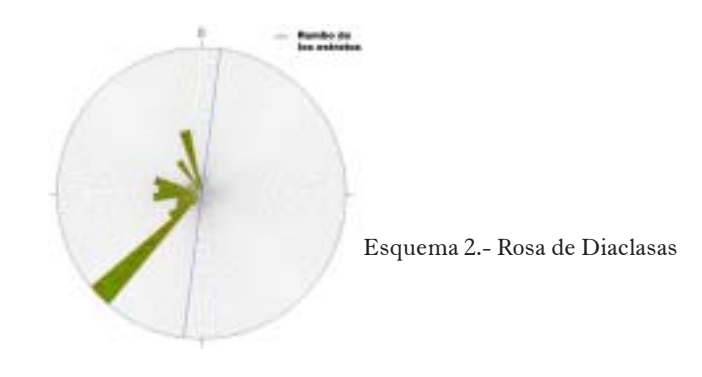

Lo expuesto en el párrafo anterior permitió dividir la traza de estudio en sectores de acuerdo con la litología de los afloramientos, de esta manera se sectorizó la misma en unidades elementales de acuerdo a patrones geológicos según las condiciones actuales de los taludes o cortes existentes. Luego, los macizos rocosos se clasificaron según las características geomecánicas de los mismos, según los parámetros resultantes y su interpretación por los sistemas MRM y SMR. De esta manera se obtuvo un esquema sectorizado de la traza del camino en función de las características geomecánicas de los macizos rocosos.

Finalmente después de evaluar los parámetros geotécnicos obtenidos en función de los sistemas MRM y SMR, se clasificaron los taludes de acuerdo con su grado de estabilidad. Los resultados fueron volcados en un mapa geotécnico de aptitud (Ver mapa 2) que definió zonaciones en la traza del camino y se realizaron las recomendaciones necesarias para evitar o minimizar los riesgos de deslizamiento.

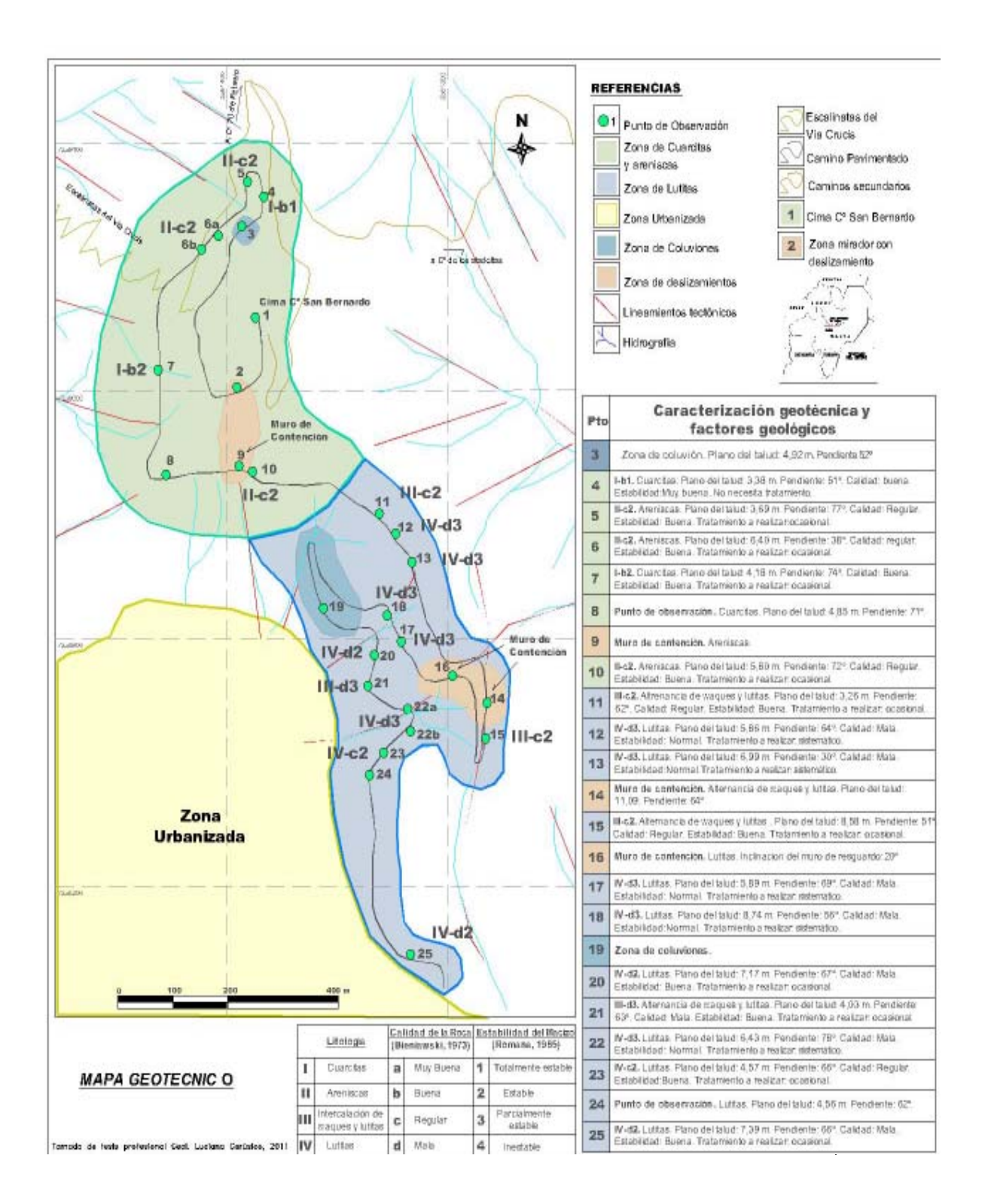

# **Conclusiones**

• Desde el punto de vista petrográ-fico, los afloramientos se dividieron en dos zonas bien diferenciadas: *Zona de Cuarcitas y Areniscas* conformada por los puntos de observación desde el Nº 1 al N°10. Y la Z*ona de Lutitas* conformada por los restantes puntos de observación, desde el Nº 11 hasta el Nº 25.

• Las áreas de mayor riesgo a deslizamientos, según las observaciones de campo, pertenecen a las zonas donde se ubican los puntos de observación Nº 2, 9, 14 y 16, por lo que en éstas se encuentran ubicados los muros de contención (punto Nº 9, 14 y 16) o se encuentra el más importante deslizamiento que tuvo lugar. Además estos lugares son zonas coincidentes con los sectores de mayor desarrollo de lineamientos tectónicos.

• Los puntos de observación  $N^{\circ}$  7, 12, 13, 15, 20, 21, 22 y 25, presentan un sistema de diaclasamiento cuyo patrón se asimilar a la forma de serrucho.

• Los macizos analizados en general son: heterogéneo y anisótropo: *Heterogéneo* en un sentido petrográfico, ya que el conjunto rocoso se compone de cuarcitas, areniscas cuarzosas, waques y lutitas; a la variedad en los espesores de los estratos el fuerte buzamiento y la pendiente topográfica coincidente en la mayoría de los casos con el buzamiento de los estratos. A*nisótropo*, por el diverso grado de fracturación en los diferentes sectores estudiados, Ambos características sumadas a la tectónica actuante quedan expuestas a su vez por la significativa dispersión de datos en las «Rosas de Diaclasas».

Desde el punto de vista geotécnico, y tomando de referencia la clasificación geomecánica RMR, los afloramientos se dividen en rocas de calidad «Buena» caso de los punto Nº 4 y 7; «Regular» como los puntos Nº 5, 6 y 10, las cuales se encuentran en la zona de cuarcitas y areniscas. Las rocas de calidad «Mala» caso de los puntos Nº 12, 13, 17, y 20 se encuentran en la zona de lutitas (Ver anexo  $N^{\circ}$  1 y figura 7).

• Desde el punto de vista geotécnico, y tomando de referencia el Índice de Evaluación de Masas de Deslizamiento SMR (Romana,1985), los afloramientos se dividen en rocas «estables» a «parcialmente estables» en la zona de lutitas. Y en rocas «totalmente estables» a «estables» en la zona de cuarcitas y areniscas (Ver anexo Nº 1 y figura 7).

• Estadísticamente solo el 6.25 % de los afloramientos es totalmente estable, el 56,25 % es estable y el 37,5 % es parcialmente estable.

• Según la clasificación de Romana, solo el macizo del afloramiento Nº 4 corresponde a la categoría «*totalmente estable»,* en el que no se debe realizar tratamientos de remediación. Para los

«*macizos estables»*, de los puntos de observación Nº 5, 6, 7, 10, 15, 20, 23 y 25 se recomienda realizar tratamientos en forma ocasional, y para los *«macizos parcialmente estables»* d los puntos Nº 12, 13, 17, 18, 21 y 22 se deben tratar en forma sistemática.

• Dentro de los parámetros geomecánicos analizados, se considera que el bajo espaciamiento de las discontinuidades principalmente en las lutitas como las que se encuentran en los puntos Nº 12, 22 y 25, que poseen orientación semejante al plano de la mayoría de los taludes es uno de los principales condicionantes de la estabilidad, ya que el denso fracturamiento vinculado con la tectónica local y regional generan un elevado número de bloques de reducidas dimensiones y una importante disgregación mecánica del macizo produciendo los derrubios a los pies de los mismos.

• En función a los riesgos geo-lógicos detectados, según las observaciones de campo, se recomienda evitar construcciones sobre las laderas del Cº San Bernardo, para evitar problemas en las edificaciones tanto estructurales como deslizamientos que las puedan afectar.

• De acuerdo a las observaciones de campo efectuados, por la falta de disponibilidad de mayores superficies de observación por ser Reserva Municipal, algunos de los valores de RMR (calidad de la roca) y SMR (estabilidad del macizo) resultantes no coincide con la situación actual de los afloramientos y las evidencias que ocurrieron en situaciones pasadas, por lo que se recomienda realizar estudios geotécnicos en mayor detalle para una mejor interpretación del comportamiento de los taludes de los macizos rocosos.

# **Referencias**

- 1. Ayala Carcedo, F. y J. Jordá Pardo, 1988. Geología Ambiental. Inst. Tecnológico Geominero de España, pp 257, Madrid.
- 2. Bianchi, A.R. y C.E. Yáñez, 1992. Las Precipitaciones en el Noroeste Argentino. INTA, SAGyP, Estación Experimental Agrop. Salta, 383 pp., Salta.
- 3. Cerúsico, L.G. 2011. Caracterización geotécnica de los taludes rocosos del camino de Acceso al Cero San Bernardo, Ciudad de Salta, Prov. de Salta. Tesis Profesional-Escuela de geología-FCN- 80pp. Inédita.
- 4. Gallardo, A., Marcuzzi, J.J. y R. Argañaraz, 1994. Neotectónica del Espacio Geológico Urbano (EGU) de Salta, Argentina, I: Entorno Subregional del Valle de Lerma. 7º Cong. Geol. Chileno, Vol. 1:294 298, Concepción.
- 5. Gallardo, A., Marcuzzi, J.J. y R. Argañaraz, 1994. Neotectónica del Espacio Geológico Urbano (EGU) de Salta, Argentina II: Evidencia de Fallamiento Reciente en el Ejido de la Ciudad de Salta. 7º Cong. Geol. Chileno, Vol. I:628 632, Concepción.
- 6. Marcuzzi, J.J., Argañaraz, R. y V. Marcón, 1992. Riesgos Naturales y Aspectos Geotécnicos del Subsuelo de la Ciudad

de Salta. R. Argentina. III Cong. Geol. de España y VIII Cong. Latinoamericano de Geología, Simposio T 2: 650 659, Salamanca.

- 7. Marcuzzi, J.J., Aragañaraz, R., Bejerman, J. y R. Battaglia; 1993. El Empleo de Mapas Temáticos Geológicos-Geotécnicos para la Planificación Urbanística de la Ciudad de Salta. Asoc. Arg.. de Geol. Aplicada a la Ingeniería (ASAGAI). Publicación Especial Nº1, pp151 165, Córdoba.
- 8. Marcuzzi, J.J., Argañaraz, R. y J. Bejerman, 1994. Bases para el Ordenamiento Urbano del Gran Salta. Salta, R. Argentina.

7º Cong. Geol. Chileno, Vol.. I:648 652, Concepción.

- 9. Marcuzzi, J.J. y L. Cerúsico. 2009. Propuesta metodológica para la caracterización geotécnica de los taludes rocosos del camino de acceso al cerro San Bernardo, Ciudad de Salta. Cuadernos de la Facultad de Ingeniería e Informática, N°4. Pp 39-61. UCS. ISSN 1852-7094.
- 10. Ruiz Huidobro, O.J., 1968. Descripción Geológica de la Hoja 7e, Salta. Prov. de Salta y Jujuy: Buenos Aires, Instituto Nac. De Geología y Minería, Boletín 109.

# **Desarrollo de un sistema para la caracterización de materiales magnéticos blandos a partir de la Instrumentación virtual**

**J.A. Moya1-2 | S. Gamarra Caramella1 | C. Berejnoi3**

# **Resumen**

En este trabajo se presentan los avances en el desarrollo de un sistema de medición de propiedades magnéticas blandas con el uso no de equipos analógicos tradicionales sino por medio de la instrumentación virtual. Para ello se emplea una Plataforma para Diseño y Generación de Prototipos, Elvis II+, de National Instruments, a modo de placa adquisidora de datos (DAC, de 8 o 16 bits de resolución según el instrumento usado) controlada por una PC y el programa de gestión de instrumentos y procesamiento de datos Labview™.

El primero de los instrumentos virtuales está destinado a la realización de ciclos de histéresis magnéticos cuasiestáticos en donde la obtención de los datos del flujo magnético se realiza a partir de la integración digital del voltaje inducido en las bobinas sensoras. El otro, es desarrollado para la determinación de la permeabilidad en frecuencias; para ello se emplea la técnica del amplificador Lock-in desarrollado a partir de las librerías del programa Labview, usando como entradas la DAC del osciloscopio (8 bits y 100 MS/s) que, junto con el generador de funciones integrado a la tarjeta, permiten resolver frecuencias de hasta 5 MHz. El funcionamiento del Lock-in virtual es confrontado con el de un Lock-in tradicional (SR830), obteniéndose valores comparables hasta una resolución mínima de  $\sim$ 10 mV. Ambos instrumentos virtuales son evaluados con materiales magnéticos blandos y sus resultados comentados.

La instrumentación virtual desarrollada resulta una excelente opción de equipamiento de laboratorio cuando, entre otras razones, no se dispone de recursos económicos suficientes, contando siempre con la posibilidad de mejorar la sensibilidad del equipamiento ya sea con la adquisición de DAC de mayor resolución o con la incorporación de un preamplificador en las señales de entrada.

**Palabras clave:** instrumentación virtual, ciclos de histéresis, permeabilidad magnética.

<sup>1</sup> Facultad de Ingeniería e Informática de la Universidad Católica de Salta.

<sup>2</sup> Conicet.

<sup>3</sup> Facultad de Ingeniería de la Universidad Nacional de Salta.

#### **Introducción y estado del arte**

La caracterización de materiales magnéticos blandos incluye, entre otras propiedades, la determinación de su campo coercitivo e imanación a saturación en frecuencia cuasiestáticas como así también la permeabilidad y las pérdidas magnéticas en frecuencias que pueden llegar comúnmente hasta los cientos de kHz o algunos MHz. Esto requiere una cierta diversificación de instrumentos tales como generador de señales, fuentes de corrientes, fluxómetro, un osciloscopio, un analizador de impedancias o un amplificador Lock-in y, si se quiere automatizar la medición, hará falta también una PC y una tarjeta para adquirir datos, por ejemplo. La instrumentación virtual presenta grandes ventajas en relación con la instrumentación tradicional, entre ellas, la posibilidad de personalizar el instrumento agregándole mayor funcionalidad y flexibilidad, la rápida incorporación de nuevas tecnologías y menores costos de adquisición y bajos costos de mantenimiento. No obstante, se debe tener en cuenta que la programación y las funciones de análisis y procesamiento de señales pueden resultar muy fáciles o muy complejas.

Un instrumento virtual consta esencialmente de una computadora equipada con software especial y una tarjeta de adquisición de datos con acondicionamiento de señales. También, son necesarios otros elementos como transductores, cables conectores, en algunos casos amplificadores de bajas señales, etc. Se trata, por lo tanto, de instrumentos basados en programas poderosos que requieren de hardware económico. Una de las principales ventajas de la instrumentación virtual (VI) respecto a la instrumentación tradicional reside en la versatilidad que presentan los primeros al estar basados en un software, diferenciándose de esta manera de los instrumentos de medición convencionales, sustentados en el hardware que se encuentra predefinido por el fabricante y no puede ser modificado por los usuarios. El instrumento virtual desarrollado puede modificarse y complementarse prácticamente sin límites de acuerdo a los requerimientos que surjan de su aplicación. En la Fig. 1 se muestra un esquema constitutivo de la VI

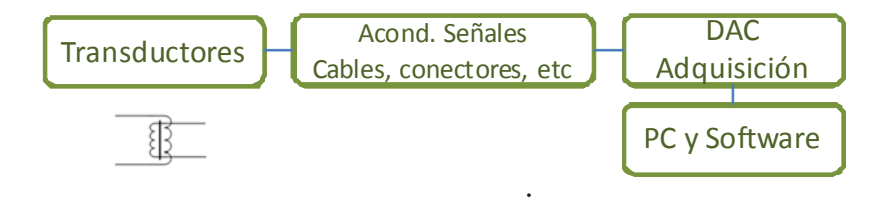

Fig. 1: Esquema constitutivo de la instrumentación virtual.

#### 46 | *Cuadernos de la Facultad de Ingeniería e Informática*. UCASAL, 6, 2011

# **Antecedentes de la instrumentación virtual [1,2]**

La instrumentación tradicional se remonta al desarrollo de la tecnología eléctrica, en el siglo XIX. Los instrumentos consistían fundamentalmente en dispositivos de medición de potencia, compuestos por sensores, transductores y un visor. Si bien fueron evolucionando a instrumentos más pequeños que requerían cada vez menos potencia para su funcionamiento, su utilización se limitaba a la conexión de los cables, la selección de un rango determinado y la lectura de los datos obtenidos. El procesamiento de la información no formaba parte de las funcionalidades de los instrumentos.

En el siglo XX se produjeron importantes avances en el desarrollo de la instrumentación, debidos, entre otras cosas, al surgimiento de la ingeniería electrónica y al crecimiento de la informática. A su vez, el campo del control industrial requirió ya no sólo la realización de lecturas de los parámetros físicos, sino su utilización para controlar los procesos.

Más adelante, en los años setenta las computadoras fueron capaces de soportar, almacenar y procesar información. Esto hizo posible su conexión a sensores, para adquirir señales por medio de convertidores analógicos-digitales. Hasta este momento, de todas formas, las PCs eran equipos lentos, por lo que se trataba más bien de instrumentos fuera de

línea. Sólo a partir de los años ochenta, con el aumento de la velocidad y potencia de cálculo de las computadoras, se hizo posible su utilización para realizar mediciones en tiempo real.

# **La instrumentación virtual al presente**

En la actualidad, donde las computadoras y el procesamiento de señales forman una unidad básica tanto en los campos de la tecnología como el de la investigación, la VI está ganando terreno y fabricantes de de instrumentos convencionales desarrollan sus primeros híbridos entre un instrumento virtual y uno convencional, con la producción de plaquetas adquisidoras de datos diseñadas con hardware específico del instrumento analógico y en donde el uso de la PC y programas de gestión son imprescindibles.

En este trabajo, se presentan los avances logrados en el desarrollo de dos instrumentos virtuales orientados a la conformación de un sistema de medición de propiedades magnéticas blandas en materiales: un instrumento para la obtención de ciclos de histéresis cuasiestáticos y otro para la determinación de la permeabilidad en frecuencias de hasta 5 MHz. Como tarjeta de adquisición de datos se usó la Plataforma para Diseño y Generación de Prototipos, ELVIS II+, junto con el software Labview™, ambos de National Instruments (NI).

# **Materiales e instrumentos**

La Plataforma Educativa para Diseño y Generación de Prototipos, ELVIS II+, de NI, además de poseer varias opciones para la adquisición de datos, incorpora, entre otros, un generador analógico de funciones (FGEN) con un máximo de generación de onda sinodal de 5 MHz y cinco fuentes de baja potencia (entre variables y fijas). Presenta dos tipos de entradas analógicas, de 8 y 16 bits. Entre los instrumentos virtuales prediseñados en el software, destacamos los que usamos para la lectura de las señales: un multímetro digital (DMM) con resolución de 5 ½ y un osciloscopio (OSC) con resolución de 8-bits y una velocidad de muestreo de 100 MS/s. El software usado fue LabVIEW 2010 Full Development System.

# **Resultados y discusión**

Para la obtención de los ciclos de histéresis, se usó el método inductivo con bobinado secundario compensado por aire. En los ensayos tradicionales, la señal del bobinado inducido (i.e. bobinado secundario) es integrada de forma analógica en un equipo denominado fluxómetro para obtener la densidad de flujo magnético del material a ensayar. Con el advenimiento de la instrumentación virtual, se ha propuesto el reemplazo de dicho instrumento por algún algoritmo de integración digital con o sin tratamiento previo de la señal [3,4]. Esta implementación trae como ventaja la erradicación del efecto negativo del «voltaje de deriva» que presentan los fluxómetros y acarrean algunos inconvenientes a las medidas [5,6]. En nuestro caso, la función integración que se empleó fue el método de suma Riemann izquierdo y en esta primera etapa del desarrollo no se emplea ningún tipo de tratamiento de la señal.

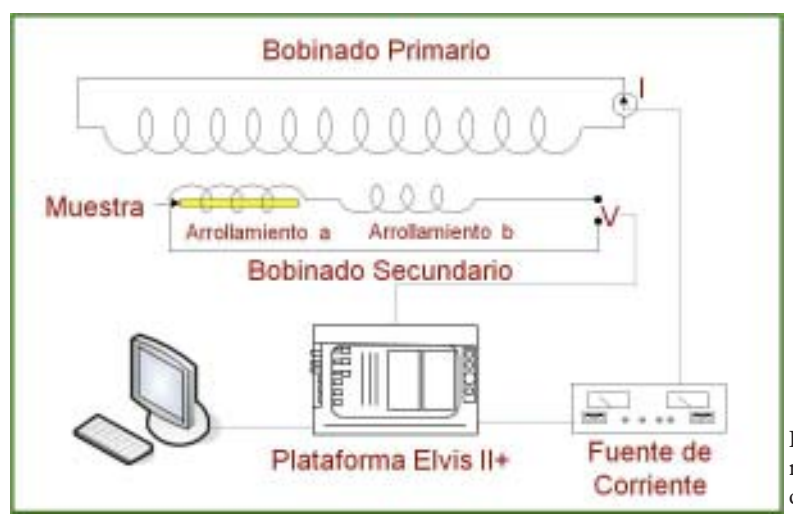

Fig. 2: Esquema del sistema de medición de ciclos de histéresis.

48 | *Cuadernos de la Facultad de Ingeniería e Informática*. UCASAL, 6, 2011

#### *Desarrollo de un sistema para la caracterización de materiales*

En la Fig. 2 se aprecia un esquema del sistema de medición de ciclos de histéresis. Para la generación de la inducción se programó una función matemática que permite una distribución no homogénea de puntos experimentales a adquirir con la posibilidad de ajustar su concentración en cualquier región de la curva. Una salida analógica de la ELVIS envía esta información a una fuente programable de corriente la cual alimenta la bobina primaria.

El voltaje inducido en la bobina secundaria es introducido a la ELVIS mediante el DDM que permite la lectura de voltajes de ~1mV. Los ciclos fueron tomados en forma cuasiestática a frecuencias menores de 50 mHz. En la Fig. 3 se observan algunas gráficas del panel frontal del programa de ciclos de histéresis: M *vs.* H, H *vs.* tiempo y dB/ dt *vs.* tiempo.

Para la determinación de la permeabilidad magnética en frecuencia, también se usó el método inductivo con una disposición semejante al de la Fig. 2, salvo que no se hace uso de la fuente de potencia, ni se debe integrar el voltaje inducido. Para la generación del campo inductor se usó el FGEN de la ELVIS con onda sinodal y para la determinación de la amplitud y la fase del voltaje inducido en el secundario se utilizó la técnica del amplificador Lock-in [7].

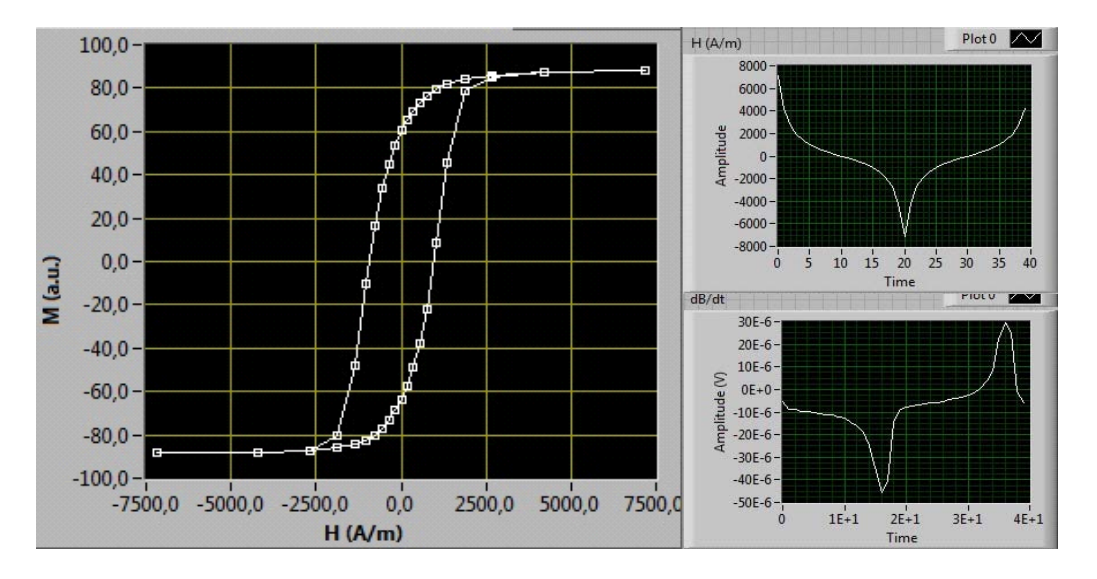

Fig. 3: Gráficas del panel frontal del programa de ciclos de histéresis.

*Cuadernos de la Facultad de Ingeniería e Informática*. UCASAL, 6, 2011 | 49

Existen en la literatura antecedentes recientes de diseño de amplificadores Lock-in virtuales implementados con el programa de gestión de instrumentos y procesamiento de datos Labview™ [8,9], el cual ha desarrollado unas librerías destinadas al tratamiento de señales. Dichas rutinas se encargan de la determinación de frecuencia y fase de la señal de referencia, del mezclado de la referencia y señal de entrada y de la extracción de las componentes de la señal de entrada cuya frecuencia y fase fueron especificadas por la señal de referencia. En todos los casos, estas librerías se deben adaptar no sólo al hardware que uno posee (la ELVIS, por ejemplo) sino a las necesidades de la medición en sí. En nuestro caso, las librerías de una aplicación de NI [10] fueron adaptadas de manera que tanto la señal de referencia como la de medición sean adquiridas por la DAC del OSC. En la Fig. 4 se muestra una imagen del panel frontal del programa de determinación de la permeabilidad y en la Fig. 5 se observa el diagrama de bloques del amplificador virtual Lock-in.

La evaluación y puesta a punto del amplificador Lock-in virtual fue llevada a cabo mediante varias series de medidas a distintas frecuencias en el circuito magnético usado para la medición de la permeabilidad magnética (secundario en vacío) y con la confrontación con un equipo analógico SR850 (Stranford Research). En la Fig. 6.a se observan las curvas obtenidas en las series de frecuencias más bajas, donde la potencia de la señal evaluada es más baja: 1, 5 y 10kHz.

Inicialmente, se cargó el circuito primario (inductor) con un voltaje del orden de los μV (pico a pico) aumentando luego hasta los 10 V. A su vez, se registró el voltaje en el circuito secundario (inducido) en valores de  $\mu$ V (pico) a medida que aumenta el voltaje del primario. En todos los casos, se obtuvo una respuesta lineal del valor del voltaje inducido respecto del aplicado, como señala la teoría, salvo para valores de voltaje inducido menores de 70 o 100 μV donde existe cierta incertidumbre (ver Fig. 6.b). Se supone que esto último es debido al ruido electromagnético del ambiente que impide detectar con nuestro sistema la señal inducida cuando ésta es menor que dicho ruido. En la Fig. 7 se registró el ruido presente en los bobinados primario y secundario a generador apagado con un resultado de 27.5 y 3.5  $\mu$ Vp-p respectivamente. No obstante, el equipo es capaz de resolver valores de 10 μV, como se observa ya en las medidas mayores a 100  $\mu$ V.

Estos resultados son importantes ya que la resolución de 8-bits del OSC sólo permitiría detectar cambios de voltaje de 156 μV. Sin embargo, las librerías del Lock-in realizan un promedio de los valores, lo que permite detectar señales menores que las cuantificadas por la DAC. De los resultados obtenidos se observó que la sensibilidad del equipo, como era de esperar, depende mucho de la calidad de la señal, que a la vez depende entre otros factores de la calidad del transductor y calidad y longitud de los cables que portan las señales.

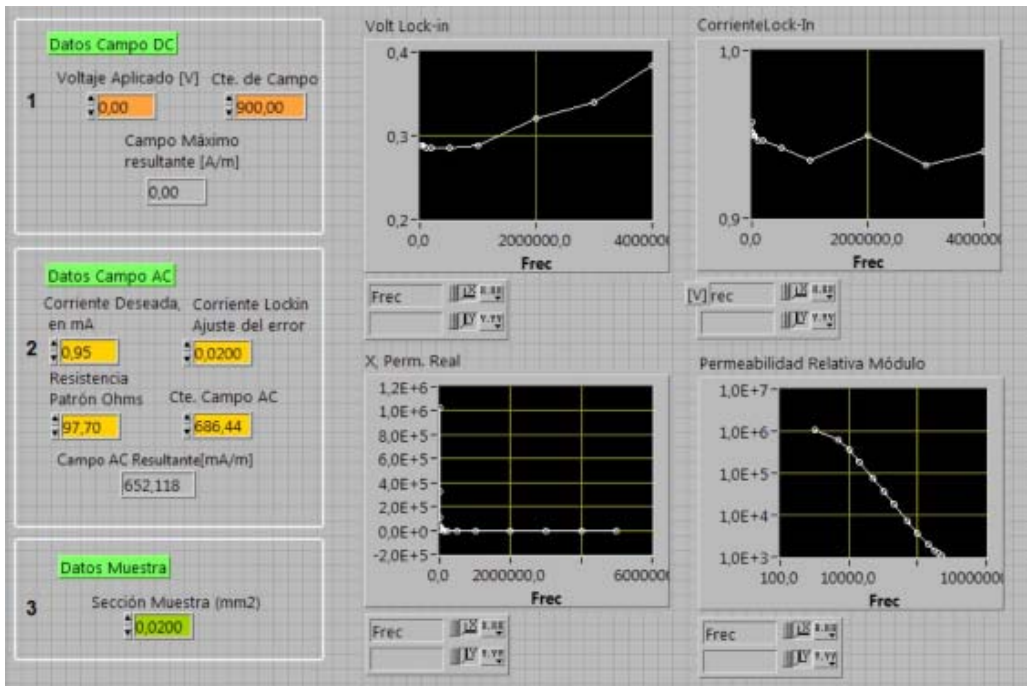

*Desarrollo de un sistema para la caracterización de materiales*

Fig. 4: Panel Frontal del programa de determinación de la permeabilidad.

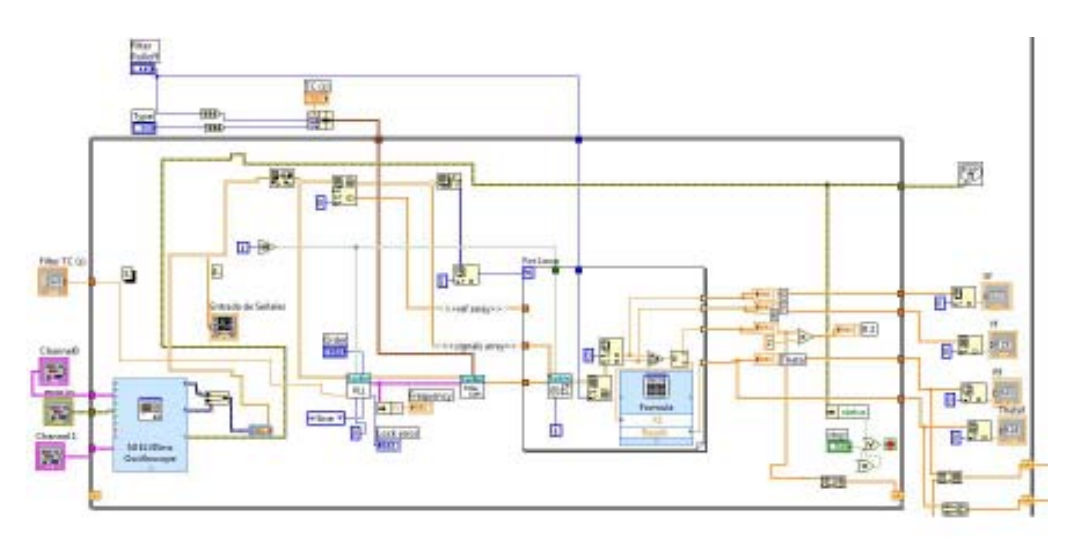

Fig. 5: Diagrama de bloques del amplificador Lock-in.

*Cuadernos de la Facultad de Ingeniería e Informática*. UCASAL, 6, 2011 | 51

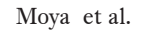

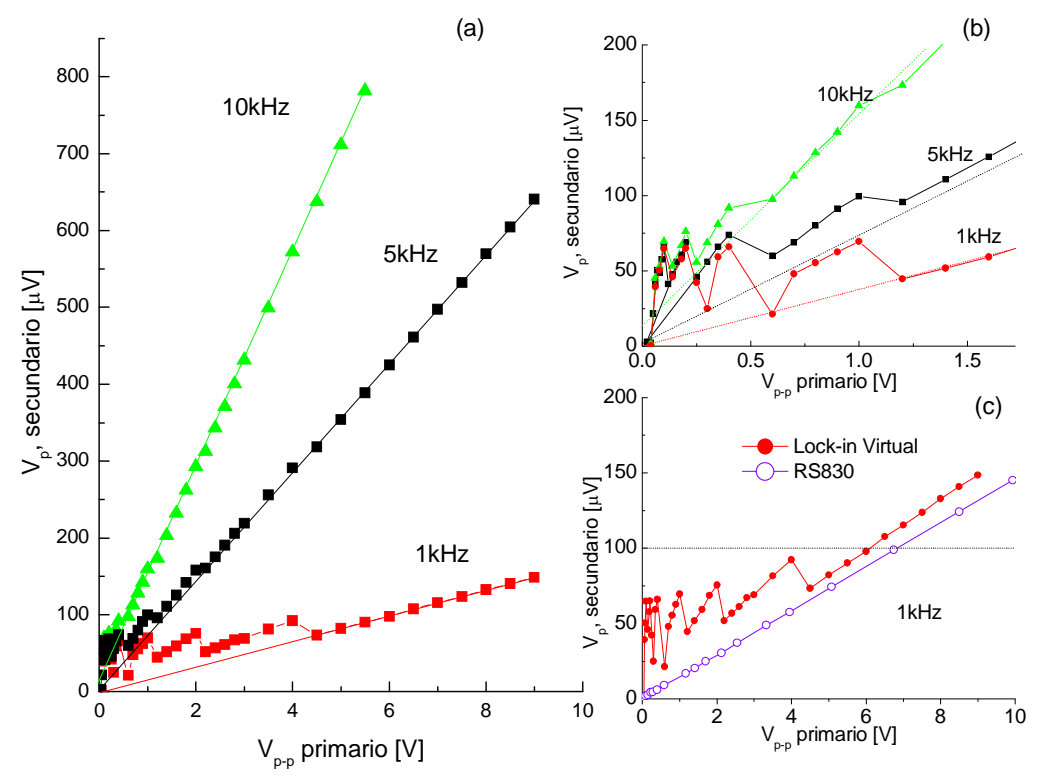

Fig. 6: Respuesta del Lock-in virtual en función de la amplitud de la señal. a) para frecuencias de 1, 5 y 10 kHz. b) Ídem, detalle bajas amplitudes. c) Comparación entre la curva obtenida por el instrumento virtual y la obtenida por el instrumento analógico.

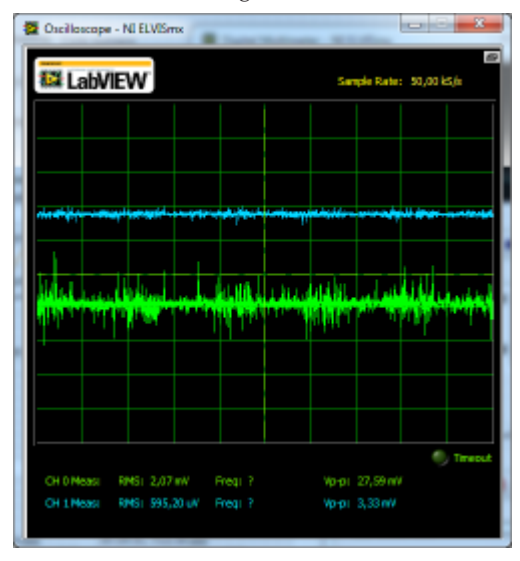

Fig. 7: Ruido ambiente presente en los bobinados.

52 | *Cuadernos de la Facultad de Ingeniería e Informática*. UCASAL, 6, 2011

En la Fig. 6.c se comparan las mediciones obtenidas a 1kHz con el Lock-in virtual (condición desfavorable por el bajo valor de la señal a esas frecuencias) y las obtenidas con el SR830. Se observa efectivamente la excelente respuesta del equipo analógico (preparado para detectar nV) en los valores bajos de inducción, en donde nuestro Lock-in virtual pierde la exactitud. A valores mayores a los 70 mV ambos equipos comparten una misma pendiente, separados apenas por una constante de aproximadamente 20 mV debida, tal vez, a algún error de calibración de alguno de los instrumentos.

En la Fig.8 se muestran los ciclos de histéresis obtenidos en una varilla de acero inoxidable AISI 420 (dimensiones de la varilla: 1mm de diámetro y 200mm de largo) mediante un secundario de 2000 vueltas. Durante el proceso de imanación se llegó hasta la saturación del material. Con este ciclo se obtuvo un valor del campo coercitivo de 820 A/ m que concuerda con los valores en la literatura [11]. En la misma figura también se pueden ver otros ciclos realizados a valores menores de campos inducidos para observar la respuesta del equipo y su sensibilidad

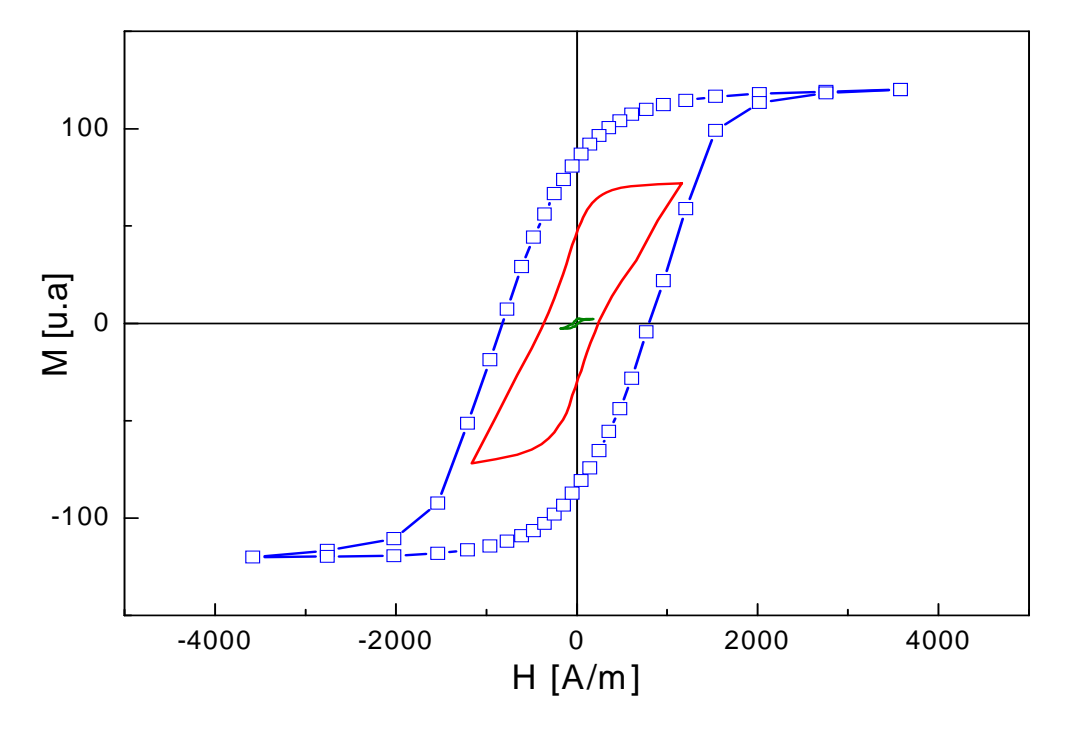

#### **Verificación experimental**

Fig. 8: Ciclos de histéresis correspondiente a una varilla de acero inoxidable.

*Cuadernos de la Facultad de Ingeniería e Informática*. UCASAL, 6, 2011 | 53

Moya et al.

En la Fig. 9 se observan las medidas obtenidas de permeabilidad inicial, m<sub>i</sub>, sobre una cinta nanocristalina (dimensiones 0,7 x 0,025 mm<sup>2</sup> de sección y 10 cm de largo) de composición  $\text{Fe}_{73.5}\text{Si}_{14.5}\text{B}_{8}\text{Cu}_{1}\text{Nb}_{3}$ (tipo FINEMET™) recocida a 540 °C. El valor del campo

oscilante aplicado sobre la muestra fue de 0,47 A/m (rms). Tanto los valores de mi como el comportamiento en frecuencia concuerdan con los datos de la literatura y con experimentos realizados con equipos analógicos tradicionales [12].

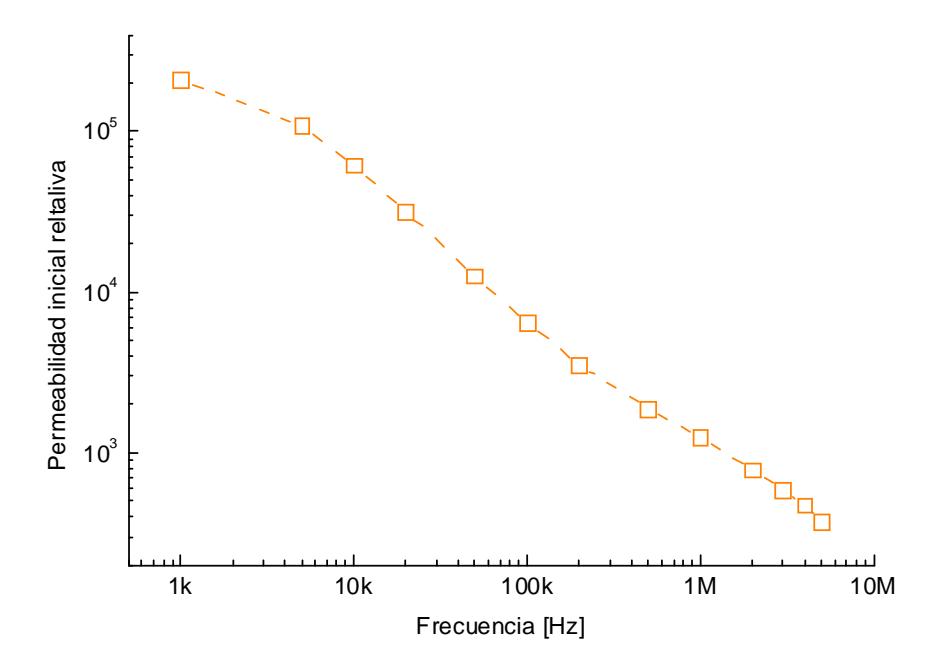

Fig. 9: Variación de la permeabilidad inicial en función de la frecuencia en cintas nanocristalinas.

# **Conclusión**

Con un mismo equipo de bajo costo se ha logrado desarrollar un sistema de mediciones de propiedades magnéticas blandas de buena precisión.

Para la medición de los ciclos de histéresis se usó, además, una fuente de corriente programable para llegar a campos aplicados mayores. No obstante, es posible usar las fuentes variables incorporadas a la ELVIS con menor campo efectivo (500 mA máx.)

Para la determinación de la permeabilidad, basta sólo con el instrumento local, mientras que la aplicación de un campo DC superpuesto puede hacerse ya sea con las fuentes antes mencionadas o sumándole la componente DC al campo generado por el FGEN.

Para incrementar la sensibilidad del sistema, especialmente en la detección de ciclos cuasiestáticos, puede añadirse un amplificador de bajo ruido entre el secundario y la DAC, o bien adquirirse una DAC de mayor resolución.

También, es posible agregar un tratamiento de la señal por software (transformada de Fourier) para eliminar ruidos en las mediciones de los ciclos.

El dispositivo presentado constituye una excelente solución cuando el equipamiento disponible en el laboratorio es escaso.

# **Agradecimientos**

Los autores desean agradecer a los doctores Marco Coisson y Fausto Fiorillo, del Istituto Nazionale di Ricerca Metrologica (INRIM), Torino, por la valorable y pronta ayuda durante la realización del equipo para medir permeabilidad magnética.

# **Referencias**

- 1. H. Goldberg, «What is virtual instrumentation?»*IEEE Instrumentation & Measurement Magazine*, vol. 3, págs. 10-13, Dic. 2000.
- 2. A. Manuel, *Instrumentacioìn virtual/ : adquisicioìn, procesado y anaìlisis de senÞales*. Barcelona: Universitat Politeìcnica de Catalunya, 2001.
- 3. M. Butta, G. Infante, P. Ripka, G. A. Badini-Confalonieri, y M. Vaìzquez, «M-H loop

tracer based on digital signal processing for low frequency characterization of extremely thin magnetic wires», *Review* of Scientific Instruments, vol. 80, nº. 8, pág. 083906, 2009.

- 4. P. Kis, «Hysteresis measurement in LabView», *Physica B: Condensed* Matter, vol. 343, nº. 1-4, págs. 357-363, Ene. 2004.
- 5. V. Franco, J. Ramos-Martos, y A. Conde, «Autocalibrating quasistatic M-H hysteresis loop tracer with negligible drift», *Review of Scientific Instruments*, vol. 67, nº. 12, pág. 4167, 1996.
- 6. J. A. Garcia y M. Rivas, «A quasi-static magnetic hysteresis loop measurement system with drift correction», *IEEE* Transactions on Magnetics, vol. 42, nº. 1, págs. 15-17, Ene. 2006.
- 7. G. V. Duong, R. Groessinger, M. Schoenhart, y D. Bueno-Basques, «The lock-in technique for studying magnetoelectric effect», *Journal of Magnetism and* Magnetic Materials, vol. 316, nº. 2, págs. 390-393, Sep. 2007.
- 8. J. Lu, D.-A. Pan, B. Yang, y L. Qiao, «Wideband magnetoelectric measurement system with the application of a virtual multi-channel lock-in amplifier», *Measurement Science* and Technology, vol. 19, nº. 4, pág. 045702, Abr. 2008.
- 9. M. Mandaji, T. Buckup, R. Rech, R. Correia, y T. Kist, «Performance of a sound card as data acquisition system and a lock-in emulated by software in capillary electrophoresis», *Talanta*, vol. 71, nº. 5, págs. 1998-2002, Mar. 2007.
- 10. «Multi Channel Count Lock-In Amplifier

with NI-4472 and DAQmx - Developer Zone - National Instruments». [Online]. Available: http://zone.ni.com/devzone/ cda/epd/p/id/4532. [Accessed: 22-Nov-2011].

11. P. Oxley, J. Goodell, y R. Molt, «Magnetic properties of stainless steels at room and cryogenic temperatures», *Journal of* *Magnetism and Magnetic Materials*, vol. 321, págs. 2107-2114, Jul. 2009.

12. G. Bertotti, E. Ferrara, F. Fiorillo, y P. Tiberto, «Magnetic properties of rapidly quenched soft magnetic materials», *Materials Science and Engineering A*, vol. 226-228, págs. 603-613, Jun. 1997.

# **Reducción parcial del pasivo ambiental de Palpalá**

# **J. R. Pérez 1 | C. Pérez Gómez 1**

#### **Resumen**

Desde la puesta en marcha y producción de arrabio en los Altos Hornos de Zapla en el año 1945 y posterior funcionamiento de sus plantas de acero, laminados y forjados, hasta la fecha, en Palpalá, Provincia de Jujuy se ha acumulado un inmenso volumen de residuos industriales en su parque externo (PE), adyacente a las playas del Río Grande y la Ruta Provincial 21, cercano a conglomerados urbanos, en pleno valle , origen de las célebres llanadas de Palpalá. Hoy, ajustado a la normativa ambiental, se impone la necesidad de implementar un programa de reducción, reciclado económico y disposición final de los residuos dispuestos a cielo abierto en el área; los cuales contaminan de diversas formas al medio, sin que se hayan tomado medidas conducentes a remediar el impacto ambiental que provocan.

**Palabras clave:** Palpalá, pasivo, estío, reducción, oxidación, arrabio, colada, sanear.

# **Introducción**

Al comienzo de la actividad industrial de Zapla y hasta transcurridos unos 15 años, no se percibía con claridad la necesidad de controlar la generación de los residuos industriales. Recién para los años 60, se comenzó a reconocer las limitaciones de recuperación que abriga nuestro ecosistema; y las medidas de alivio que el sector implementó fueron las conocidas como de «final de tubería». Recién para los años 70, se llegó a reconocer que la solución del problema integral, implica la necesidad de reducir al mínimo la generación de los residuos industriales; y que ofrece significativas ventajas para el sector. No obstante, nuestro propósito no radica en hacer una evaluación, pero si diremos que un programa de saneamiento, recuperación y disposición final de estos pasivos, es factible; para lo cual se deben caracterizar cuidadosamente los materiales, elaborar un proyecto integral, incluido un plan de prioridades con cronograma de tiempos y su evaluación. En esta instancia, solo nos detendremos para destacar someramente algunos conceptos sobre estos materiales.

<sup>&</sup>lt;sup>1</sup> Escuela de Minas de la Universidad Nacional de Jujuy, Facultad de Ingeniería e Informática de la Universidad Católica de Salta.

#### **Saneamiento de pasivos**

En el diagrama de flujo de materiales y producción, se han indicado los Efluentes Gaseosos (EG) operados en los hornos y particularmente los residuos industriales de las instalaciones destinadas al Parque Externo (PE), entre cuales se destacan los subproductos de los Altos Hornos y de la Planta de Producción de Acero. El parque indicado se sitúa al Norte del Centro Siderúrgico cercano al Río Grande. Dicho parque alberga en mayor medida las escorias de los Altos Hornos (AA HH) cuya existencia se ha estimado en 1.500.000 t, mientras que las correspondientes de Acería, incluidos los restos de colada, se estiman en 1.000.000 t. En cuanto al llamado Polvo de Ciclón (PDC), se estima también una existencia de 500.000 t. Para una mayor comprensión del espacio físico ver la foto satelital que acompaña al informe.

#### **Escoria de Alto Horno**

Las escorias de los Altos Hornos de Zapla presentan una composición química muy variada, dependiendo estas de los minerales e insumos empleados para la producción del Arrabio. Principalmente están constituidas por cuatro óxidos: CaO, MgO,  $\text{Al}_2\text{O}_3$  y SiO<sub>2</sub> y en menor proporción lo acompañan otros compuestos como: FeO, MnO, TiO<sub>2</sub>. Incluso, una investigación más fina nos debe llevar a determinar otros elementos químicos, incluido su estado de oxidación en el sitio. En Zapla se emplearon con éxito estas escorias para distintos usos, como material de construcción, relleno y aislante térmico. Pero su uso potencial, va desde la producción de cal, cementos especiales, lana mineral y otras aplicaciones. El cuadro que sigue es indicativo de la composición química de algunos de los minerales empleados en Zapla y de las variadas escorias obtenidas en el proceso de reducción del Alto Horno. Los valores se expresan en %.

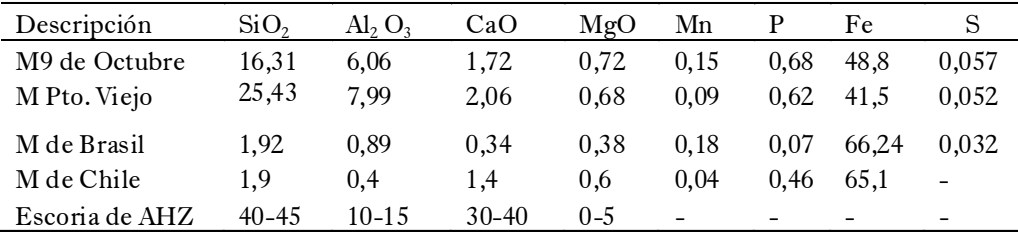

- -- Minerales de Fe procesados en Zapla y escorias de los AAH

#### *Caracterización geotécnica y análisis de estabilidad de los macizos rocosos*

### **Escoria Thomas-OBM**

Octubre- Puesto Viejo) da un producto rico en fósforo, de la composición química aproximada que se indica:

La obtención de arrabio por reducción de los minerales propios (M 9 de

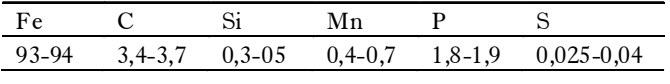

Arrabio fosforoso de los AAHH de Zapla

En los convertidores de la Planta de Acería Thomas-OBM, las impurezas del arrabio son oxidadas por inyección de aire/oxígeno y cal, produciendo acero y una escoria fosforosa que al primer vuelco del convertidor presenta mas o menos la siguiente composición química:

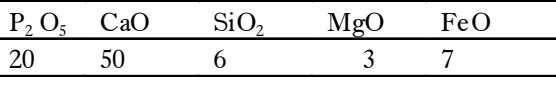

Escoria fosforosa del proceso de aceración del arrabio en el convertidor

Este producto convenientemente molido constituye el abono fosfatado Thomas que producía y comercializaba AHZ, donde el fósforo y la cal (CaO) cumplen funciones vitales en la mejora de la calidad de los suelos. También estas escorias como asimismo las provenientes de la Acería Eléctrica son susceptibles de ser usadas para otros fines como la producción de cal y otros materiales de construcción.

#### **Restos de Coladas**

Estos materiales, roturados, seleccionados y dimensionados se usan también como chatarra, aptos para la producción de Acero Eléctrico o Fundición Gris en Hornos de Cubilote.

#### **Polvo de Ciclón (PDC)**

Como se expresa en la introducción la estimación de Polvo de Ciclón (PDC)en el Parque Externo (PE) es considerable y el stock deberá ser motivo de una ponderación cuidadosa. Ante la necesidad de sanear el área en el marco de un proyecto sustentable ajustado al Derecho Ambiental, se propone en principio abordar la temática con la aplicación práctica tendiente al uso o reciclado conveniente de el PDC acumulado, por tratarse del residual que se halla más cercano a los pobladores asentados en su área de influencia y que llegada la temporada del estío se producen incendios que afectan a la población, su economía de subsistencia y al

*Cuadernos de la Facultad de Ingeniería e Informática*. UCASAL, 6, 2011 | 59

ambiente con su aporte de gases de efecto invernadero (GEI), también responsables en alguna medida del Cambio Climático.

Por otra parte la metodología implementada en el proyecto relativa a la tecnología de los tratamientos de residuos industriales físicos químicos, térmicos, marco legal, etc. podrán servir a los fines de abordar la temática relativa a la recuperación de las escorias de los AAHH y de los convertidores, que obviamente en razón de sus volúmenes involucrarían emprendimiento de mayor envergadura. Asimismo, también el criterio podrá servir a los fines del tratamiento y remediación de otros sitios contaminados, como por ejemplo la playa del ferro carril, el parque de escorias de la Empresa Fundinor, el antiguo predio de Mina Pirquitas , etc.

# **Saneamiento del PE de Polvo de Ciclón (PDC)**

El PDC es el residual que acompaña al gas del alto horno a la salida por el tragante y luego es separado en los ciclones y filtros de mangas de la planta respectiva como se aprecia en la **Figura** que ilustra el esquema de la instalación del Alto Horno y sus periféricos. Este subproducto luego es transportado en vagones o camiones al Parque Externo (PE) donde se halla actualmente estacionado con las ulterioridades que provoca en el ambiente.

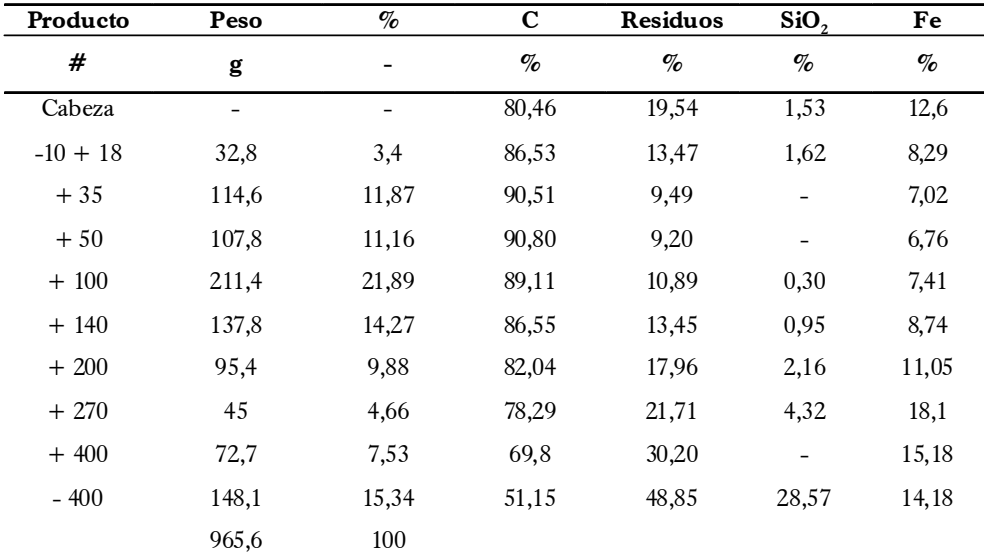

Muestra de Polvo de Ciclón procedente del Parque Externo de Zapla (28.09.07)

Análisis granulométrico húmedo. Análisis químico (18.10.07)

60 | *Cuadernos de la Facultad de Ingeniería e Informática*. UCASAL, 6, 2011

A los efectos de definir el tratamiento mas adecuado se ha tomado una muestra de PDC y se ha sometido a un análisis granulométrico y químico estudiándose las fracciones, los elementos y sustancias como el carbono (C), el hierro (Fe) y la sílice  $(SiO<sub>2</sub>)$ . Los resultados se indican en el cuadro « Muestra de Polvo de Ciclón» que sigue, donde se presentan datos de los tamices empleados, carbono, residuo de calcinación, hierro y sílice. Se aprecia que las fracciones comprendidas entre los tamices - 10 mallas

y +200 mallas, registran porcentajes de carbono superior al 80 %. Mientras que los tamices que retienen las fracciones + 400 y – 400 mallas registran porcentajes superiores al 30 % de residuos de calcinación que involucra valores relativamente altos de hierro y sílice

También otra muestra de PDC fue sometida a la acción de un campo magnético de intensidad variable, obteniéndose los valores que se consignan seguidamente:

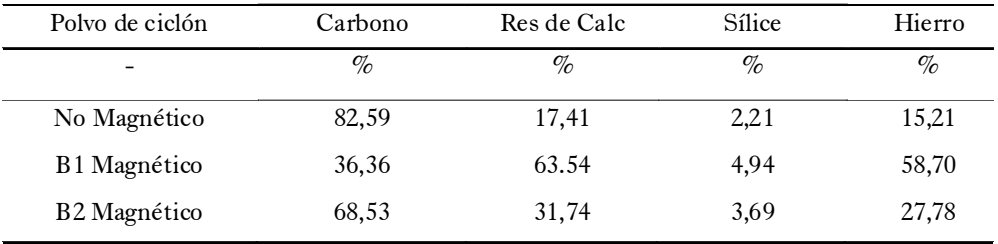

Ensayo metalúrgico de muestra de PDC procedente del Parque externo de AHZ, realizado en el Instituto de Tecnología de los Minerales (INTEMI) el 13.12.07

En relación a los resultados del cuadro precedente, se desprende: a) un producto no magnético de elevado contenido en C y bajo contenido de Fe, b) un producto B1 magnético de contenido medio de C y elevado tenor de Fe, coincidente con el hecho de haber pasado por un campo magnético de baja intensidad y c) un producto B2 magnético de un contenido medio de C, como así también de Fe, este producto estuvo sometido a un campo magnético de mayor intensidad. experiencias de investigación y control que se deben llevar realizar a escala reducida.

#### **Usos potenciales del PDC**

La aplicación del PDC con valores de C superiores al 80 % se estima importante poder emplearlo como combustible en calderas generadoras de vapor, hornos rotativos de cemento y otras instalaciones de la industria metalúrgica y siderúrgica, como la inyección por toberas en los altos hornos donde se ha probado con éxito aplicaciones de hasta 150 Kg por tonelada de arrabio. Mientras que las fracciones finas (+270 - 400 mallas) podría ser idóneo incorporarlas al suelo como enmiendas.

En relación al producto B1 magnético podría ser sometido a una operación de optimización y enriquecimiento del mineral de Fe para luego ser peletizado, secado y empleado como carga metálica en el horno eléctrico para la producción de acero.

Con una muestra de PDC retenido en el tamiz de 140 mallas se determinó el poder calorífico inferior (PCI) en una bomba calorimétrica dando 4.851 Kcal/ Kg equivalentes a 20.306 KJ/Kg. Se destaca que el poder calorífico de las briquetas de carbón varía entre 5.200 y 5.300 Kcal/Kg. Este producto se cita por estar fabricado con finos de carbón vegetal de tamaños menores de 12 mm.

El poder calorífico del carbón vegetal depende de varios parámetros como la madera, su estacionamiento, proceso de carbonización, humedad, etc. Sus valores típicos están comprendidos entre 6.600 y 7.200 Kcal/Kg y el parámetro mas empleado, indicativo de la calidad del producto es el carbono fijo.

# **Conclusiones**

De los revelamientos de campo realizados y de los ensayos preliminares efectuados, surge la necesidad del saneamiento de los pasivos acumulados en el Parque Externo, comenzando con el de PDC. Resulta imperante abordar el tema con total responsabilidad. Para lo cual habrá que realizar los estudios pertinentes, tales como ensayos en planta piloto, estudios técnicos, económicos, de impacto ambiental, etc.

Además habrá que involucrar personal idóneo, planificar las acciones que permitan el desarrollo de la infraestructura técnica, administrativa y de gestión que hagan posible la concreción del proyecto. Asimismo habrá que involucrar también a las instituciones como Aceros Zapla, El Municipio, Universidades, ONGs, y Empresas, para articular las medidas apropiadas al tema concreto de saneamiento.

La implementación del proyecto podrá servir a múltiples propósitos, en primer lugar, para definir una metodología de trabajo que podrá ser aplicada luego para el saneamiento de otros pasivos y sitios contaminados en el entorno del área industrial, particularmente contaminados con residuos provenientes del tratamiento de concentrados de minerales de metales pesados, procesados en los parques industriales de Palpalá, Alto la Torre y La Noria –Río Blanco.

También el saneamiento del sitio propuesto podrá generar fuentes de trabajo dignas, con producción de bienes con valor agregado, como asimismo incidir en la toma de conciencia en la comunidad y de la sociedad en general, sobre la necesidad de poner en valor un espacio totalmente antropizado, e instalado en el área protegida de Las Yungas, donde hoy lucen ciertamente un aspecto deprimente.

Por último, resulta oportuno destacar que el proyecto del saneamiento y recuperación del polvo de ciclón , como asimismo la de otros pasivos, se encua-

dra totalmente en las instrucciones que el Defensor del Pueblo de la Nación mediante Resolución 048/08, exhorta a los gobiernos provincial y municipal a convocar a una Audiencia Pública para informar y responder los interrogantes

relativos a la calidad ambiental local y crear una Comisión entre sus actores para diseñar un plan que garantice la reconversión ambiental de las industrias instaladas en Palpalá y neutralice los riesgos de impactos individuales y colectivos.

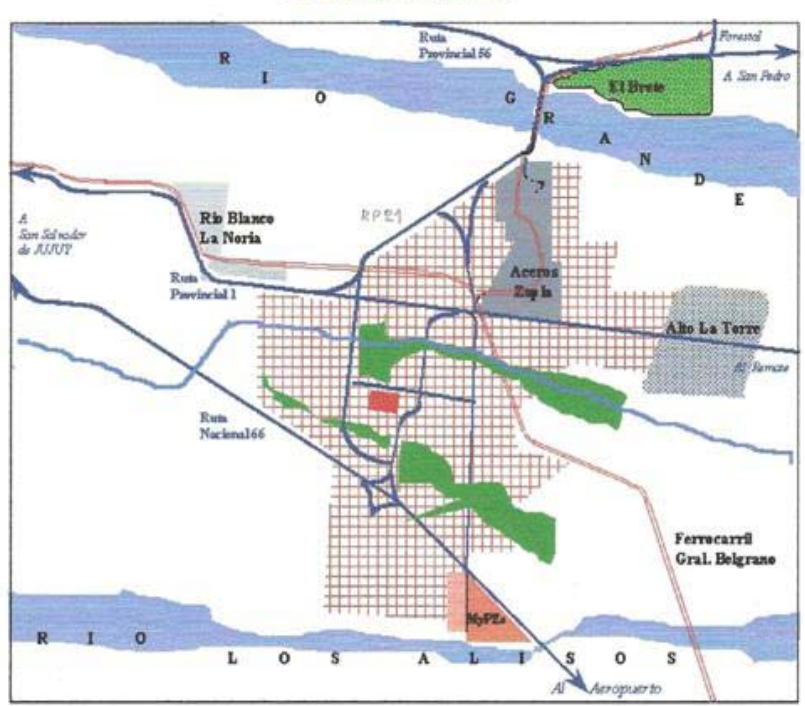

# **PALPALA**

Áreas urbanas, suburbanas, espacios verdes y parques industriales

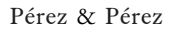

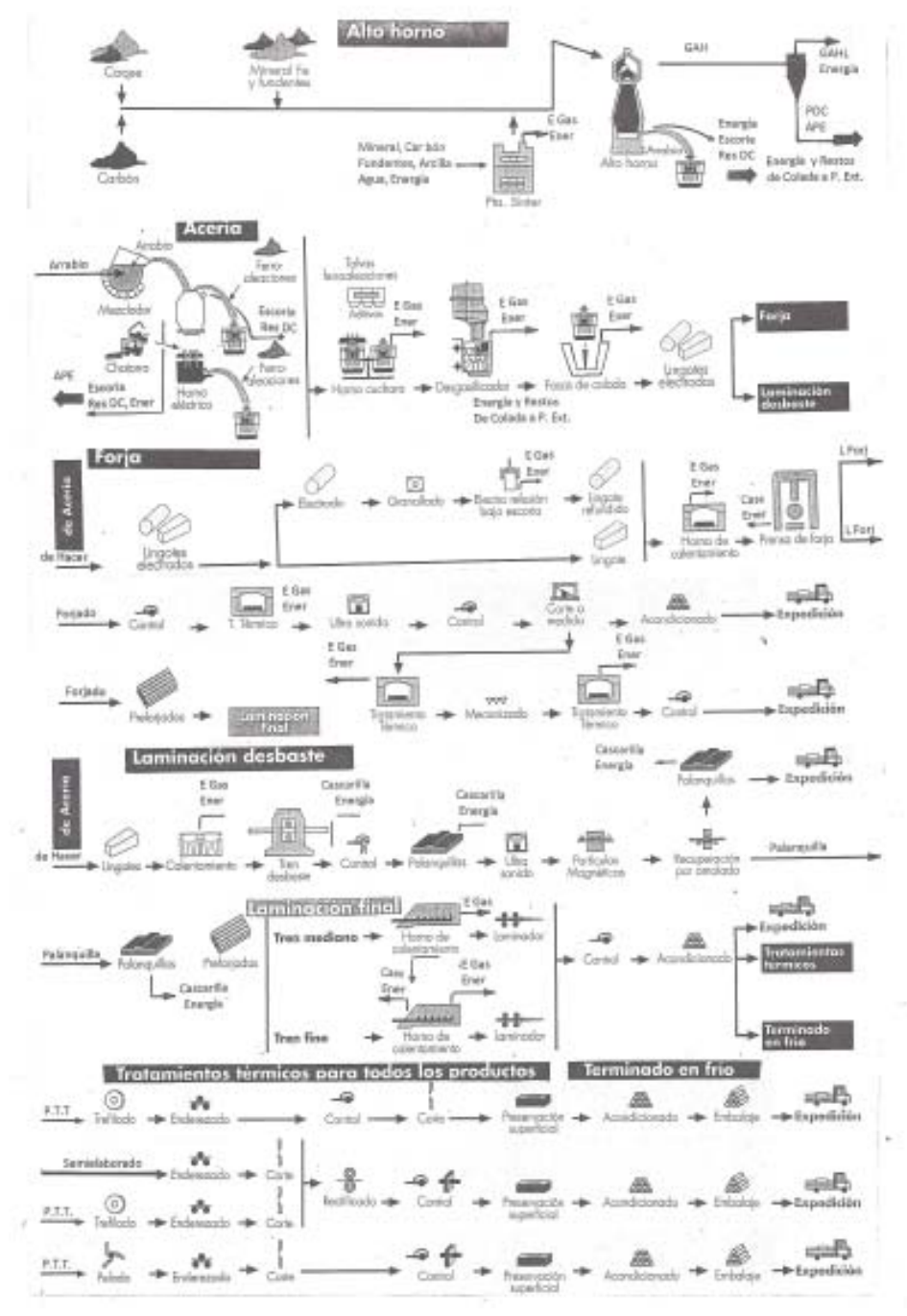

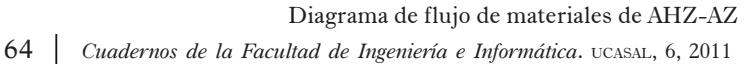

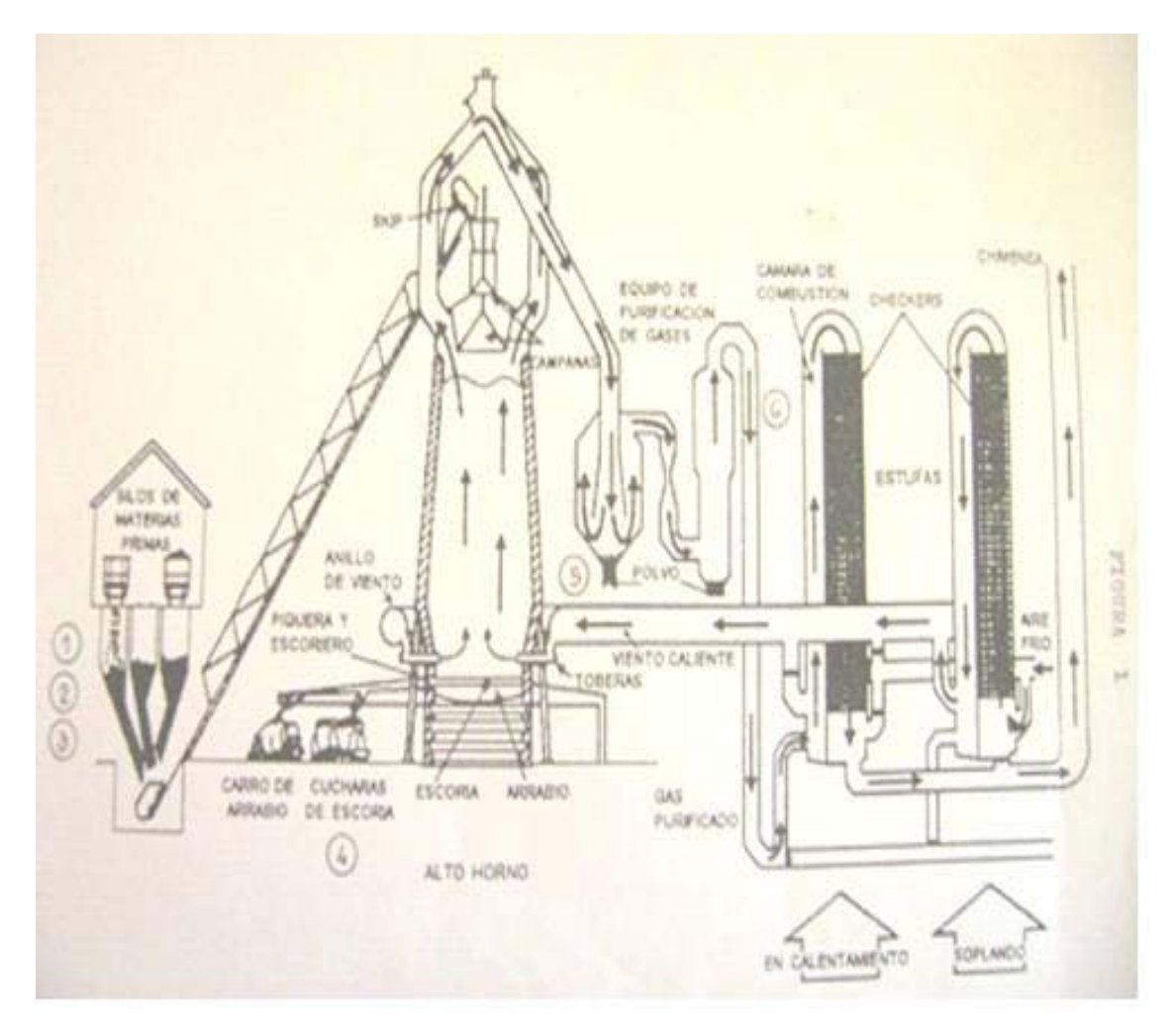

Esquema de la instalación del Alto Horno y sus periféricos

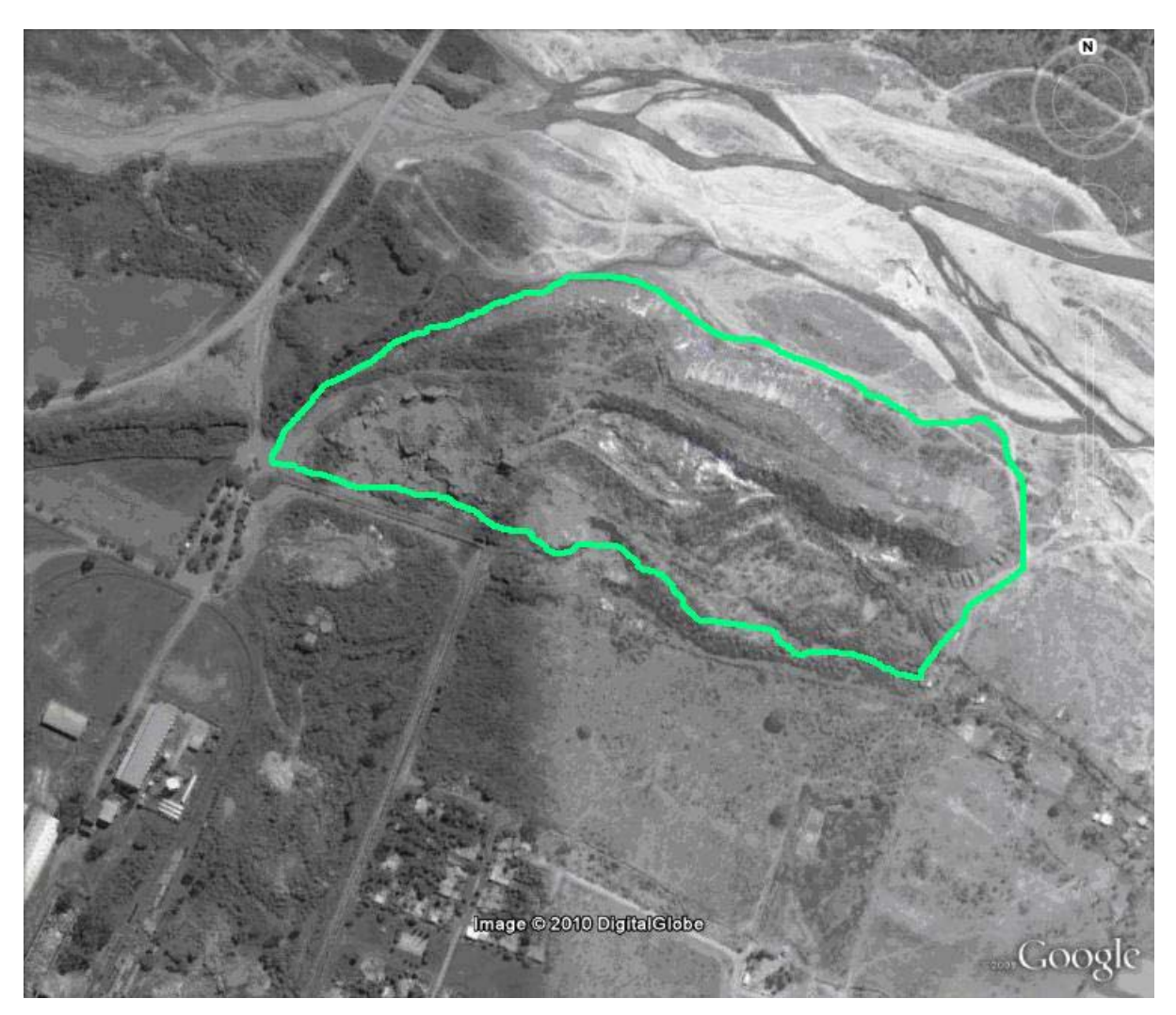

Parque externo de AHZ-AZ

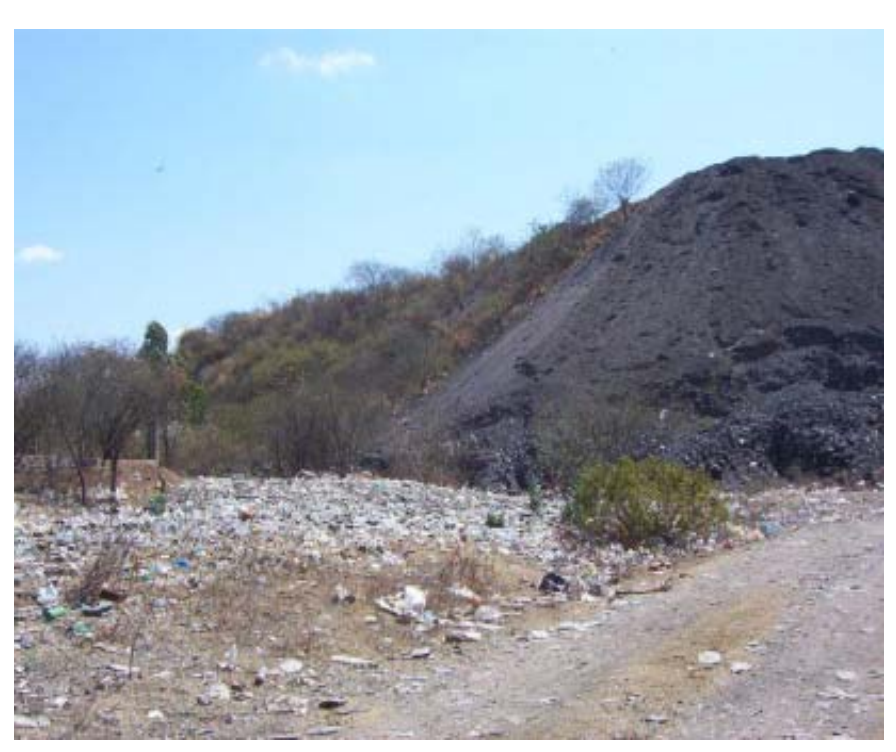

*Caracterización geotécnica y análisis de estabilidad de los macizos rocosos*

Vertedero de RSU en playa del Río Grande – Parque externo de escorias

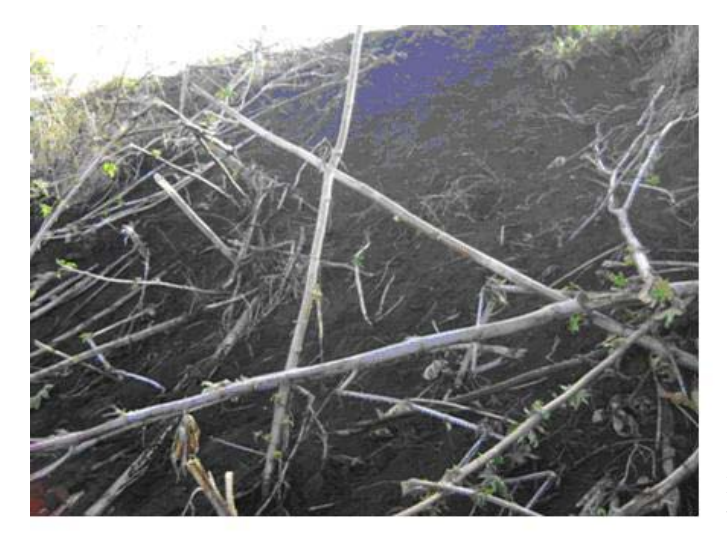

Polvo de Ciclón en parque externo

#### Pérez & Pérez

# **Referencias**

- 1. Echagüe Salvo. 1999. Savio, acero para la industria. Bs. As. Ghirlanda
- 2. Janicow Arturo. 2000. Introducción a los procesos metalúrgicos. UNJU
- 3. Kiely Gerard. 1999. Ingeniería ambiental,

fundamentos, entornos, tecnologías y sistemas de gestión. España

- 4. Lovelock james.2007. La venganza de la tierra. Bs. As. Planeta
- 5. Nicodemo Miguel Ángel. 2003. Mis primeros 50 años en la siderurgia del país, su nacimiento y desarrollo. UNJU

# **Minería de datos aplicada a la acción social en la provincia de Salta**

# **G. R. Rivadera**<sup>1</sup>

# **Resumen**

Actualmente es más difícil para el gobierno provincial poder satisfacer en forma oportuna y eficaz la demanda por ayuda social de amplios sectores de la población. Una de las mayores limitaciones a este esfuerzo es la falta de repositorios de información sobre las necesidades de las personas, y por consiguiente, de modelos de análisis adecuados que ayuden a la identificación de necesidades no evidentes en la población carente de recursos.

Este trabajo de investigación propone una solución desde la informática, implementando un sistema que recoja información relevante de las actividades de acción social en el municipio de Rosario de Lerma, las integre de forma adecuada en un almacén de datos (*Datawarehouse*) y las analice con modelos adecuados de minería de datos, de forma de ayudar en la planificación estratégica, organización y control de las actividades de acción social que se realizan desde el municipio. Sobre todo se centra en los modelos de análisis de minería de datos, aporte novedoso en este ámbito, ya que no existen trabajos similares en nuestro país. En este informe, y por cuestiones de espacio, nos centraremos básicamente en el estudio de minería de datos.

**Palabras Clave :** almacenes de datos – acción social – análisis de datos – minería de datos

# **Introducción**

Actualmente es cada vez más difícil para el gobierno provincial poder satisfacer en forma oportuna y eficaz la demanda por ayuda social de amplios sectores de la población. Una de las mayores limitaciones a este esfuerzo es la falta

de repositorios de información sobre las necesidades de las personas, y por consiguiente, de modelos de análisis adecuados que ayuden a la identificación de necesidades no evidentes en la población carente de recursos. Este proyecto de investigación propone el diseño de un sistema de gestión y análisis de datos de

<sup>&</sup>lt;sup>1</sup> Facultad de Ingeniería e Informática, UCASAL,

ayuda social en la provincia de Salta. Este sistema engloba por una parte diseñar e implementar un subsistema de registro y gestión de los datos, con un paradigma orientado a objetos, utilizando la metodología Métrica, Versión III, implementado en el lenguaje C# de Microsoft. Por otra parte, se pretende el diseño de un subsistema de análisis multidimensional de los datos, y un subsistema de análisis mediante técnicas de minería de datos.

# **Estado de la cuestión**

Estado de los sistemas de gestión social en Argentina y en particular en la Provincia de Salta

Actualmente la Republica Argentina tiene índices de pobreza que superan el 25%. Este problema se traduce en que muchos de sus habitantes no tienen los suficientes recursos para alcanzar un nivel de vida adecuado a los estándares mundiales. Si bien se entiende mucho del progreso social y económico del país se lograría con adecuadas fuentes de trabajo e ingreso económico, surge la necesidad de paliar o ayudar a las personas a corto plazo mediante programas de acción social. Los gobiernos han implementado, durante muchos años, tanto a nivel nacional como provincial, muchos programas de este tipo. Estos programas intentan paliar la situación de pobreza de las personas en forma de ayudas alimentarias y materiales. Sin embargo, a lo largo de la historia, siempre existieron varios problemas en la realización de los mismos. Podemos sintetizarlos en los siguientes párrafos:

• Alcance: Un problema grave es que no todos los programas alcanzan a la población que realmente los necesita. Muchas veces, por cuestiones políticas y de partidismo, se otorgan ayudas a personas que son cercanas al grupo de poder de turno, o en cambio se dan a las personas que mas frecuentan los centros de distribución, o las que reinciden con más insistencia.

·• Oportunidad: Otro problema es el hecho de que, de llegar la ayuda social a la persona que la necesita, en algunos casos lo entregado no corresponde con la necesidad real de la persona. Es decir, por dar un caso, si la persona convive en un núcleo habitacional saturado, con muchas otras personas, al carecer de una planificación e información adecuada, se le brinda la ayuda menos urgente, por no decir equivocada, y se le entrega por ejemplo una caja de comida, u otras cuestiones ajenas a su problemática esencial de ese momento, que es la habitacional.

• Falta de pro-actividad: La mayoría de los programas sociales son reactivos. Esto es, por lo general se informa a la población de que se está ayudando de tal o cual forma, y se la cita en un lugar determinado lugar, donde se hace entrega de la ayuda social en sus varias formas. Sin embargo, muchas veces es necesario implementar programas proactivos, esto es, que resuelvan los

problemas sociales in-situ, y que se acerquen a los que más lo necesitan, que como se dijo en el inciso a) no son los que necesariamente están en el centro de distribución de la ayuda social.

De alguna forma, este trabajo pretende aportar un principio de solución a los problemas mencionados, desde la óptica de la ingeniería del software y el análisis de datos, dado que entendemos que la falta de información oportuna y el análisis de los mismos ocasionan estos problemas.

# **Modelos de minería de datos estudiados**

#### Introducción

Este proyecto de investigación estaba estructurado en tres partes bien diferenciadas. La primera consistía en implementar un sistema transaccional de carga de datos de encuestas y asistencias sociales. La segunda implicaba la creación de un repositorio de datos o *Datawarehouse*, a partir del cual se podría analizar los datos mediante técnicas dimensionales. La tercera, parte, tal vez la más importante del proyecto, era la creación de modelos de minería de datos, tomados a partir de vistas minables del *datawarehouse* creado en la etapa anterior.

Todas las etapas del proyecto fueron realizadas con éxito. En particular en la última etapa, se desarrollaron las siguientes tareas de minería de datos, en base a la metodología CRISP-DM elegida para el desarrollo de esta etapa<sup>2</sup>:

• Definición de los objetivos de estudio para la etapa de minería de datos del proyecto

• Exploración estadística y general de los datos del almacén de datos

• Limpieza de los datos

• Análisis de agrupamiento (*clustering*) de la población

• Análisis de agrupamiento (*clustering*) sobre datos de asistencias a la población

• Planificación estratégica de las ayudas del área de Acción Social en lo referido a las proyecciones necesarias sobre el otorgamiento de los diferentes tipos de ayudas a las personas con *Microsoft Time Series* (MTS)

• Exploración de datos de asistencias usando el algoritmo *Naïve Bayes*

• Exploración de datos de asistencias usando el algoritmo de clasificación y predicción de árboles de decisión (Clasificación con *Microsoft Decision Trees*)

• Estudio de la secuencia temporal de peticiones de asistencias de las personas (algoritmo *Microsoft Sequence Clustering*)

<sup>2</sup> Por cuestiones de espacio también es imposible realizar una explicación detallada de CRISP-DM. Para mayor información sobre la misma se puede recurrir a

• Exploración de las relaciones entre los distintos tipos de peticiones de ayudas de las personas, análisis de reglas de asociación (*Asociation Rules*)

• Análisis estadístico exploratorio de datos de satisfacción de atención del personal

• Análisis de agrupamiento (*clustering*) sobre datos de satisfacción de atención del personal

• Métodos para la evaluación de los modelos presentados

Podemos clasificar los estudios realizados también de esta forma, según el tipo de análisis realizado, y las técnicas utilizadas:

·Análisis de agrupamiento (C*lustering*)

• Sobre datos de asistencias a la población

• Sobre datos de satisfacción de atención del personal del área Análisis sobre datos de asistencias

• Planificación estratégica de las ayudas del área de Acción Social en lo referido a las proyecciones necesarias sobre el otorgamiento de los diferentes tipos de ayudas a las personas con *Microsoft Time Series* (MTS)

• Exploración de datos de asistencias usando el algoritmo *Naïve Bayes*

• Exploración de datos de asistencias usando el algoritmo de clasificación y predicción de árboles de decisión (Clasificación con *Microsoft Decision Trees*)

• Estudio de la secuencia temporal de peticiones de asistencias de las personas (algoritmo *Microsoft Sequence Clustering*)

• ·Exploración de las relaciones entre los distintos tipos de peticiones de ayudas de las personas, análisis de reglas de asociación (*Asociation Rules*)

A Continuación explicaremos sólo uno de los estudios realizados, el de agrupamiento de la población con redes neuronales SOFM, ya que por cuestiones de espacio, sería imposible describir todos los estudios realizados en este artículo. De todas formas, es posible consultar los demás estudios en los informes de avance presentados y en la memoria final del proyecto de investigación, en el Consejo de Investigaciones de la UCASAL.

 Análisis de agrupamiento (C*lustering*)

 Sobre datos de la población (demografía)

Para este análisis se usaron las técnicas de Redes neuronales con mapas auto organizados (SOM) y agrupamiento mediante *K-Means*. Los datos se analizaron con la herramienta *Statistica,* versión 8, un software propietario comercial del que se dispone una versión de prueba.

En la fig. 1 y 2 se muestran las dos pantallas donde se especifica el tamaño
#### *Minería de datos aplicada a la acción social en la Provincia de Salta*

de la red, los ciclos de entrenamiento, y otros parámetros relacionados con la inicialización de la red. Inicialmente se había definido una red de 9x9, sin embargo, se terminó usando una red de 11x11 ya que en las diferentes pruebas realizadas con anterioridad a la que se muestra, se encontró que esta es la configuración con menos error, como muestra la Fig 3. En la Fig. 4 se muestra el resultado de la ejecución del algoritmoSOFM con la red de 11x11.

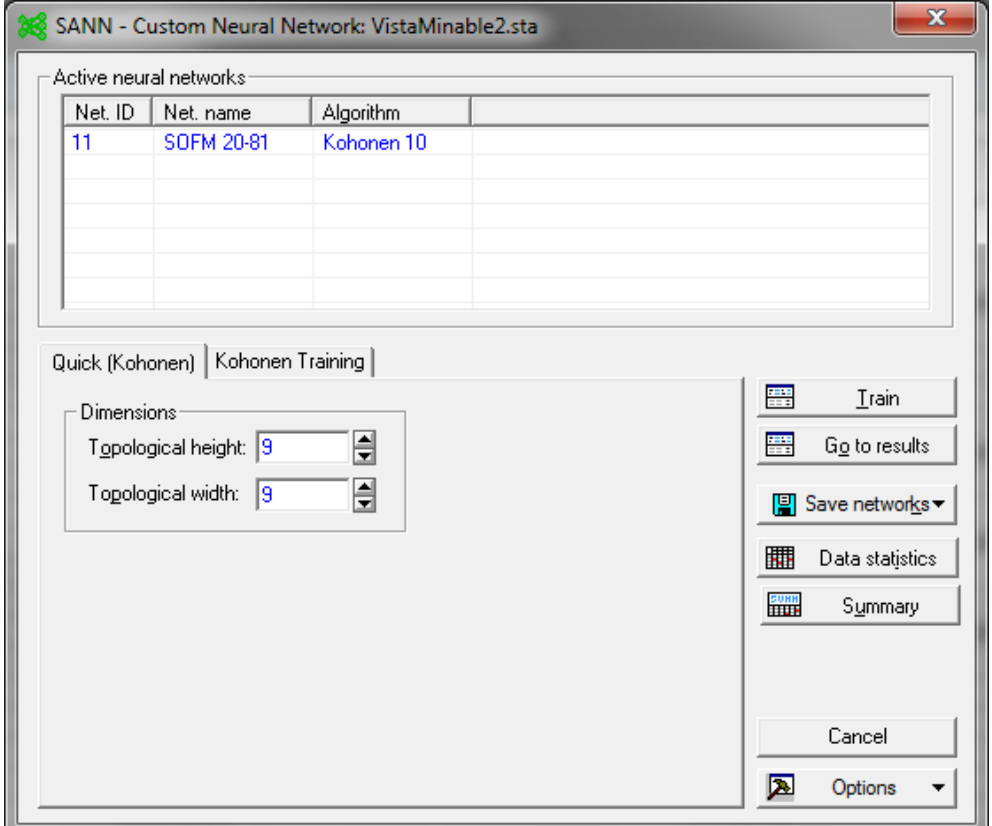

Fig.1 Ejemplo de parametrización de Kohonen en Statistica (ejemplo 9x9)

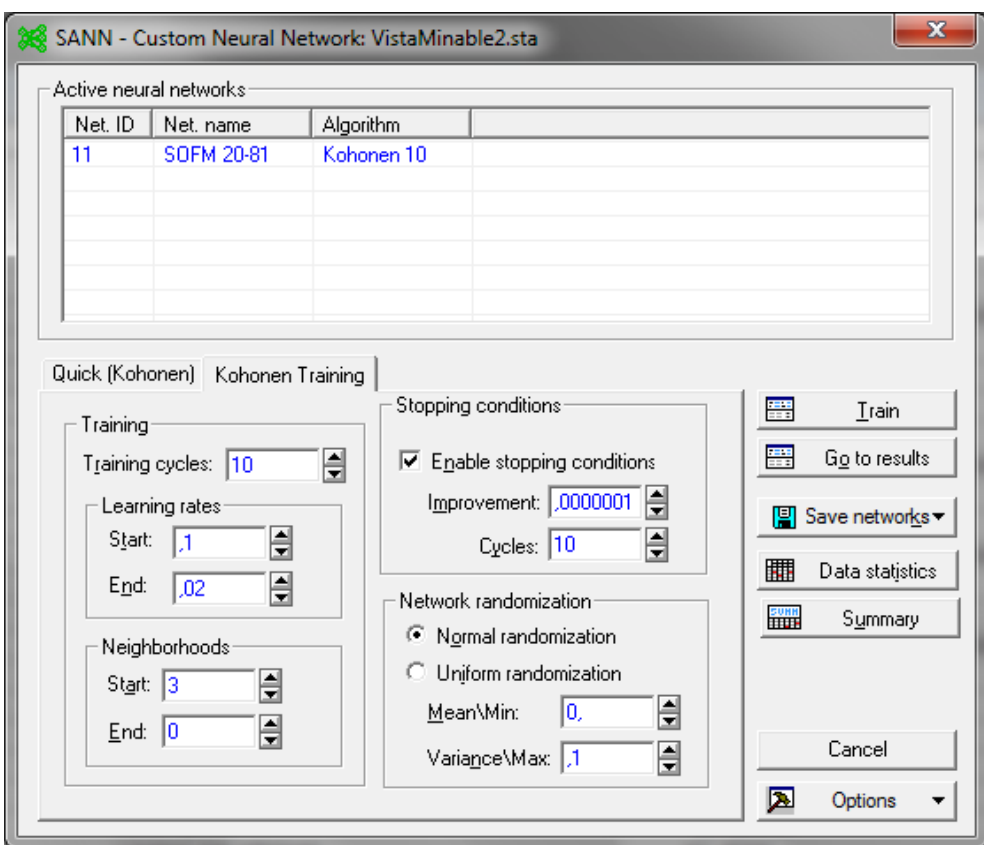

Fig.2 Parámetros adicionales en la parametrización de Kohonen (ejemplo 9x9).

## *Minería de datos aplicada a la acción social en la provincia de Salta*

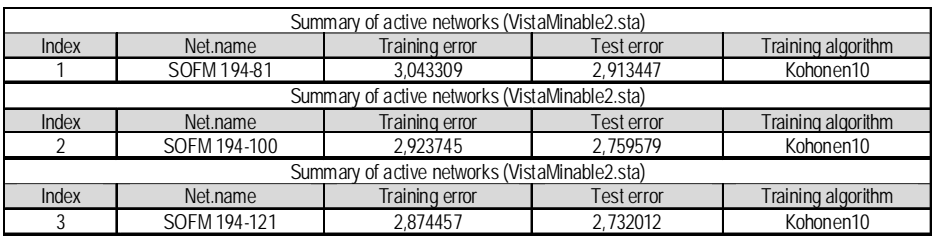

Fig. 3 Error encontrado en varias aproximaciones.

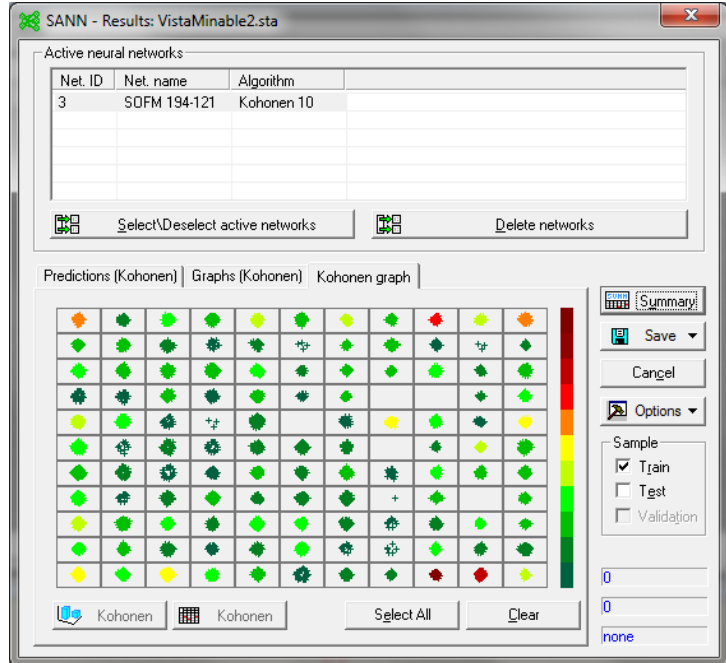

Fig.4 Resultado del algoritmo en forma gráfica.

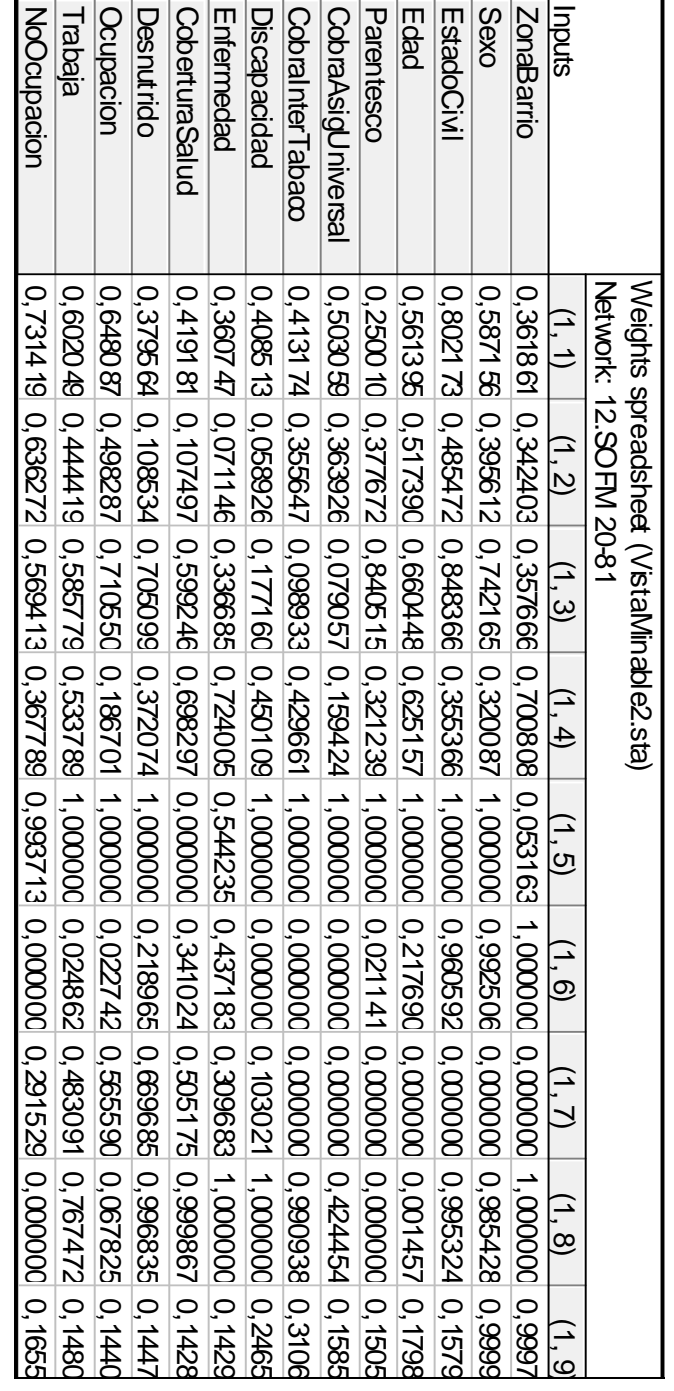

Fig. 5 Ejemplo de tabla de pesos resultantes en la red Fig. 5 Ejemplo de tabla de pesos resultantes en la red

76 | *Cuadernos de la Facultad de Ingeniería e Informática*. UCASAL, 6, 2011

. Rivadera

3.2.2 Evaluación de los resultados:

Al realizar el análisis sobre los datos obtenidos de la red de Kohonen, nos encontramos con la gran cantidad de neuronas a analizar, así se decidió exportar la matriz de clasificación a la base de datos original de SQL Server, y desde allí diseñar el procedimiento almacenado que se muestra a continuación,

para obtener una idea general de los datos relevantes en cada agrupamiento. La idea fue utilizar la moda, como el valor que más se repite en cada grupo para las variables categóricas, y otros indicadores estadísticos para las continuas, y además analizar algunos grupos de especial interés. La tabla obtenida del análisis con este procedimiento se muestra más abajo (Tabla 1).

```
CREATE PROCEDURE AnalizarKohonen AS
BEGIN
CREATE TABLE #Aux(
[Neuron ID] int,
Cantidad int,
EdadPromedio float,
EdadMaxima float,
EdadMinima float,
MedianaEdad float,
IngresoMensualProm float,
IngresoMensualMax float,
IngresoMensualMin float,
MedianaIngreso float,
[Neuron location] nvarchar(50),
ZonaBarrio nvarchar(100),
Sexo nvarchar(100),
EstadoCivil nvarchar(100),
Parentesco nvarchar(100),
```
Oficio nvarchar(100), BolsonAlimentario nvarchar(100), Ocupacion nvarchar(100), Trabaja nvarchar(100), NoOcupacion nvarchar(100), FuenteIngresosnvarchar(100), AporteJub nvarchar(100), CobraAsigFam nvarchar(100), CobraAsigUniversal nvarchar(100), CobraInterTabaco nvarchar(100), Discapacidad nvarchar(100), Enfermedad nvarchar(100), CoberturaSaludnvarchar(100), Desnutrido nvarchar(100)) DECLARE Cur CURSOR

READ\_ONLY

FOR

SELECT

DISTINCT [Neuron ID],[Neuron location]

/\*[Activation],Edad,IngresoMensual,[Neuron location], ZonaBarrio, Sexo,

EstadoCivil,Parentesco,Oficio,BolsonAlimentario,Ocupacion,Trabaja,No

Ocupacion, FuenteIngresos,

AporteJub,CobraAsigFam,CobraAsigUniversal,CobraInterTabaco,Discapacidad,

Enfermedad, Cobertur aSalud, Desnutrido\*

*Minería de datos aplicada a la acción social en la provincia de Salta*

```
WHILE (@@fetch status \langle -1)
```
BEGIN

IF (@@fetch status  $\langle > -2 \rangle$ 

BEGIN

INSERT INTO #Aux SELECT @NeuronID,NULL AS Cantidad, NULL AS EdadPromedio, NULL AS EdadMaxima, NULL AS EdadMinima, NULL AS MedianaEdad,

NULL AS IngresoMensualProm,NULL AS IngresoMensualMax,NULL AS IngresoMensualMin,NULL AS MedianaIngreso,@Neuronlocation AS Neuronlocation,

NULL AS ZonaBarrio,NULL AS Sexo,

NULL AS EstadoCivil,NULL AS Parentesco,NULL AS Oficio,NULL AS BolsonAlimentario, NULL AS Ocupacion,NULL AS Trabaja, NULL AS NoOcupacion,

NULL AS FuenteIngresos, NULL AS AporteJub, NULL AS CobraAsigFam, NULL AS CobraAsigUniversal,NULL AS CobraInterTabaco,NULL AS Discapacidad,

```
NULL AS Enfermedad, NULL AS CoberturaSalud, NULL AS
Desnutrido
```

```
—Mediana ZonaBarrio
UPDATE #Aux SET ZonaBarrio = (
SELECT TOP 1 WITH ties ZonaBarrio
FROM Kohonen11
WHERE ZonaBarrio IS Not NULL AND [Neuron ID] = @NeuronID
GROUP BY ZonaBarrio
ORDER BY COUNT(*) DESC)
WHERE [Neuron ID] = @NeuronID
 —Mediana Sexo
UPDATE #Aux SET Sexo = (
```

```
SELECT TOP 1 WITH ties Sexo
FROM Kohonen11
WHERE Sexo IS Not NULL AND [Neuron ID] = @NeuronID
GROUP BY Sexo
ORDER BY COUNT(*) DESC)
WHERE [Neuron ID] = @NeuronID
—EstadoCivil
UPDATE #Aux SET EstadoCivil = (
SELECT TOP 1 WITH ties EstadoCivil
FROM Kohonen11
WHERE EstadoCivil IS Not NULL AND [Neuron ID] = @NeuronID
GROUP BY EstadoCivil
ORDER BY COUNT(*) DESC)
WHERE [Neuron ID] = @NeuronID
—Parentesco
```

```
UPDATE #Aux SET Parentesco = (
SELECT TOP 1 WITH ties Parentesco
FROM Kohonen11
WHERE Parentesco IS Not NULL AND [Neuron ID] = @NeuronID
GROUP BY Parentesco
ORDER BY COUNT(*) DESC)
WHERE [Neuron ID] = @NeuronID
```
#### —Oficio

```
UPDATE #Aux SET Oficio = (
```

```
Minería de datos aplicada a la acción social en la provincia de Salta
    SELECT TOP 1 WITH ties Oficio
    FROM Kohonen11
    WHERE Oficio IS Not NULL AND [Neuron ID] = @NeuronID
    GROUP BY Oficio
    ORDER BY COUNT(*) DESC)
    WHERE [Neuron ID] = @NeuronID
    —BolsonAlimentario
    UPDATE #Aux SET BolsonAlimentario = (
    SELECT TOP 1 WITH ties BolsonAlimentario
    FROM Kohonen11
    WHERE BolsonAlimentario IS Not NULL AND [Neuron ID] =
@NeuronID
    GROUP BY BolsonAlimentario
    ORDER BY COUNT(*) DESC)
    WHERE [Neuron ID] = @NeuronID
    —Ocupacion
    UPDATE #Aux SET Ocupacion = (
    SELECT TOP 1 WITH ties Ocupacion
    FROM Kohonen11
    WHERE Ocupacion IS Not NULL AND [Neuron ID] = @NeuronID
    GROUP BY Ocupacion
    ORDER BY COUNT(*) DESC)
    WHERE [Neuron ID] = @NeuronID
    —Trabaja
    UPDATE #Aux SET Trabaja= (
    SELECT TOP 1 WITH ties Trabaja
```

```
FROM Kohonen11
WHERE Trabaja IS Not NULL AND [Neuron ID] = @NeuronID
GROUP BY Trabaja
ORDER BY COUNT(*) DESC)
WHERE [Neuron ID] = @NeuronID
—NoOcupacion
```
UPDATE #Aux SET NoOcupacion = (

SELECT TOP 1 WITH ties NoOcupacion FROM Kohonen11 WHERE NoOcupacion IS Not NULL AND [Neuron ID] = @NeuronID GROUP BY NoOcupacion ORDER BY COUNT(\*) DESC) WHERE [Neuron ID] = @NeuronID —FuenteIngresos UPDATE #Aux SET FuenteIngresos = ( SELECT TOP 1 WITH ties FuenteIngresos FROM Kohonen11 WHERE FuenteIngresos IS Not NULL AND [Neuron ID] = @NeuronID GROUP BY FuenteIngresos ORDER BY COUNT(\*) DESC) WHERE [Neuron ID] = @NeuronID —AporteJub UPDATE #Aux SET AporteJub = ( SELECT TOP 1 WITH ties AporteJub

```
FROM Kohonen11
    WHERE AporteJub IS Not NULL AND [Neuron ID] = @NeuronID
    GROUP BY AporteJub
    ORDER BY COUNT(*) DESC)
    WHERE [Neuron ID] = @NeuronID
    —CobraAsigFam
    UPDATE #Aux SET CobraAsigFam= (
    SELECT TOP 1 WITH ties CobraAsigFam
    FROM Kohonen11
    WHERE CobraAsigFam IS Not NULL AND [Neuron ID] =
@NeuronID
    GROUP BY CobraAsigFam
    ORDER BY COUNT(*) DESC)
    WHERE [Neuron ID] = @NeuronID
    —CobraAsigUniversal
    UPDATE #Aux SET CobraAsigUniversal= (
    SELECT TOP 1 WITH ties CobraAsigUniversal
    FROM Kohonen11
    WHERE CobraAsigUniversal IS Not NULL AND [Neuron ID] =
@NeuronID
    GROUP BY CobraAsigUniversal
    ORDER BY COUNT(*) DESC)
    WHERE [Neuron ID] = @NeuronID
    —CobraInterTabaco
    UPDATE #Aux SET CobraInterTabaco= (
```

```
SELECT TOP 1 WITH ties CobraInterTabaco
    FROM Kohonen11
    WHERE CobraInterTabaco IS Not NULL AND [Neuron ID] =
@NeuronID
    GROUP BY CobraInterTabaco
    ORDER BY COUNT(*) DESC)
    WHERE [Neuron ID] = @NeuronID
    —Discapacidad
    UPDATE #Aux SET Discapacidad= (
    SELECT TOP 1 WITH ties Discapacidad
    FROM Kohonen11
    WHERE Discapacidad IS Not NULL AND [Neuron ID] =
@NeuronID
    GROUP BY Discapacidad
    ORDER BY COUNT(*) DESC)
    WHERE [Neuron ID] = @NeuronID
    —Enfermedad
    UPDATE #Aux SET Enfermedad= (
    SELECT TOP 1 WITH ties Enfermedad
    FROM Kohonen11
    WHERE Enfermedad IS Not NULL AND [Neuron ID] = @NeuronID
    GROUP BY Enfermedad
    ORDER BY COUNT(*) DESC)
    WHERE [Neuron ID] = @NeuronID
    —CoberturaSalud
    UPDATE #Aux SET CoberturaSalud= (
```

```
Minería de datos aplicada a la acción social en la provincia de Salta
     SELECT TOP 1 WITH ties CoberturaSalud
     FROM Kohonen11
     WHERE CoberturaSalud IS Not NULL AND [Neuron ID] =
@NeuronID
     GROUP BY CoberturaSalud
     ORDER BY COUNT(*) DESC)
     WHERE [Neuron ID] = @NeuronID
      —Desnutrido
     UPDATE #Aux SET Desnutrido= (
     SELECT TOP 1 WITH ties Desnutrido
     FROM Kohonen11
     WHERE Desnutrido IS Not NULL AND [Neuron ID] = @NeuronID
     GROUP BY Desnutrido
     ORDER BY COUNT(*) DESC)
     WHERE [Neuron ID] = @NeuronID
     —Mediciones de Edad
     UPDATE #Aux SET EdadPromedio = (
     SELECT CONVERT(INT,AVG(Edad)) FROM Kohonen11 WHERE Edad IS
Not NULL AND [Neuron ID] = @NeuronID),
     EdadMaxima=(
     SELECT CONVERT(INT,MAX(Edad)) FROM Kohonen11 WHERE Edad IS
Not NULL AND [Neuron ID] = @NeuronID),
     EdadMinima = (
```
SELECT CONVERT(INT,MIN(Edad)) FROM Kohonen11 WHERE Edad IS Not NULL AND [Neuron ID] = @NeuronID),

Cantidad = (SELECT COUNT(Edad)FROM Kohonen11 WHERE Edad IS Not NULL AND [Neuron ID] = @NeuronID)

```
. Rivadera
```

```
WHERE [Neuron ID] = @NeuronID
```
UPDATE #Aux SET MedianaEdad = (

SELECT TOP 1 WITH ties Edad

FROM Kohonen11

WHERE Edad IS Not NULL AND [Neuron ID] = @NeuronID

GROUP BY Edad

ORDER BY COUNT(\*) DESC)

WHERE [Neuron ID] = @NeuronID

—Ingreso Mensual

UPDATE #Aux SET IngresoMensualProm = (

SELECT CONVERT (DECIMAL (18, 2), AVG (IngresoMensual)) FROM Kohonen11 WHERE IngresoMensual IS Not NULL AND [Neuron ID] = @NeuronID),

IngresoMensualMax= (

SELECT CONVERT (DECIMAL (18, 2), MAX (IngresoMensual)) FROM Kohonen11 WHERE IngresoMensual IS Not NULL AND [Neuron ID] = @NeuronID),

IngresoMensualMin=(

SELECT CONVERT (DECIMAL (18, 2), MIN (IngresoMensual)) FROM Kohonen11 WHERE IngresoMensual IS Not NULL AND [Neuron ID] = @NeuronID)

WHERE [Neuron ID] = @NeuronID

UPDATE #Aux SET MedianaIngreso = ( SELECT TOP 1 WITH ties IngresoMensual

#### *Minería de datos aplicada a la acción social en la provincia de Salta*

```
FROM Kohonen11
    WHERE IngresoMensual IS Not NULL AND [Neuron ID] =
@NeuronID
    GROUP BY IngresoMensual
    ORDER BY COUNT(*) DESC)
    WHERE [Neuron ID] = @NeuronID
    END
    FETCH NEXT FROM Cur INTO @NeuronID,@Neuronlocation
    /
```

```
*,@Activation,@Edad,@IngresoMensual,@Neuronlocation,@ZonaBarrio,@Sexo,
```
@EstadoCivil,@Parentesco,@Oficio,@BolsonAlimentario,

```
@Ocupacion,@Trabaja,@NoOcupacion,@FuenteIngresos,@AporteJub,
```
@CobraAsigFam,@CobraAsigUniversal,@CobraInterTabaco,@Discapacidad,

```
@Enfermedad,@CoberturaSalud,@Desnutrido */
```
END

```
CLOSE Cur
```
DEALLOCATE Cur

SELECT \* FROM #Aux order by [Neuron ID]

END

3.3.3 Conclusiones de *Clustering* con Kohonen

Se pueden observar varios grupos claramente diferenciados, vinculando los grupos de las diferentes neuronas:

Grupo 1: Mujeres casadas amas de casa sin cobertura social en las zonas 1, 7 y 4. Grupo 2: Mujeres en concubinato amas de casa sin cobertura social en las zona 1. Grupo 3: Mujeres solteras, mayormente estudiantes, en las zonas 1, 7 y 4.

Grupo 4: Mujeres casadas amas de casa sin cobertura social en las zonas 4, 5 y 3 Grupo 5: Mujeres solteras sin cobertura social en las zona 1

Grupo 6: Mujeres solteras jefes de hogar sin trabajo ni cobertura en la zona 1.

Grupo 7: Hombres casados con trabajo sin cobertura de salud

Grupo 8: Hombres solteros estudiantes en su mayoría sin cobertura de salud en zonas 1,4,5,6,7.

Grupo 9: Hombre casados jefes de hogar, que no trabajan o jubilados en zona 4.

Grupo 10: Hombre solteros jefe de hogar que tienen trabajo con cobertura en zonas 5,4 y 2.

Grupo 11: Hombres casados jubilados con cobertura de salud PAMI.

Existen muchos otros grupos puntuales, para un análisis exhaustivo se puede analizar sencillamente la matriz presentada anteriormente. De todas formas, esta matriz y el gráfico nos permiten concluir que los grupos de más riesgos serían el 1 y el 6, y que la zona 1 es la que posee una mayor incidencia de casos de riesgo, y por lo tanto a la que habría que apuntar inicialmente en la cobertura de acción social.

#### **Ver Tabla I**

3.3.4 Validación del modelo con Kmeans

Para validar y contrastar los datos obtenidos anteriormente, usamos el algoritmo de K-medias (*K-means*) del mismo software *Statistica*. Para ello usamos la opción de Generalized Cluster Analysis con K-means, como se muestra en la Fig. 7. A continuación se parametriza el algoritmo, se le coloca una cantidad de Clusters entre 10 y 50 (para que se encuentre en el rango obtenido con SOFM), y además se marca la opción de que realice una validación cruzada (*V-fold cross validation*), Fig. 8.

3.3.5 Análisis y resultados con Kmeans

En este caso, los resultados se obtienen de forma más directa, ya que el mismo algoritmo nos proporciona la matriz de grupos, que se muestra en la Tabla 2. Se observan grupos similares a los encontrados por la red neuronal, técnica utilizada previamente. En particular se vuelven a observar los grupos de riesgo, de mujeres sin cobertura social en la zona 1.

## **Ver Tabla II**

| Zona/<br>Barrio | Sexo | Estado<br>Civil | Paren-<br>tesco                    | A.U <sup>1</sup> | T <sup>2</sup> | No<br>Ocupación         | Fuente<br>Ingresos                | A.J            | AF <sup>4</sup> | Zona/<br>Barrio | Sexo | Estado<br>Civil | Paren-<br>tesco                       | A.U            | 1.7       | No<br>ocupación          | Fuente<br>Ingresos               | A.J            | A.F       | Zona/<br>Barrio | Sexo |
|-----------------|------|-----------------|------------------------------------|------------------|----------------|-------------------------|-----------------------------------|----------------|-----------------|-----------------|------|-----------------|---------------------------------------|----------------|-----------|--------------------------|----------------------------------|----------------|-----------|-----------------|------|
|                 |      | Casado          | Cónyuge<br>(casado civil<br>mente) | <b>No</b>        | No             | Ama<br>de casa          | Sin<br>respuesta                  | <b>No</b>      | No              |                 |      | Casado          | Cónyuge<br>(casado<br>civil<br>mente) | No             | <b>No</b> | Ama<br>de casa           | Sin<br>respuesta                 | N <sub>o</sub> | <b>No</b> |                 |      |
|                 |      | Soltero         | Hijo/a                             | <b>No</b>        | No             | Estudiante              | Sin<br>respuesta                  | <b>No</b>      | No              |                 |      | Soltero         | Hijo/a                                | N <sub>o</sub> | <b>No</b> | Estudiante               | Sin<br>respuesta                 | No             | <b>No</b> |                 |      |
|                 |      | Soltero         | Hijo/a                             | <b>No</b>        | No             | Estudiante              | Sin<br>respuesta                  | <b>No</b>      | No              |                 |      | Soltero         | Hijo/a                                | N <sub>o</sub> | <b>No</b> | Estudiante               | Sin<br>respuesta                 | No             | <b>No</b> |                 |      |
|                 |      | Soltero         | Hijo/a                             | <b>No</b>        | No             | Estudiante              | Sin<br>respuesta                  | <b>No</b>      | No              |                 |      | Soltero         | Hijo/a                                | N <sub>o</sub> | <b>No</b> | Estudiante               | Sin<br>respuesta                 | No             | <b>No</b> |                 |      |
|                 | M    | Soltero         | Jefe                               | <b>No</b>        | No             | Sin datos               | Sueldos/<br>iornales              | N <sub>o</sub> | No              |                 |      | Soltero         | Jefe                                  | N <sub>o</sub> | <b>No</b> | Sin datos                | Sueldos /<br>jomales             | <b>No</b>      | <b>No</b> |                 | M    |
|                 |      | Casado          | Jefe                               | <b>No</b>        | No             | Jubilado<br>pensionadoo | Jubilado/<br>pensión<br>ordinaria | N <sub>o</sub> | No              |                 |      | Casado          | Jefe                                  | N <sub>o</sub> | <b>No</b> | Jubilado<br>o pensionado | Jubilado<br>pensión<br>ordinaria | <b>No</b>      | <b>No</b> |                 |      |

Tabla 1. Tabla de grupos (parcial) obtenida a partir de la aplicación del procedimiento almacenado de la Fig. 6.

#### **Referencias**

<sup>1</sup> Asignación universal

2 Inter tabaco

3 Aportes jubilatorios

4 Asignación familiar

#### Rivadera

 $\overline{\phantom{a}}$ 

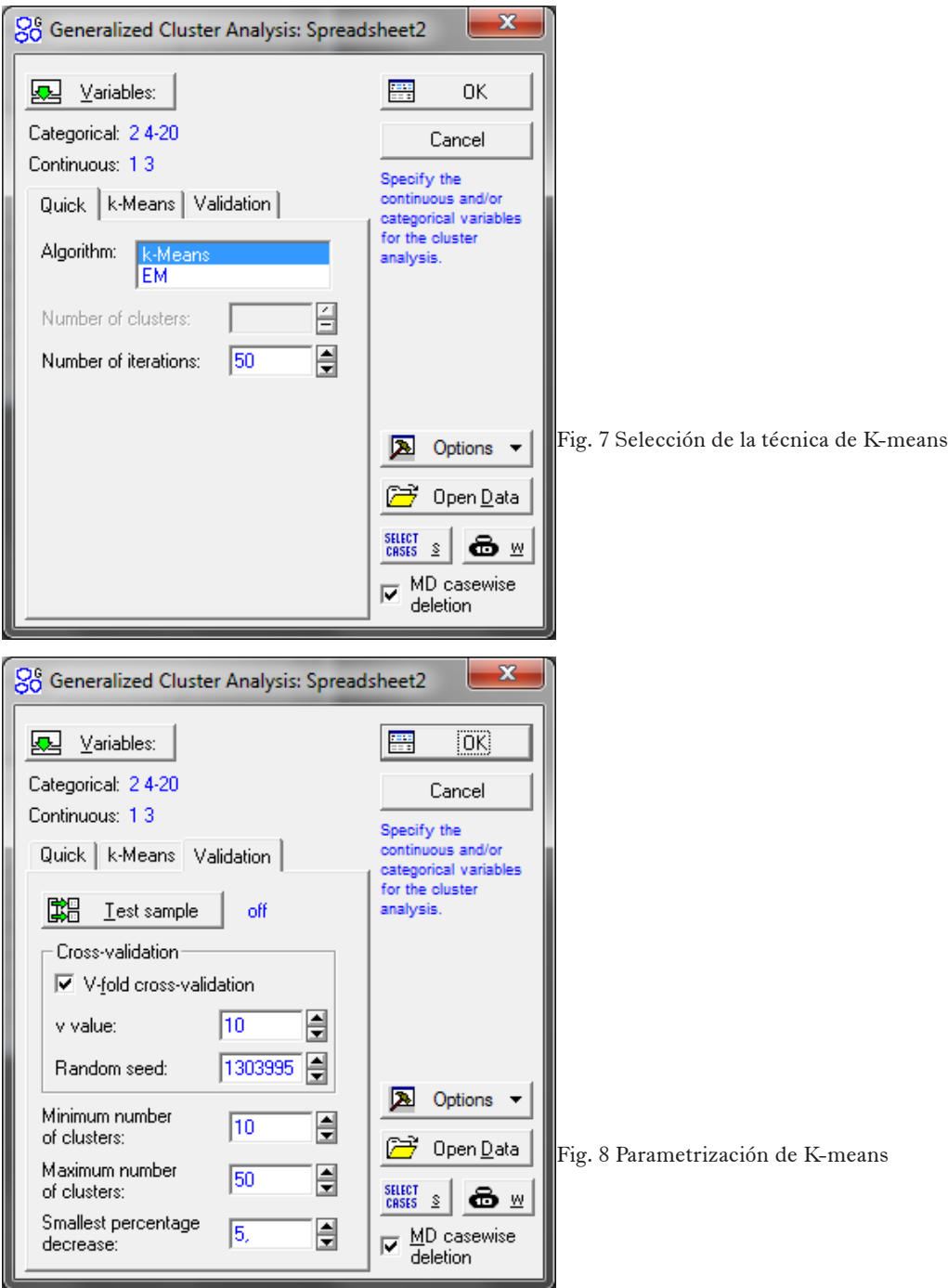

90 | *Cuadernos de la Facultad de Ingeniería e Informática*. UCASAL, 6, 2011

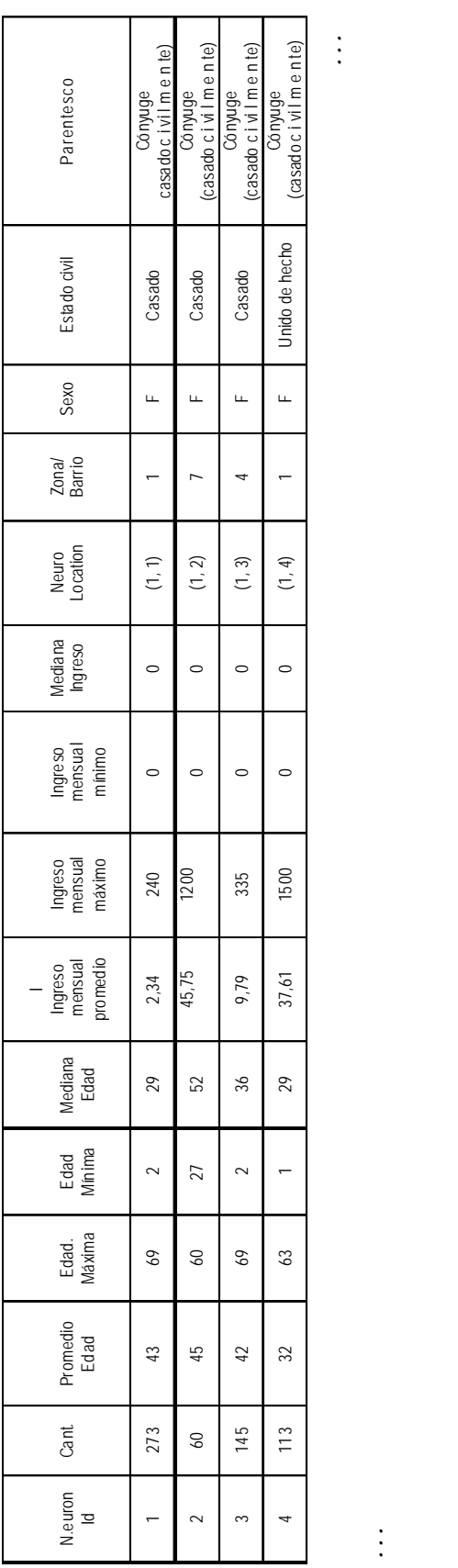

...

 $\rightarrow$ 

...

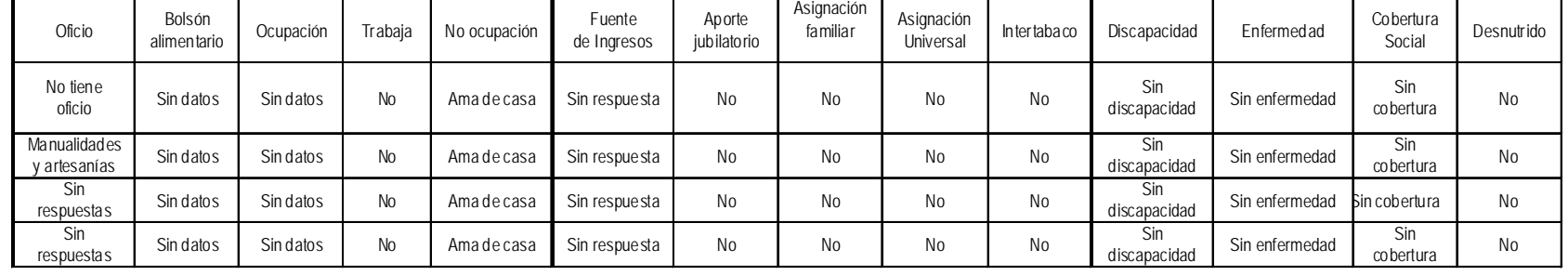

Tabla 2: grupos resultantes con k-means.

 $\downarrow$ 

...

## **2. Conclusiones**

Si bien es cierto que cada estudio en particular tiene sus propias conclusiones, se pueden enunciar las siguientes conclusiones generales:

· El estudio de minería de datos sirvió para ayudar a mejorar la distribución de las ayudas sociales.

· El análisis reveló algunas zonas de la ciudad de Rosario de Lerma donde se necesitan más tipos de ayudas de una categoría que de otra.

· El estudio sirvió para realizar una segmentación de la población, útil en las campañas de ayudas sociales.

· El sistema quedó funcionando para registro y análisis de datos.

## **Referencias**

Datawarehousing:

- 1. Imhoff & Galemmo, *Mastering Data Warehouse Design: Relational and Dimensional Techniques*, Wiley Publishing, 2003
- 2. Inmon, *Building the Data Warehouse*, (Third Edition). John Wiley & Sons, 2002
- 3. Kimball & Caserta, *The Data Warehouse ETL Toolkit*, Indianapolis, Wiley, 2004.
- 4. Kimball & Ross, *The Data Warehouse*

*Toolkit: The Complete Guide to Dimensional Modeling* (Second Edition), New York, Wiley, 2002.

- 5. Kimball & Ross, *The Kimball Group Reader; Relentlessly Practical Tools for Data Warehousing and Business Intelligence*, Indianapolis, Wiley, 2010.
- 6. Kimball et al., *The Data Warehouse Lifecycle Toolkit*. 2nd Edition. New York, Wiley, 2008
- 7. Kimball et al., *The Data Warehouse Lifecycle Toolkit*. New York, Wiley, 1998.
- 6. Mundy & Thornthwaite, *The Microsoft Data Warehouse Toolkit—With SQL Server 2005 and the Microsoft Business Intelligence Toolset, Indianapolis*, Wiley, 2006.

Datamining

- 1. Boris Mirkin, *Clustering for Data Mining: A Data Recovery Approach*, Chapman & Hall – CRC, 2005.
- 2. Rui Xu, Donald C. Wunsch III, *Clustering*, IEEE & Wiley Publishing, 2009.
- 3. Lewicki Pavel, Hill Thomas, *Statistics, Methods and Applications*, Statsoft, 2008.
- 4. Paolo Giudici, Silvia Figini, *Applied Data Mining for Business and Industry*, John Wiley & Sons, 2009.
- 5. Jamie McLennan, ZhaoHui Tang, Bogdan Crivat, *Data Mining With Microsoft SQL 2008*, Wiley Publishing Inc., 2009.

*Perfil académico de los autores*

# **Perfil académico de los autores**

## BEREJNOI, CARLOS

Ingeniero Metalúrgico y Dr. en Ingeniería, egresado de la Universidad Nacional de La Plata. Se desempeña como Profesor Adjunto en la Cátedra de Análisis Matemático I y como Profesor Adjunto en la Cátedra de Materiales de la carrera de Ingeniería Civil - Universidad Nacional de Salta.

En el Área de Investigación se especializa en Ciencia de Materiales- Mecánica de Fractura.

## CARDOZO, HÉCTOR JACINTO

Ingeniero en Construcciones, es Encargado de Laboratorio de Ensayo de Materiales y Mecánica de Suelos en la Universidad Católica de Salta. Docente universitario desde 1984. Fue disertante de cursos y en jornadas relacionadas con Ingeniería Civil. Se desempeñó como Jefe de Obra de la Empresa CONSIC S.R.L y realiza ejercicio libre de su profesión.cardohj@arnet.com.ar

## CERÚSICO, LUCIANA

Geóloga, egresada de la Facultad de Ciencias Naturales- Universidad Nacional de Salta. Actualmente profesora auxiliar adjunta de la cátedra de Geotécnia de la carrera de Geología – U.N.Sa. Además de ejercer la profesión en la Secretaría de Minería de la Provincia.

# CORNEJO, MARÍA DEL PILAR

Bromatóloga y Analista Química, se desempeña como Auxiliar Docente Interina en las asignaturas Química para Ingenieros I y II. También es docente de la Facultad de Ciencias Veterinarias y Agrarias y en la Facultad de Ciencias Exactas. Participa del proyecto de investigación «Producción de oleorresina de pimentón (Capsicum annuum) de los Valles Calchaquíes de la Provincia de Salta», en la Facultad de Ingeniería e Informática. mpcornejo@ucasal.net

#### *Perfil académico de los autores*

## GAMARRA CARAMELLA, SOLEDAD

Ingeniera Química, egresada de la Universidad Nacional de Salta. Becaria de la Agencia Nacional de Promoción Científica y Tecnológica en un proyecto FONARSEC FSNANO 03/10, «Materiales Magnéticos de Estructura Amorfa y Nanométrica». Realiza el Doctorado en Ingeniería.

## MARCUZZI, JORGE JUAN

Geólogo, se desempeña como Profesor Adjunto de Geología y Mineralogía. Es docente universitario desde 1987. Es investigador del CIUNSA, esta categorizado B, realiza el proyecto de investigación «Evaluación de Indicadores Ambientales del Valle de Lerma». Se desempeña además como Coordinador en la Secretaría de Minería y Recursos Energéticos, en el ámbito privado asesora en la Evaluación de Impacto Ambiental y económicos en el área minera. jjmarcuzzi@arnet.com.ar

### MOYA, JAVIER

Ingeniero Mecánico con Orientación Diseño y Doctor en Ingeniería. Se desempeña como Profesor Extraordinario de Tecnologías y Procesos de Producción y de Conocimiento y Estudio de Materiales, y además es Jefe del Departamento de Investigación de la Facultad de Ingeniería e Informática y Consejero Titular en el Consejo de Investigaciones de la UCASAL en representación de la Facultad de Ingeniería e Informática. Docente universitario desde 1988. Investigador del CONICET*.* jmoya@ucasal.net

# PÉREZ, RAÚL JESÚS

Es Ingeniero Químico con orientación en exploración, Explotación de hidrocarburos. Es Profesor Extraordinario de Operaciones Industriales I y Operaciones Industriales II. Ejerce la docencia desde 1.977 en la Universidad Nacional de Salta y a partir de 1.983 en la Universidad Nacional de Jujuy. *Jesusraulperez@hotmail.com, humus66@hotmail.com*

### RIVADERA, GUSTAVO RAMIRO

Ingeniero en Computación, se desempeña como Profesor Titular de la asignatura Modelos y Simulación, como profesor Adjunto en Análisis Estratégico de Datos y profesor Auxiliar de Base de Datos III. Actualmente integra el Consejo de Profesores del Departamento de Ciencias Informáticas como representante del Bloque de las Complementarias. Docente universitario desde 2000. Secretario del Departamento de Investigación de la Facultad de Ingeniería e Informática de la UCASAL. Participó del proyecto «Infraestructura y logística para el desarrollo económico y

#### *Perfil académico de los autores*

social en la Provincia de Salta» y dirigió «Un abordaje formal para la comprensión y reestructuración de software basado en técnicas de cálculo de programas» y «Minería de Datos Aplicada a la Gestión Asistencial Gubernamental en la Provincia de Salta».grivadera@hotmail.com

## TITA, GERARDO

Es estudiante del último año de la carrera de Ingeniero Industrial, solo le quedan un par de materias y la tesis y es aspirante a una Beca del Conicet. Trabaja como técnico en la Planta de Extraccion Supercritica de la Ucasal, en el marco del Proyecto de Prosucción de oleorresina de pimentón. Se desempeña en el (1) I.ES.I.ING, Facultad de Ingeniería e Informática. Universidad Católica de Salta, Campo Castañares. Salta. gtita@ucasal.net